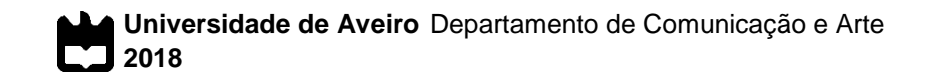

## **Miguel de Oliveira Carrapa Maduro-Dias**

**Perfil de Formantes: um método mais objectivo para auxiliar o estudo do Canto e a comunicação entre pares**

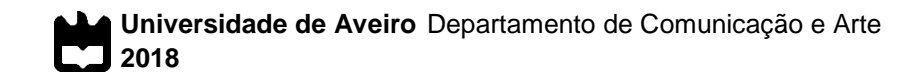

## **Miguel de Oliveira Carrapa Maduro-Dias**

### **Perfil de Formantes: um método mais objectivo para auxiliar o estudo do Canto e a comunicação entre pares**

Relatório de Estágio realizado no âmbito da disciplina de Prática de Ensino Supervisionada apresentado à Universidade de Aveiro para cumprimento dos requisitos necessários à obtenção do grau de Mestre em Ensino de Música, realizado sob a orientação científica da Prof.(ª) Doutora Isabel Alcobia, Professora Auxiliar do Departamento de Comunicação e Arte da Universidade de Aveiro.

## **o júri**

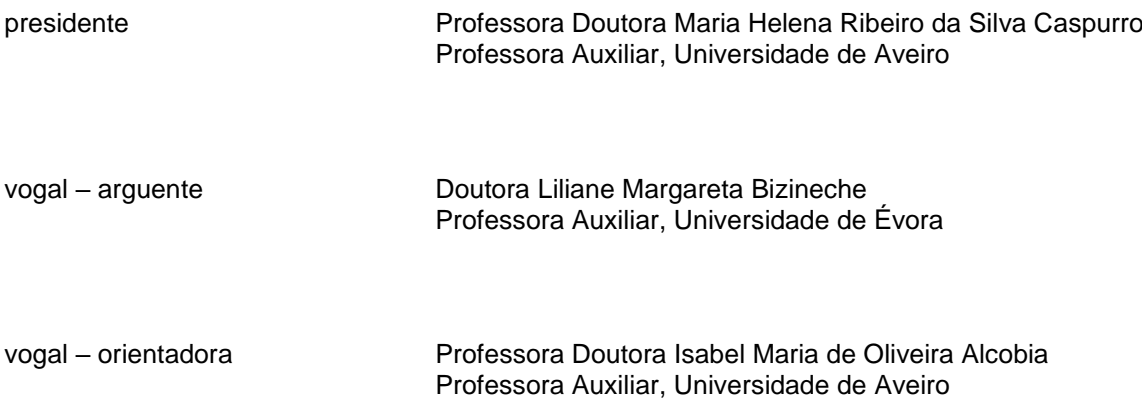

**agradecimentos** Muitos seriam aqueles que, de múltiplas formas e razões, deveriam fazer parte deste campo dos agradecimentos. Como seria impossível referir, de forma justa, todos os conhecidos, amigos e referências que tenho, prefiro deixar esta lista ao saber tácito.

> Mais directamente ligado a este projecto académico, agradeço a sabedoria partilhada pela Professora Doutora Isabel Alcobia (orientadora) e pela Dra. Susana Dias (co-orientadora), nas áreas do Canto e Terapia da Fala.

Em especial, agradeço também ao Luís Rendas Pereira, cujo material de forma tão paciente me emprestou e me permitiu lançar a investigação ordeiramente.

palavras-chave **Formantes; Comunicação; Perfil Artístico**; Canto; Terapia da Fala; Novas Tecnologias; Informática

**resumo** Aproveitando as novas tecnologias e a análise de formantes, esta dissertação de mestrado explora um processo onde o paradigma de estudo do Canto recebe os formantes como parâmetros auxiliares. Sendo que este tipo de análise é menos comum na sala de aula, são feitas pontes com a terminologia mais comum, demonstrando que é possível criar um discurso usando ambos os prismas.

> O exemplo de análise proposto busca permitir tanto uma comunicação mais objectiva entre pares ou entre professor e aluno, como também uma comunicação mais preparada num momento de apresentação.

Para a concretização deste processo, é criada uma tabela-padrão onde o autor insere os valores dos formantes nas vogais trabalhadas nesta pesquisa. Depois, são extraídos os valores dos formantes das vogais em três excertos escolhidos e com características técnicas diferentes. Comparando os valores destes dois contextos, é possível indicar com alguma exactidão o posicionamento correcto ou incorrecto de cada vogal.

Além disto, são discutidos vários factores que criam obstáculos na partilha de conhecimento entre cantores. Entre eles, o uso ou de diferentes termos para explicar um mesmo conceito, ou da mesma palavra para significar algo distinto. Outra preocupação do autor é o facto de um músico ter de criar um perfil artístico para que mantenha uma coerência estética ao actuar perante um público.

Por fim, são propostas várias ideias para o uso das novas tecnologias em futuras pesquisas, dando seguimento à pesquisa feita.

**keywords** Formants; Communication; Artistic Profile; Singing; Speech Therapy; New Technologies; Computing

**abstract** Taking advantage of the new technologies and the analysis of formants, this master's thesis explores a process where the paradigm of study in Singing receives the formants as auxiliary parameters. Since this type of analysis is less common in the classroom, the author creates links with the most common terminology, demonstrating that it is possible to create a discourse using both perspectives.

> The example of analysis proposed seeks to allow both a more objective communication between peers or between teacher and student, as well as a better prepared communication for a presentation.

For the accomplishment of this process, a reference-table is created where the author inserts the values of the formants of the vowels processed in this research. Then, the values of the formants of the vowels are extracted from three chosen excerpts which have different technical characteristics. By comparing the values from these two contexts, it is possible to indicate with some accuracy the correct or incorrect positioning of each vowel. In addition, several factors are discussed that create barriers to knowledge sharing between singers. Among them, the use of different terms to explain the same concept, or the same word to mean something dissimilar. Another concern the author has is that a musician must create an artistic profile so that it maintains an aesthetic coherence when acting before an audience. Finally, a few ideas are proposed for the use of the new technologies in future researches, following up this research.

# Índice

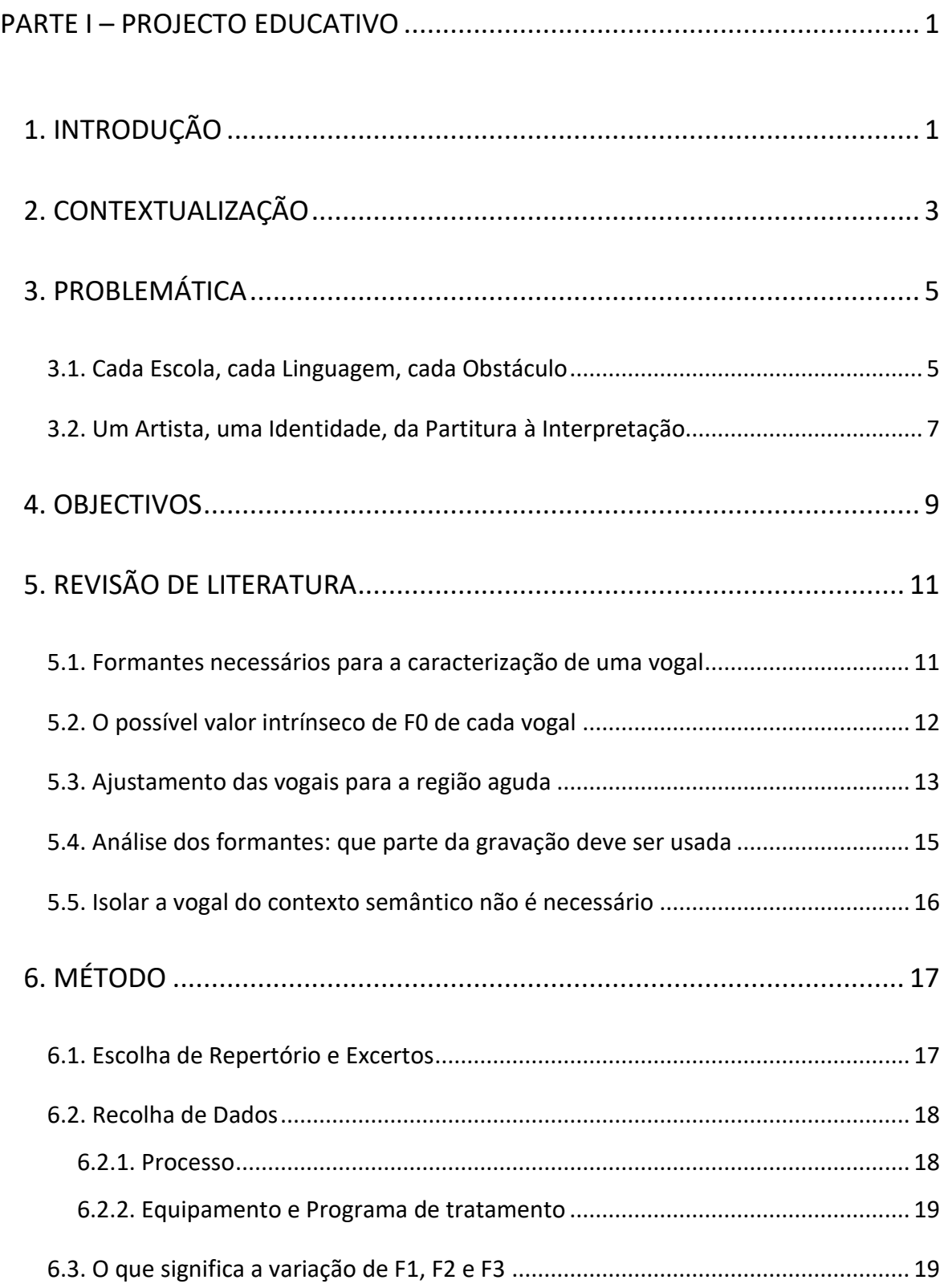

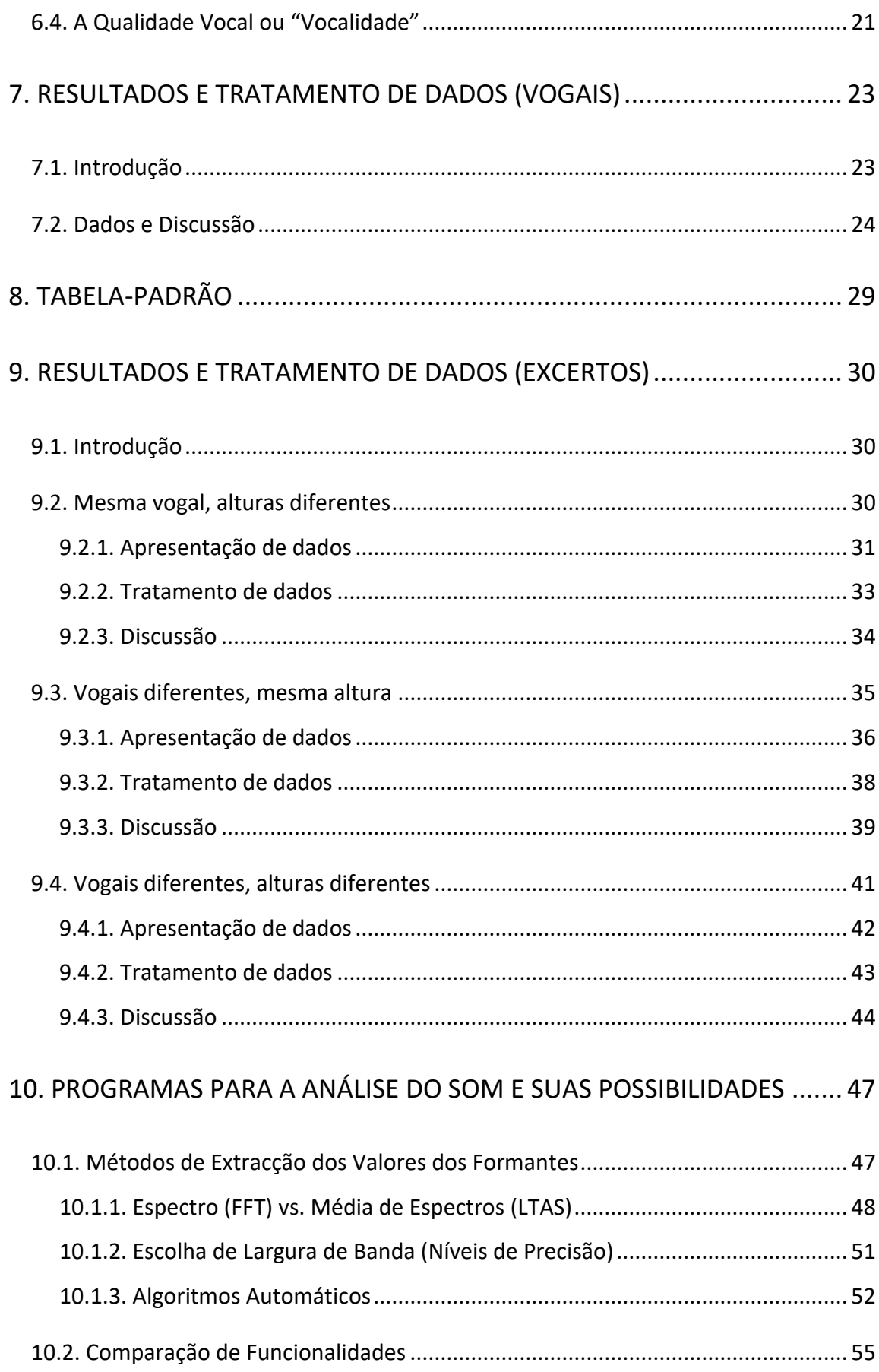

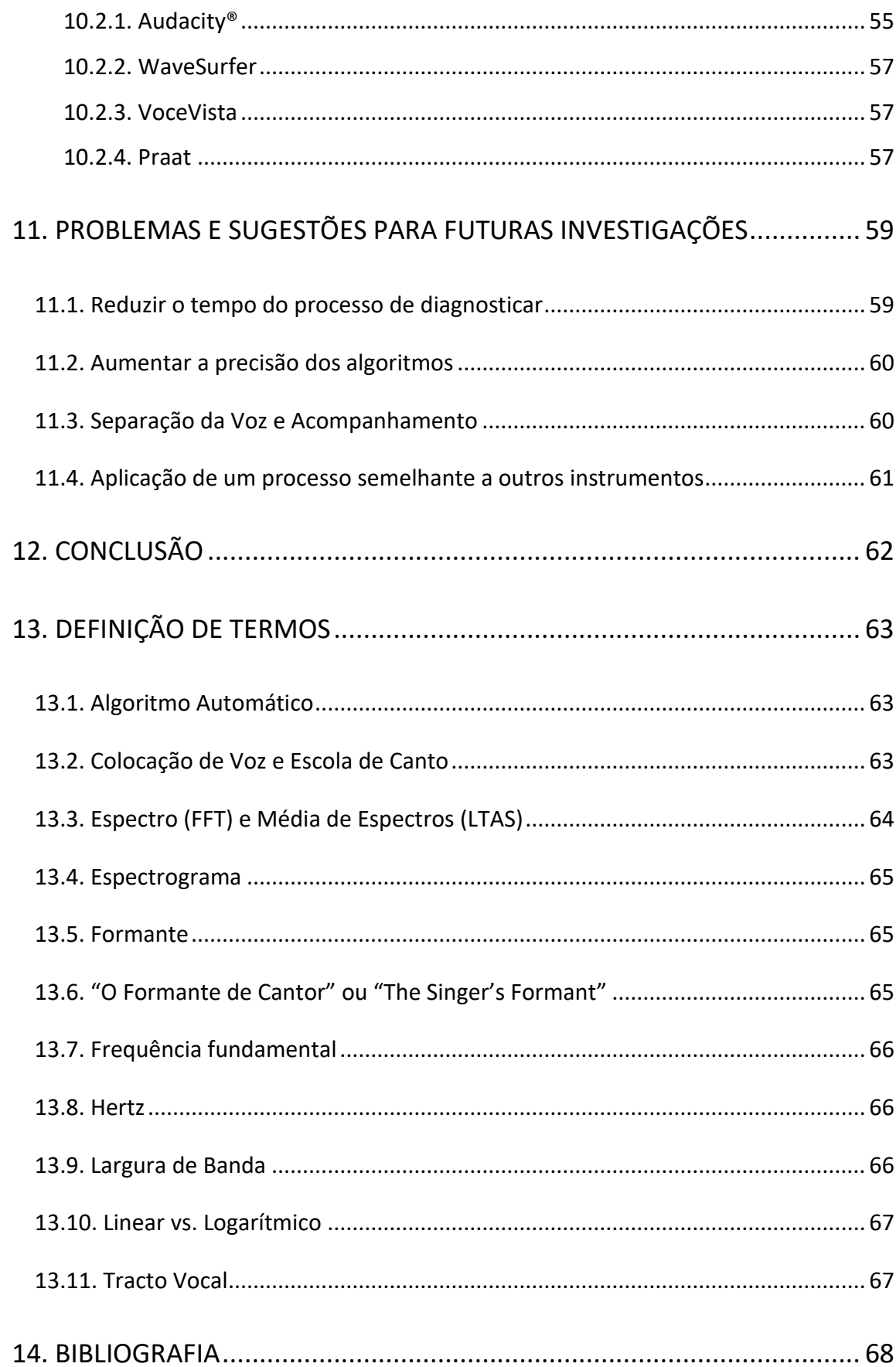

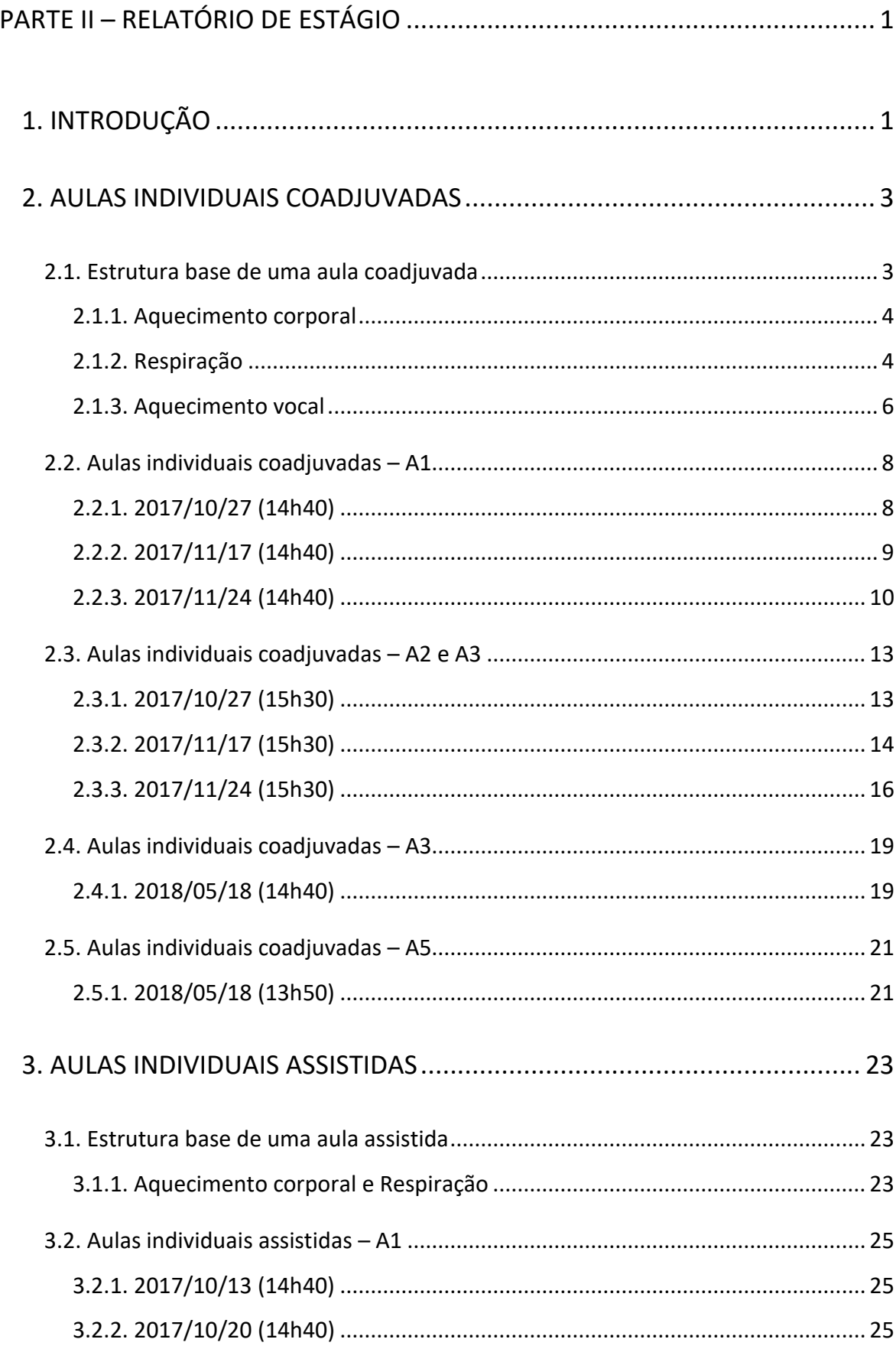

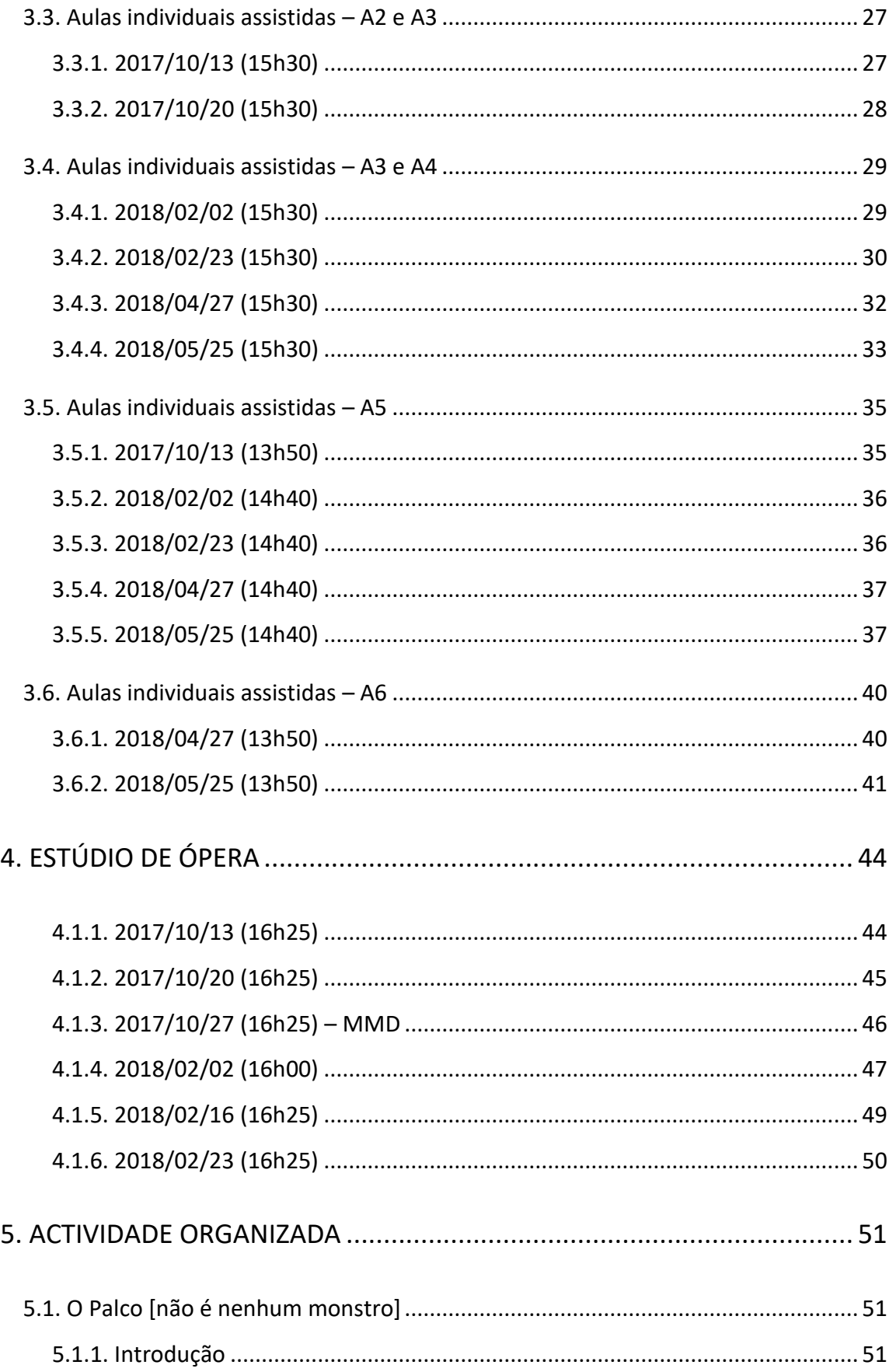

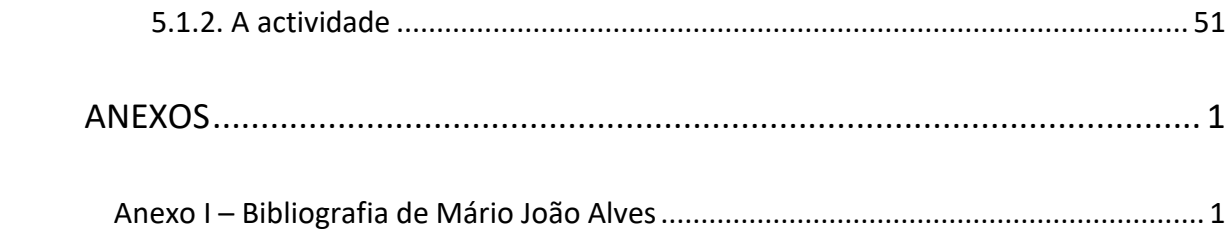

# Índice de Figuras

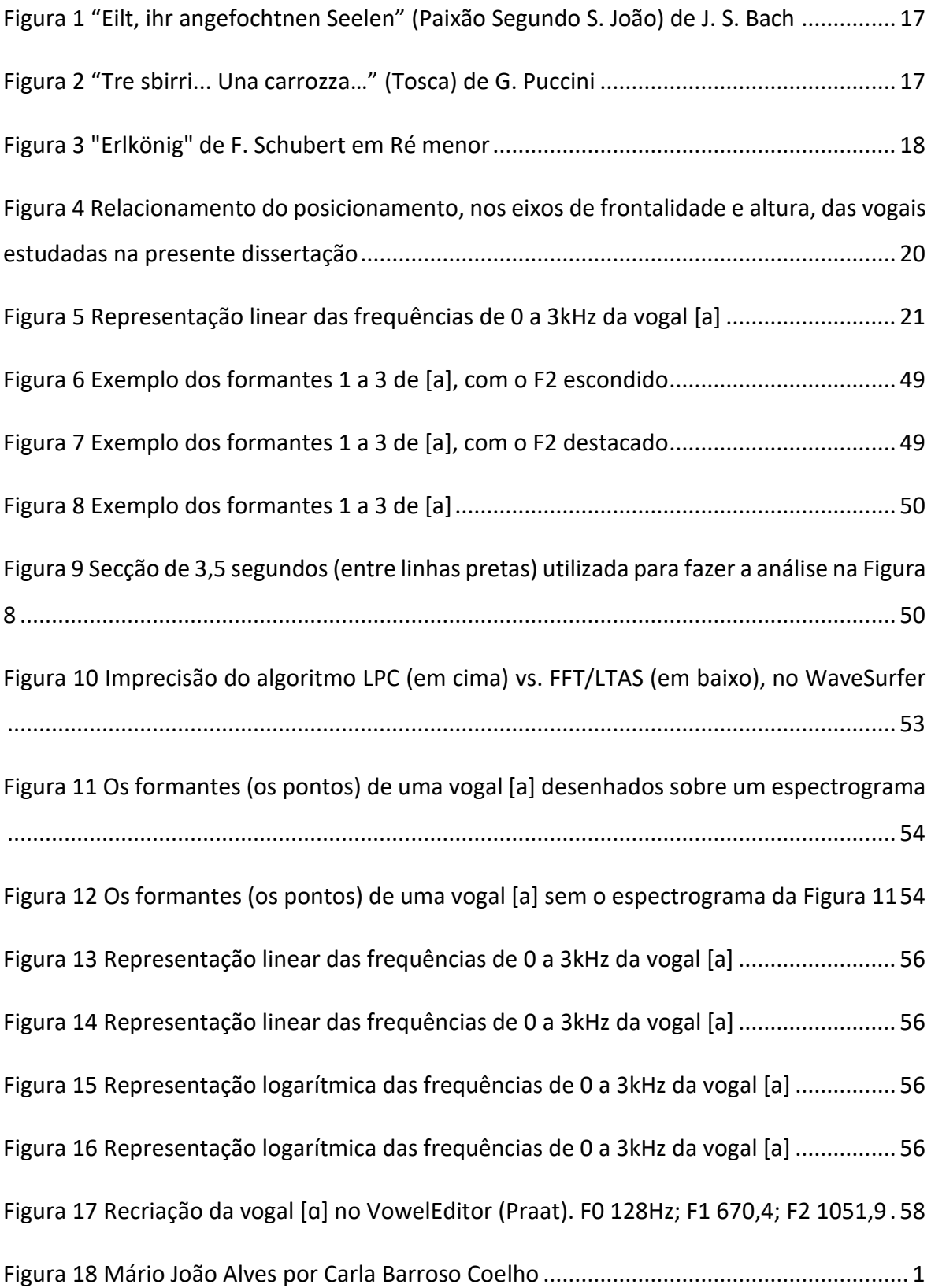

# Índice de Gráficos

Gráfico 1 Variação e valor médio fora do contexto (636), em Hz, do primeiro formante, na gravação em velocidade lenta (c. 40 semínimas por minuto) em "Eilt, ihr angefochtnen Seelen"................................................................................................................................. 31 Gráfico 2 Variação e valor médio fora do contexto (636), em Hz, do primeiro formante, nas três gravações em velocidade normal (c. 160 semínimas por minuto) em "Eilt, ihr angefochtnen Seelen" ......................................................................................................... 32 Gráfico 3 Variação e valor médio fora do contexto (1048), em Hz, do segundo formante, na gravação em velocidade lenta (c. 40 semínimas por minuto) em "Eilt, ihr angefochtnen Seelen"................................................................................................................................. 32 Gráfico 4 Variação e valor médio fora do contexto (1048), em Hz, do segundo formante, nas três gravações em velocidade normal (c. 160 semínimas por minuto) em "Eilt, ihr angefochtnen Seelen" ......................................................................................................... 33

# Índice de Tabelas

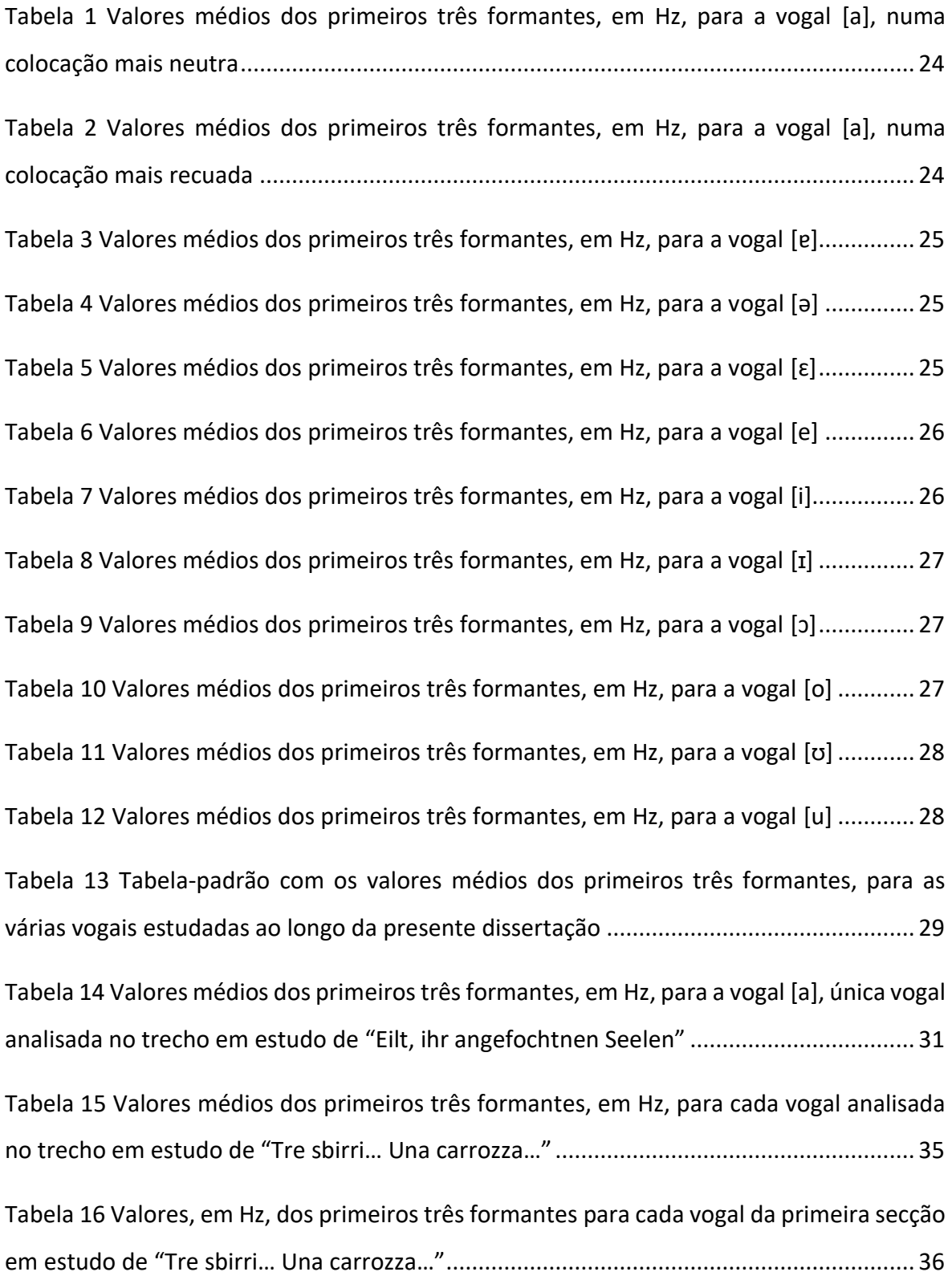

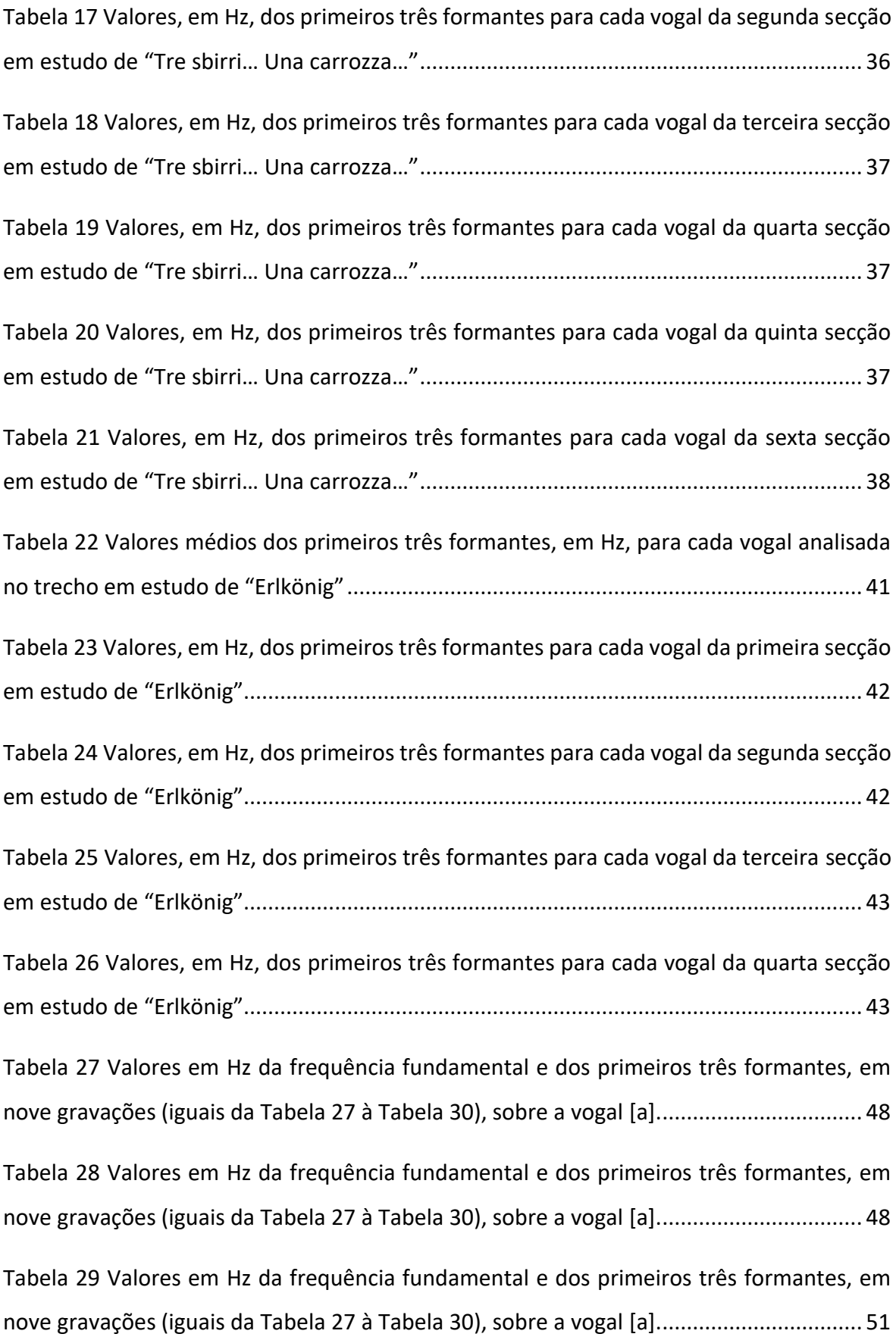

Tabela 30 Valores em Hz da frequência fundamental e dos primeiros três formantes, em nove gravações (iguais da Tabela 27 à Tabela 30), sobre a vogal [a].................................. 52

*Students acquire knowledge in different ways. Some are kinaesthetic learners who cannot accomplish a task until they know what it feels like in their bodies. Others are intellectual learners who must understand the concepts before they can be put into action. Still others learn aurally, responding best to modelling from the teacher. Many students, however, are visual learners; they must see it to do it. Feedback from realtime spectrograms is ideally suited to these visual learners. Teachers must remember that the current generation of students does not remember a world without computers. For them, receiving information from a display screen is familiar and normal.<sup>1</sup>*

(McCoy 2012, 59)

<sup>&</sup>lt;sup>1</sup> "Os estudantes adquirem conhecimento de diferentes formas. Alguns são alunos cinestésicos que não conseguem realizar uma tarefa até saberem como é que o sentem no seu corpo. Outros são alunos intelectuais que precisam entender os conceitos antes de os porem em acção. Outros ainda aprendem auditivamente, respondendo de melhor forma ao modelo do professor. Muitos estudantes, porém, são alunos visuais; eles necessitam de vê-lo para fazê-lo. A resposta de um espectrograma em tempo real é ideal para estes alunos visuais. Os professores precisam de se lembrar que a geração actual de estudantes não se lembra de um mundo sem computadores. Para eles, receber informação de um monitor é familiar e normal".

# **PARTE I – PROJECTO EDUCATIVO**

## 1. Introdução

Esta pesquisa procura sugerir uma ferramenta prática que ajude a ultrapassar a parede terminológica que, por vezes, se cria entre pares (incluindo profissionais com níveis semelhantes de experiência ou as relações entre professor e aluno). Além disto, esta ferramenta poderá facilitar, também, a criação de uma coerência estética por parte do Cantor. Esta realidade é, aliás, transversal a todas as artes, sendo que é, muitas das vezes, possível reconhecer o trabalho de um determinado compositor, pintor ou artista em geral.

Assim, o tema inspirador para esta dissertação é a Comunicação. A comunicação que permite, a esses mesmos pares, partilhar Saber; a comunicação que permite, a um artista, ser fiel a si próprio e interpretar uma partitura para transmitir uma mensagem ao público.

Na busca de objectivar estes procedimentos, propõe-se a análise de formantes para avaliar se a Voz está colocada como o executante esperava. Sendo algo quantificável, apresenta-se um processo onde é criada uma tabela-padrão com os valores que definem o perfil vocal do cantor em questão, com a qual este pode comparar as suas gravações.

Há que assinalar que alguns conceitos essenciais para a compreensão deste trabalho ou não fazem parte do quotidiano das discussões pedagógicas do Canto ou a sua definição depende do contexto e do grupo restrito que a usa, de modo que estes foram definidos numa secção à parte<sup>2</sup> para que o leitor os possa verificar sempre que for necessário.

Primeiro, foi investigado o conhecimento já existente na área da Terapia da Fala e da prática dos profissionais de Saúde ligados à Voz. Em foco, estão as aplicações de análise do Som, usadas para diagnosticar problemas relacionados com todo o aparelho fonador e

<sup>2</sup> Vide "[Definição de Termos](#page-88-0)".

outros elementos a ele ligados. Depois, houve uma adaptação da informação que melhor pode ajudar o Ensino do Canto Lírico.

De seguida, fizeram-se gravações sonoras de várias vogais, cantadas num contexto controlado. O autor tomou o papel de objecto-estudo, criando o seu próprio perfil vocal, permitindo ter uma visão mais privilegiada sobre o processo e referindo os problemas que foram surgindo e possíveis soluções. Por fim, encontrados os valores médios dos formantes presentes nessas gravações, estes foram inseridos na tabela-padrão.

A vantagem da utilização dos formantes reside no facto de serem um meio que, mesmo isolado de outros parâmetros, permite quantificar (dentro das suas limitações) aquilo que é definido, grosso modo, como qualidade tímbrica. O objectivo é poder-se identificar os formantes das vogais cantadas no mesmo estilo estudado e comparar os valores aos da respectiva vogal dessa tabela-padrão.

O desenvolvimento da Informática tem permitido digitalizar e quantificar muitos elementos que, até recentemente, eram do domínio qualitativo. A escolha desta temática surge do fascínio do autor pelo Exacto e do seu interesse pela Informática, a par da Música.

Neste trabalho, procura-se simplificar o uso da Tecnologia existente para que esta esteja acessível a toda a comunidade que a queira experimentar. No fundo, pretende-se criar uma ferramenta através da qual um cantor ou professor de Canto consigam explorar e conhecer as vantagens que esta área pode trazer para o seu trabalho. Com este auxílio, os professores poderão, até, concentrar-se mais noutros aspectos da sala de aula, tornando o processo mais eficaz.

Sendo a Voz o objecto central de estudo, fez-se uma ponte entre a Terapia da Fala e o Canto, de modo a cruzar o conhecimento e as técnicas utilizadas e encontrar formas de se complementarem.

Com o intuito de ter melhor acompanhamento de peritos nas duas áreas em foco, o autor contou com o saber, no Canto Lírico, da Professora Doutora Isabel Alcobia (orientadora) e, na Terapia da Fala, da Dra. Susana Dias (co-orientadora).

2/69

## 2. Contextualização

O Ensino do Canto Lírico tem sido bem-sucedido a formar bons cantores, porém existem ferramentas tecnológicas mais recentes que poderiam tornar os processos de ensino e de estudo mais objectivos. Isto melhoraria, na opinião do autor, a comunicação entre professor-aluno, entre pares e a transição do percurso académico para o profissional.

No campo da Terapia da fala, por exemplo, existem instrumentos de medição da activação muscular e programas que analisam a voz a vários níveis para se saber se está saudável. Não obstante, para o Canto Lírico, o uso destas e outras ferramentas que visam ajudar o cantor a saber se está a colocar a voz como pretendia, não fazem parte do quotidiano de trabalho ou estudo.

Quando um aluno de Canto procura estudar de forma mais independente, aplicando as ideias que o seu mentor partilhou, este poderá recorrer a um gravador de som para tentar avaliar se o que estava a fazer estava correcto. Ao adicionar a componente de imagem à gravação de som, talvez se tornem mais aparentes certos erros intrinsecamente ligados a questões de postura (daí ser habitual o uso de espelhos em contexto de aula).

Neste momento, é possível recorrer ao uso de vários programas de computador para que extraiam vários elementos da qualidade vocal. Exemplo disso é a amplitude do vibrato. Isherwood (2009) chega a enumerar e definir uma lista alargada de vibratos, fazendo uso da sua experiência e dos diálogos que teve com inúmeros compositores contemporâneos. Com isto, Isherwood exemplifica e consegue ilustrar essa mesma lista a partir de imagens e medições que mostram claramente como é cada vibrato.

Sem o recurso a estas ferramentas, a partilha deste Saber estaria rendida a gravações áudio ou vídeo, ou, até, a uma tradição oral.

Tal como aconteceu ao longo da História, o aparecimento da Escrita e evolução do Alfabeto chegou a provocar uma revolução no desenvolvimento das populações. Da mesma forma, a criação da Notação Musical também trouxe uma alternativa para que a Música ficasse registada com mais exactidão.

Assim, a busca pela precisão e clareza da partilha de conhecimento tem sido parte inerente do progresso da Pedagogia. Mas até que ponto é que essa precisão é possível por parte dos computadores nos dias que correm?

Além do exemplo da medição de amplitude do vibrato, uma das questões que surge é a capacidade ou não que um computador tem para identificar e separar a voz do seu acompanhamento (seja ele por um piano ou orquestra), numa gravação.

Dois estudos procuraram fazer isto mesmo, através do reconhecimento automático de texto, mesmo num contexto onde existem outros instrumentos para além da voz (Li e Wang 2007) e (Ikemiya, Yoshii, e Itoyama 2015).

De momento, a margem de erro por parte destes programas ainda é demasiado elevada para serem usados no quotidiano. Ainda assim, é interessante referir que é uma realidade cada vez mais próxima. Logicamente, isto permitiria a um aluno separar a sua voz num ensaio e avaliar com maior clareza o que esteve a fazer.

Na Saúde Vocal também são utilizadas várias aplicações informáticas que permitem diagnosticar determinados problemas.

Exemplo disto é o OperaVOX (Hughes, Alexander, e Forth 2013) que é uma aplicação para iOS<sup>3</sup> que visa diagnosticar alguns problemas básicos da fonação (e.g. a estabilidade da amplitude na qual a voz falada está a ressoar). A ideia dos autores é que o paciente possa ter consigo uma forma de recolher dados em qualquer sítio, para depois levar estes relatórios para o consultório. Assim, o médico pode então ter uma melhor noção da evolução e flutuação do problema do paciente, pois o consultório raramente será representativo dos vários momentos do dia-a-dia das pessoas. A eficácia desta aplicação já foi inclusivamente comprovada num artigo científico (Mat Baki et al. 2015).

<sup>3</sup> O sistema operativo para dispositivos móveis da Apple.

**.** 

# 3. Problemática

A Comunicação, problemática central deste projecto, está dividida em dois assuntos distintos.

Em primeiro lugar, o obstáculo terminológico que se cria, tanto quando um aluno começa a estudar segundo uma Escola, como quando as diferentes Escolas partilham as suas especificidades entre elas. Em segundo lugar, a responsabilidade do músico como intérprete e transmissor de uma mensagem que o compositor idealizou, criando e mantendo uma identidade coerente.

### 3.1. Cada Escola, cada Linguagem, cada Obstáculo

Presentemente, a prática do Ensino do Canto baseia-se na criação de uma "Escola". Ou seja, para que o conhecimento seja transmitido, o aluno tem primeiro de aprender a linguagem do professor. Embora todo o conhecimento precise deste processo, a algum nível, no caso do Ensino do Canto Lírico, isto costuma criar duas situações, potencialmente geradoras de dificuldades: 1) a transmissão de conhecimento é, em geral, de carácter qualitativo e não quantitativo, dificultando a total compreensão; 2) a linguagem não é comum às diferentes práticas/Escolas de ensino existentes.

"Newcomers to the world of singing regularly find themselves baffled by opaque terminology. Words like placement, open throat, and cover leave the uninitiated feeling like recently arrived aliens. Should they fake the language, hoping they will catch on to meanings in due time? […] Whatever their strategy, they are unlikely to get satisfaction because many of the key terms used in singing instruction have elusive referents. This linguistic situation seriously hinders learning how to sing, as well as talking with others about what singers do"<sup>4</sup> (D. G. Miller 2008a, iii).

<sup>&</sup>lt;sup>4</sup> "Recém-chegados ao mundo do canto encontram-se regularmente perplexos pela terminologia opaca. Palavras como colocação, garganta aberta (gola aperta), e cobertura deixam os leigos a sentirem-se como

McCoy (2012, 59) também discute sobre este assunto, enumerando e explicando que "os estudantes adquirem conhecimento de diferentes formas". Isto desde precisarem de perceber quais as sensações a ter no seu corpo; quererem compreender os conceitos teóricos; ou aprenderem, até, ao ver as coisas a acontecer. O mesmo autor conclui este raciocínio, escrevendo que a geração actual está habituada ao uso de computadores, portanto é-lhe "familiar e normal" receber informação de um ecrã.

Hoje em dia, por exemplo, já é possível quantificar a posição da laringe e do palato, ou a porção de ar usada na emissão de som. Através do presente método, cria-se uma linguagem mais exacta, susceptível de eliminar muitas dificuldades na sala de aula, permitindo também a partilha mais eficiente de conhecimento entre as diferentes Escolas de Canto.

Verificando-se que existe conhecimento científico que não está a ser regularmente aproveitado, importa trazê-lo para a área do Ensino do Canto. Mais concretamente (e em foco neste projecto educativo), a análise do Som para a identificação de formantes, que só está presente em algumas salas de aula de Canto, já integra a prática recorrente da Terapia da Fala e dos subcampos da Saúde ligados à Voz. Este Saber poderia ajudar pedagogicamente o Canto Lírico.

Há que constatar que o Ensino do Canto tem comprovado que as suas estratégicas pedagógicas são válidas, ou não assistiríamos à vasta quantidade de jovens cantores de qualidade que são preparados por todo o mundo. Porém, é do interesse da Pedagogia, como um todo, melhorar sempre a sua arte e aumentar cada vez mais a qualidade da formação de todos.

alienígenas recém-chegados. Deveriam eles falsear a linguagem, na esperança de que vão apanhar os significados oportunamente? […] Qualquer que seja a sua estratégia, é improvável que eles tenham satisfação pois muitos dos termos chave usados na instrução vocal são alegoricamente elusivos. A situação linguística dificulta seriamente a aprendizagem de como cantar, tal como o diálogo com outros acerca do que os cantores fazem".

**.** 

### 3.2. Um Artista, uma Identidade, da Partitura à Interpretação

Com a crescente quantidade de músicos com actividade profissional, aquele que escolhe seguir uma carreira deve, mesmo que pouco, preocupar-se com a criação de uma identidade artística. Isto não só para que se destaque dos restantes músicos, mas também para garantir que as suas interpretações são coerentes entre si.

Além dessa coerência, o músico tem uma grande responsabilidade enquanto intérprete de uma partitura: "I argue that what performers do influences music's very content, how it takes shape, and how those who hear it perceive and understand it"<sup>5</sup> (Rink 2018, 89).

O mesmo autor, ao explicar o processo de preparação de uma performance, comenta que a partitura tem um papel meramente sugestivo. É o intérprete que depois irá imaginar o que o compositor queria (Rink 2018, 97). Há que assinalar que, mesmo aí, o performer terá sempre de escolher se quer respeitar ou não cada anotação da partitura que interpretou.

Levantadas estas questões, agora é preciso encontrar que soluções um cantor tem para construir essa identidade.

"A university should produce 'all-round' musicians who have mastered all aspects of their subject up to the point where specialization - if desired - becomes necessary for further development"<sup>6</sup> (Hedges 1956).

Mesmo tratando-se de um texto com já mais do que meio século e sabendo que as épocas alteram muitas tradições, talvez esta característica da Academia (de formar pessoas com um horizonte de pensamento o mais aberto possível) seja intemporal.

<sup>&</sup>lt;sup>5</sup> "Eu defendo que o que um performer faz influencia o próprio conteúdo da música, como toma forma, e como aqueles que a ouvem a apreendem e compreendem".

<sup>6</sup> "Uma universidade deve produzir músicos 'integrais' que dominam todos os aspectos de uma matéria até ao ponto onde a especialização - se desejada - torna-se necessária para posterior desenvolvimento".

Não obstante, é um ponto de equilíbrio difícil de atingir, pois facilmente se cai no exagero de dar a conhecer um leque alargado de matérias, ou entra-se no domínio da especialização demasiado cedo.

Em conjunto com estas premissas, a pesquisa feita ao longo deste trabalho busca trazer uma ferramenta que auxilie o cantor a construir a sua identidade artística de forma mais objectiva e independente.

## 4. Objectivos

O objectivo principal da presente dissertação é discutir e procurar propor um processo de estudo que torne mais objectiva a discussão e apreciação da colocação que um cantor está a usar em cada vogal que emite (particularmente, se o fonema está fechado/aberto e recuado/frontal).

Tal como citado no início, "os estudantes adquirem conhecimento de diferentes formas" (McCoy 2012, 59), e é com este mote que esta pesquisa toma forma.

Como consequência do anteposto, a partilha de informação entre pares ou entre professor e aluno também terá alternativas às terminologias convencionais.

A variante em foco requer o uso dos formantes $<sup>7</sup>$  que servem como que impressões</sup> digitais de cada vogal. Por causa desta característica, cria-se um recurso mais objectivo e quantificável que transmite a mesma ideia que outras frases mais subjectivas ou, por vezes, mais vagas para certos alunos. Por exemplo, ao longo deste trabalho, ver-se-á que é possível acompanhar uma frase como "A vogal [a] está recuada", com "Na vogal [a] o segundo formante está muito baixo".

Executando bem a análise de formantes, a vantagem é que o aluno terá à sua frente uma directriz que traduz matematicamente o que este executou. Novamente fazendo referência à citação de McCoy, haverá alunos que preferem ver um relatório numérico ilustrativo do posicionamento da língua na boca. Da mesma forma, o professor pode fazer uso disto para reforçar a orientação que estava a propor.

Para que esta proposta primordial seja correctamente veiculada, será criada uma tabela-padrão com os valores que representam o perfil vocal do autor (objecto de estudo na presente dissertação). As vogais foram limitadas às cantadas nos excertos escolhidos e trabalhados nesta pesquisa.

<sup>7</sup> Vide definição em "[Definição de Termos](#page-88-0)".

Durante a apresentação, tratamento e discussão dos dados, serão criadas pontes entre o tipo de diálogo habitual entre pares ou entre professor e aluno (usando termos recorrentes na sala de aula) e a linguagem que se forma através do uso dos formantes, tal como já foi ilustrado.

Por fim, existem vários temas, propostas e ideias que foram surgindo ao longo desta pesquisa e que seriam impossíveis de aplicar neste projecto. Por esse motivo (e com o objectivo de sugerir futuros caminhos a explorar), foi dedicado um capítulo exclusivamente à discussão e apresentação dessas ideias.
**.** 

# 5. Revisão de Literatura

Este capítulo visa expor o conhecimento científico que se viu necessário para assegurar a coerência do método que se segue, fazendo menção a vários pontos que, embora nem sempre seja aparente a presença dos mesmos no processo, são implicações inerentes à boa concretização do projecto.

### 5.1. Formantes necessários para a caracterização de uma vogal

"In general, not all formants of a vowel but only the first two (lowest in their frequencies) correspond to a perceived vowel quality. The higher formants refer to other qualities of vocal expression"<sup>8</sup> (Maurer 2016, 14). Maurer (2016, 118) cita o trabalho 1996 de Trask, que inclui o terceiro formante na análise: "During the articulation of a vowel, these formants show up prominently in a sound spectrogram as thick dark bars; the three lowest of these, known as first, second and third formants (F1, F2 and F3) are highly diagnostic, and vowels are distinguished acoustically by the positions of these formants"<sup>9</sup>.

Com este facto, é possível começar a entender como é que os cantores podem dar a percepção da vogal, alterando os formantes seguintes (em grande parte dos casos, F3- F4-…) para criar o chamado "formante de cantor" que os permite serem ouvidos através da parede sonora que a orquestra cria.

Cunha (2011, 6) referencia dois estudos que mostram ter algumas dúvidas quanto ao método supramencionado por Maurer: 1) o estudo de Harrington et. al de 1999 aborda que "The difference between the second and third formant frequencies, F3 - F2, has been

<sup>8</sup> "Em geral, apenas os dois primeiros formantes de uma vogal (os mais baixos nas suas frequências) correspondem à percepção de uma vogal. Os formantes mais agudos referem-se a outras qualidades da expressão vocal".

<sup>&</sup>lt;sup>9</sup> "Durante a articulação de uma vogal, estes formantes surgem proeminentemente num espectrograma de som como barras escuras largas; os três mais graves, conhecidos como primeiro, segundo e terceiro formantes (F1, F2 e F3) são altamente diagnósticos, e as vogais são distinguidas acusticamente pelas posições destes formantes".

suggested as an alternative to F2 as the main correlate of vowel backness"<sup>10</sup>; 2) já Hillenbrand e Gayvert, em 1993, concluem que "a utilização conjunta dos valores anteriores e dos valores de F0 e F3 resulta numa melhoria substancial da capacidade de classificação".

Ainda assim, e como será visível mais abaixo, a norma parece indicar que só os primeiros dois formantes é que podem ser considerados, já que o chamado "Formante de Cantor"<sup>11</sup> se forma a partir do aglomerar de F3, F4 e F5. Por este motivo, estes formantes ficam como que "escondidos" dentro desse grande pico de frequências, sendo impossível extrair os valores individuais com precisão.

"These figures are averages for speech. Sung vowels almost always will be somewhat different"<sup>12</sup> (McCoy 2012, 42).

### 5.2. O possível valor intrínseco de F0 de cada vogal

No contexto da Fala, e fazendo referência à publicação de Kent et al., em 2002, Cunha (2011, 4) escreve que "podem ser observadas diferenças na frequência fundamental intrínseca das vogais, ou seja F0 varia positivamente com a altura da vogal". Dieter (2016, 36) relata que "Speakers with excellent vocal abilities can even produce clearly intelligible cardinal vowels up to a fundamental frequency that corresponds to the highest statistical F1 of all vowels of the language they master"<sup>13</sup>.

Constata-se que, na Fala, existem tendências quanto aos valores de F0 e dos formantes, já que a fala é modular por si e procura-se fazer inflexões que tornem o discurso

**.** 

<sup>&</sup>lt;sup>10</sup> "A diferença entre as frequências do segundo e terceiro formantes, F3 - F2, foi sugerida como uma alternativa a F2 como a principal correlação do recuar das vogais".

<sup>11</sup> Vide definição em "[Definição de Termos](#page-88-0)".

<sup>&</sup>lt;sup>12</sup> "Estes valores são médias para a fala. As vogais cantadas serão quase sempre algo diferentes".

<sup>&</sup>lt;sup>13</sup> "Falantes com excelentes capacidades vocais conseguem inclusive produzir vogais cardinais claramente inteligíveis até a uma frequência fundamental que corresponde ao F1 estatisticamente mais elevado de todas as vogais da língua que dominam".

**.** 

interessante e perceptível. Porém, no Canto e noutras artes performativas, o valor de F0 é muitas vezes indicado ou, pelo menos, existem silhuetas de percursos habituais destes valores que são seguidos: "Special attention also needs to be given to utterances of stage voices (in musical and straight theatre, entertainment, film, television etc.) because extensive fundamental frequency variation is one of the hall marks of the singing and speaking voice in the context of art and entertainment"<sup>14</sup>.

Novamente, no caso do Canto, McCoy (2012, 45–46) dá um exemplo do processo de ajustamento dos formantes a F0: "a tenor singing the pitch E4 (330Hz) on the word heed. The first formant for the vowel in this word normally is found at about 270Hz (C4-sharp). [...] His solution is to drop his jaw very slightly, which-according to formant rules—elevates the first formant. In doing so, he tunes  $F_1$  and  $F_0$  almost to the same pitch"<sup>15</sup> .

Este ajuste resulta em pelo menos duas vantagens: fisicamente, torna-se mais confortável cantar; auditivamente, ganha-se mais projecção vocal.

### 5.3. Ajustamento das vogais para a região aguda

Uma prática trabalhada pelos cantores líricos de uma forma geral é o ajustamento do tracto vocal para poderem cantar de forma fisicamente saudável e auditivamente agradável no seu registo agudo. É através desta alteração do tracto vocal que se define cada vogal, por isso, é crucial que haja um trabalho por parte do cantor para não cair em exageros (nem prejudiciais à sua saúde, nem à inteligibilidade).

<sup>14</sup> "É necessário dar também especial atenção à expressão das vozes em palco (em teatro musical e puro, entretenimento, filme, televisão, etc.) porque a variação extensiva da frequência fundamental é um dos selos da voz cantada e falada no contexto de arte e entretenimento".

<sup>15</sup> "Um tenor a cantar a nota E4 (330Hz) na palavra heed. O primeiro formante da vogal nesta palavra é normalmente encontrado por volta dos 270Hz (C4-sustenido). […] A solução dele é baixar a sua mandíbula ligeiramente, o que–de acordo com as regras dos formantes–eleva o primeiro formante. Ao fazê-lo, ele afina  $F_1$  e  $F_0$  quase para a mesma nota".

Infelizmente, isto leva a muitas discussões, pois, por exemplo: 1) o intérprete pode exagerar a alteração da vogal, percepcionando-se outra; 2) o compositor não tem em consideração as características e limitações da Voz e escreve texto em regiões onde o cantor tem dificuldade em manter a vocalidade solicitada com esse mesmo texto; 3) o maestro pode pedir uma vocalidade diferente da pensada pelo compositor, levando a uma menor margem de flexibilidade por parte do cantor.

A explicação algo condensada de Miller (2008, 56–57) para o processo é: "when in the speech-inflection range (modal or "chest"), the dictum "si canta come si parla" ought to pertain. As one raises the pitch beyond the range of the speaking voice, the mouth gradually opens, which increases the strength of the harmonic partials found in the lower portion of the spectrum, thus avoiding an exaggerated concentration of acoustic strength in the upper region of the spectrum"<sup>16</sup>.

Isto quer dizer que, no registo central da voz do cantor (igual ou próximo do registo da Fala), este não tem de alterar as vogais além da busca da vocalidade própria que pretende ter. Ao subir no registo, a boca abre, permitindo que a laringe se mantenha baixa e larga, tendo como objectivo a passagem livre do ar.

Quanto à fonação saudável e percepção do texto, Miller (R. Miller 2008, 57) deixa assente que: "even in heightened phonation, vowel integrity can be maintained. It can do so only if the vocal tract is permitted to maintain the proper balances among the resonators that allow for lean linguistic definition. This process is often termed "vowel-tracking""<sup>17</sup>.

Esta técnica é comum a todas as vozes, alterando-se a medida e a frequência a partir da qual é executada.

**.** 

<sup>16</sup> "Quando no âmbito da inflexão falada (modal ou "peito"), o ditado "si canta come si parla" deve ser aplicado. Há medida que se soube para além do âmbito da voz falada, a boca abre gradualmente, o que aumenta a força dos parciais de harmónicos encontrados na porção inferior do espectro, evitando assim uma concentração exagerada de força acústica na região superior do espectro".

<sup>&</sup>lt;sup>17</sup> "mesmo na fonação elevada, a integridade das vogais pode ser mantida. Só o poderá ser se for permitido ao tracto vocal manter os equilíbrios adequados por entre os ressoadores que permitem uma definição linguística simples. Este processo é usualmente chamado de "vowel-tracking" ("rastreamento de vogais")".

### 5.4. Análise dos formantes: que parte da gravação deve ser usada

Mesmo a fonação de uma vogal isolada é constituída por um momento inicial (de ataque ou primeira articulação), um intermédio (de sustentação e evolução da mesma quando aplicável) e um final (tipo de interrupção ou articulação final).

Cunha (2011) aponta dois métodos. O primeiro caso, de Lindblom, 1963 e citado por Kent e Read em 2002: "é o "Simple Target Model", que considera as vogais como sendo invariáveis nos diferentes contextos fonéticos e suficientemente caracterizadas por um ponto no gráfico F1/F2. No entanto, este modelo torna-se limitado pelo facto de vogais foneticamente equivalentes apresentarem grandes diferenças nos valores dos seus formantes, nomeadamente de acordo com o género e a idade e, por outro lado, as produções de determinado falante mostrarem variações nos valores dos dois primeiros formantes" (Cunha 2011, 5).

O segundo caso, de Strange, em 1987: "é o "Modelo Dinâmico" […] que, através de algumas experiências com sílabas editadas, demonstrou que não só a parte mais estável da vogal é importante, como também as transições são parte integrante e indispensável para a sua caracterização. Como tal, a caracterização das vogais deve basear-se tanto na parte estável, como na parte dinâmica da sua produção" (Cunha 2011, 5).

Conclui-se que as fases extremas têm, portanto, características que, em certos casos, podem ser importantes para a definição e percepção da vogal em questão. No caso do Canto, existem pormenores inerentes à técnica vocal que podem justificar o uso ou não de um modelo ou de outro.

Contudo, durante a presente pesquisa, só foi usado o período estável, intermédio da vogal. Isto porque as diferenças apontadas por Lindblom (quanto ao género e à idade) não são um problema neste estudo, pois apenas o autor é objecto de estudo. Da mesma forma, o caso de Strange também não foi tomado em conta, pois existe sempre uma vogal principal, e que é mais sustentada, durante a fonação.

## 5.5. Isolar a vogal do contexto semântico não é necessário

Embora não faça parte do foco deste trabalho, é um dado importante a reter. Numa fase posterior, ao implementar a tabela-padrão como termo de comparação, o conhecimento deste facto permitiu saber que o valor fonético de cada vogal não se altera em demasia consoante o seu posicionamento na frase ou palavra.

"In no way does limiting the consideration to voiced vowel sounds isolated from syntactic and semantic contexts and exhibiting quasi-static spectral characteristics suggest that such static spectral characteristics are absolutely necessary for vowel recognition"<sup>18</sup> (Maurer 2016, 5).

Tendo em conta esta afirmação, pode-se partir do princípio, ao analisar uma ária, que é possível comparar directamente as vogais à tabela-padrão.

**.** 

<sup>18</sup> "Em nenhuma situação, limitar a consideração de sons de vogais emitidas isolados dos contextos sintáctico e semântico e exibindo características espectrais quase estáticas sugere que essas características espectrais imutáveis são absolutamente necessárias para o reconhecimento de uma vogal".

# 6. Método

## 6.1. Escolha de Repertório e Excertos

<span id="page-42-1"></span><span id="page-42-0"></span>Como ponto de partida, foram escolhidas três obras com características diferentes:

- "Eilt, ihr angefochtnen Seelen" (Paixão Segundo S. João) de J. S. Bach;
- "Tre sbirri... Una carrozza…" (Tosca) de G. Puccini;
- "Erlkönig" de F. Schubert em Ré menor.

A ária de Oratória começa com uma escala menor harmónica ascendente, em Sol, ao longo de onze graus conjuntos (desde um Sol grave a um Dó agudo), na mesma vogal. Isto possibilita ver como a voz se comporta alterando a altura, mas não a vogal:

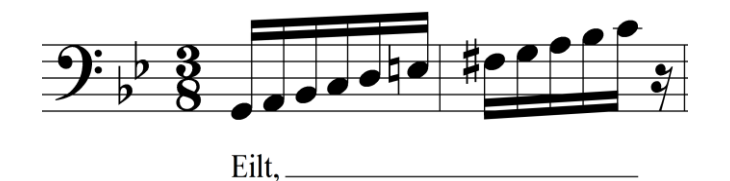

*Figura 1 "Eilt, ihr angefochtnen Seelen" (Paixão Segundo S. João) de J. S. Bach*

A ária de Ópera principia da forma exactamente oposta ao exemplo anterior, permitindo estudar um caso em que a altura é estável, mas o texto vai mudando:

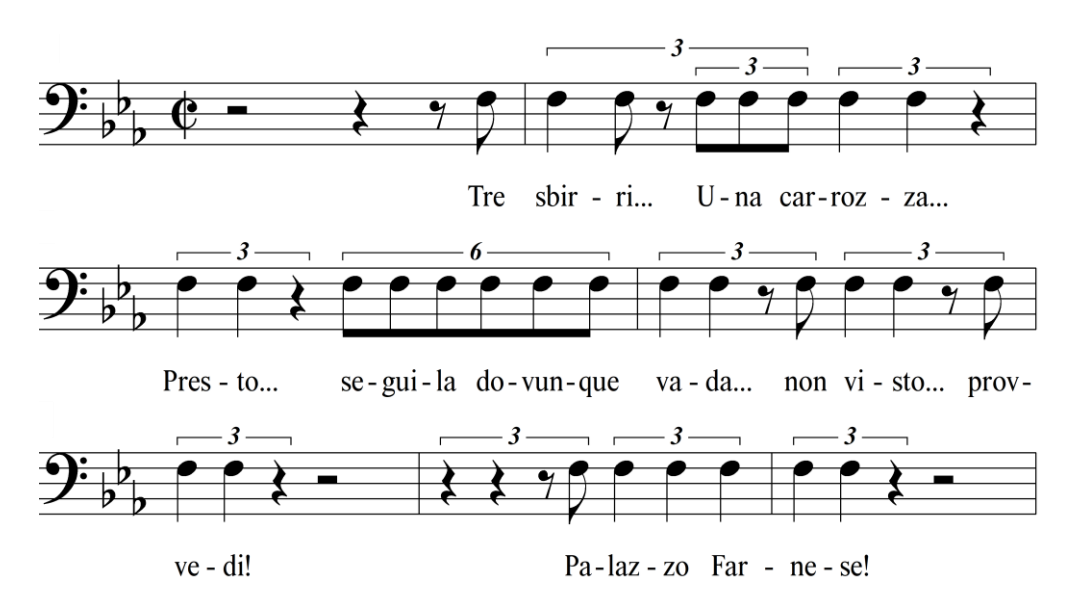

*Figura 2 "Tre sbirri... Una carrozza…" (Tosca) de G. Puccini*

O Lied, por sua vez, tem uma melodia inicial com figuração, intervalos e texto variados, criando um teste mais completo:

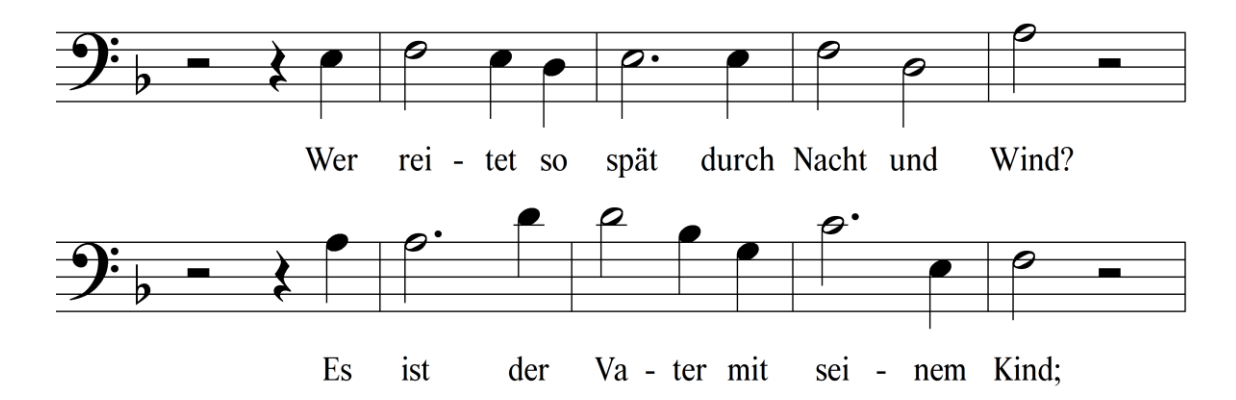

*Figura 3 "Erlkönig" de F. Schubert em Ré menor*

## 6.2. Recolha de Dados

### 6.2.1. PROCESSO

As gravações dividiram-se em dois grupos (as vogais e os excertos das peças). Para cada excerto, foram detectadas as vogais presentes $^{19}$ :

- Na ária de Oratória, só se usou o [a];
- Na ária de Ópera: [e], [i], [u], [a], [ɔ], [ɛ], [o];
- No Lied: [e], [a], [ə], [o], [ɛ], [ʊ], [ɪ], [ɐ].

Cruzando estas listas, o resultado é o seguinte:

$$
[a] - [e] - [a] - [c] - [e] - [i] - [1] - [b] - [c] - [c] - [u]
$$

Para cada excerto, fez-se uma gravação a um tempo normal. Durante o processo, também foram efectuadas outras gravações em tempos mais reduzidos para procurar facilitar a análise dos formantes. Este procedimento procurou averiguar que diferenças

**.** 

<sup>&</sup>lt;sup>19</sup> As vogais transitivas como [w] ou [ɐ] (quando usada dessa forma) não foram tidas em conta, pois são difíceis de analisar dada a rapidez com que são pronunciadas.

existiam, ou não, nos resultados, quando era dada mais informação ao programa de análise.

Quanto às vogais, realizaram-se várias gravações, de modo a que fossem usados os dados de entre três a cinco exemplos, para criar as médias que ocuparam a tabela-padrão.

### 6.2.2. EQUIPAMENTO E PROGRAMA DE TRATAMENTO

O equipamento utilizado foi uma câmara de filmar Zoom Q8 com a cápsula XYQ-8. O nível de captação escolhido foi o intermédio (5), e o autor posicionou-se a cerca de um metro e meio do equipamento.

Depois de serem testados vários programas<sup>20</sup>, foi escolhido o Audacity®, pois englobava todas as capacidades que se viu necessárias para o tratamento de dados, incluindo a edição dos trechos (cortes das várias gravações) e a extracção dos valores dos formantes (a partir do espectro, usando o processo  $LTAS<sup>21</sup>$ ).

## 6.3. O que significa a variação de F1, F2 e F3

Os três formantes a serem analisados, na presente dissertação, são os três primeiros (F1, F2 e F3). Para mais fácil compreensão da explicação que se segue, sugere-se que a leitura seja acompanhada com a [Figura 4.](#page-45-0) As vogais aqui ilustradas são apenas as que foram estudas nesta dissertação; os quadrados vazios representam pontos intermédios de outras vogais comuns.

**.** 

<sup>&</sup>lt;sup>20</sup> Vide comparação e discussão entre os programas avaliados, infra, em "[Programas para a Análise do Som](#page-72-0) e [suas Possibilidades](#page-72-0)".

<sup>21</sup> Vide "[Definição de Termos](#page-88-0)".

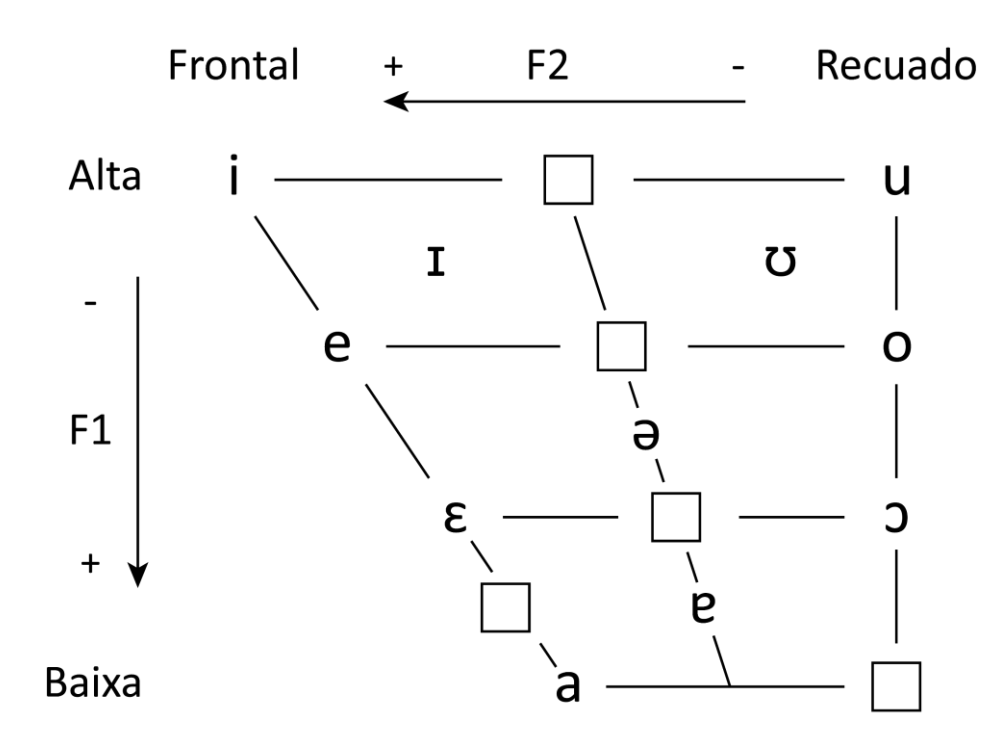

<span id="page-45-0"></span>*Figura 4 Relacionamento do posicionamento, nos eixos de frontalidade e altura, das vogais estudadas na presente dissertação*

Observa-se que, grosso modo, o valor de F1 aumenta à medida que a língua baixa. No contexto normal da Fala, nas vogais [i] e [u] (altas/fechadas), este valor ronda, em média, para os homens, os 270 a 300Hz, respectivamente, enquanto que a vogal [a] (baixa/aberta) tem um F1 de 730Hz (McCoy 2012, 42–44).

Por sua vez, F2 aumenta, principalmente, à medida que a curvatura superior da língua avança. Novamente, no caso da Fala, a vogal [i] (frontal/anterior) tem, em média, um F2 de 2290Hz, enquanto que as vogais [o] e [u] (recuadas/posteriores) rondam os 840e 870Hz, respectivamente (McCoy 2012, 42–44).

Estes dois formantes, no caso do Canto, servem também para diagnosticar o estado dos ajustes comummente realizados em particular pelos cantores de Ópera. Em destaque, o exercício de "cobrir a voz" para que o som possa manter o volume, mas sem soar estridente. Este requer que as vogais baixem e recuem, face ao posicionamento habitual (i.e. um [i] aproxima-se de [e], [e] de [ɪ], e assim sucessivamente, tendo como extremos o [a] ou [ɔ]).

F3, na presente pesquisa, toma um papel diferente do típico da Fala (onde pode ser usado para notar pequenas diferenças entre variantes de vogais presentes, por exemplo, em línguas nórdicas ou de Leste).

No Canto, o valor daquele que seria F3 é ocupado pelo "Formante de Cantor", onde vários harmónicos se juntam, formando um grande pico, com uma largura de banda muito maior do que a dos restantes formantes. Na [Figura 5](#page-46-0) é possível notar isto, já que os formantes F1 e F2 têm larguras de banda que não ultrapassam os 100Hz, enquanto que F3 tem uma largura de banda de cerca de 1000Hz.

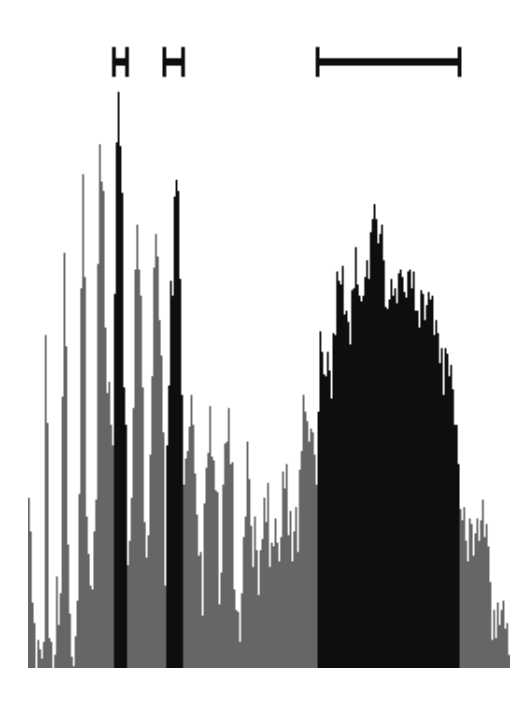

<span id="page-46-0"></span>*Figura 5 Representação linear das frequências de 0 a 3kHz da vogal [a] F1 e F2 = 100Hz de largura de banda; F3 = 1000Hz de largura de banda (usando LTAS a 11Hz de largura de banda, Audacity®)*

## 6.4. A Qualidade Vocal ou "Vocalidade"

Segundo Alcobia (2014, 83), o termo "vocalidade" ainda não integrou "o vocabulário corrente de intérpretes e pedagogos do canto". A mesma autora, ao referir a abordagem do seu trabalho e em seguimento da comparação e discussão do termo em várias línguas, refere que o trabalho se centrou "na diferença entre o tipo de emissão vocal,

ou de sonoridade, em todas as suas especificidades, de cada canção ou tipo de canção, procurando encontrar o registo estilisticamente mais indicado para cada uma delas" (Alcobia 2014, 86).

A qualidade do som produzido pelo autor (seja ela tímbrica, expressiva, ou outra qualquer) não é discutida nesta dissertação, pois esta pesquisa só visa comprovar a existência de correlação entre uma tabela-padrão e as vogais posteriormente cantadas e presentes nas gravações. Ou seja, mesmo a diversidade entre tipos de Voz (tenor vs. baixo, masculina vs. feminina) e de colocação, que levam a valores diferentes dos formantes, só se tornam relevantes no seu contexto próprio. Esse contexto será, por exemplo, o caso de um utilizador querer trabalhar o estilo barroco e romântico por caminhos distintos, empregando uma técnica diferente para cada um. Da mesma forma, este depois poderia apresentar os resultados e discuti-los com o tutor ou um colega.

Novamente, não faz parte dos objectivos desta dissertação debater se estas práticas (alteração de técnica e vocalidade para cada Época, entre outras) são correctas do ponto de vista artístico. Esta investigação também não poderá albergar a pesquisa exaustiva necessária para saber que resultados pedagógicos concretos este processo conseguiria atingir.

Posto isto, o presente autor procurou gravar os seus exemplos em dias diferentes e averiguar se a vocalidade pretendida se mantinha perceptível no tratamento de dados.

# 7. Resultados e Tratamento de Dados (Vogais)

## 7.1. Introdução

Neste capítulo, são apresentados os valores para os primeiros três formantes das vogais presentes nos excertos estudados. Estes valores são resultado das gravações efectuadas pelo autor a si mesmo, em condições enumeradas supra<sup>22</sup>.

Como será possível, desde já, constatar, os valores de F3 variam pouco mesmo entre as diferentes vogais (amplitude de 512Hz). Dada a localização no espectro (a cerca de 2400Hz), seria fácil que estes valores variassem mais. Ainda assim, a natureza deste valor no caso do Canto<sup>23</sup> sugere que esta estabilidade poderá ser um indicador de que o cantor está a usar uma colocação ou vocalidade semelhantes entre as vogais (característica que é tipicamente procurada nos contextos de Canto Lírico). Por este motivo, só será dado novo destaque a este formante na análise dos últimos fonemas [o], [ʊ] e [u].

Também será possível denotar que as amplitudes (diferença entre o valor máximo e mínimo) foram sempre relativamente baixas para F1 e F2, raramente ultrapassando os 10Hz.

**.** 

<sup>22</sup> Vide "[Método](#page-42-0)".

<sup>&</sup>lt;sup>23</sup> Vide ""O F[ormante de Cantor](#page-90-0)" ou "The Singer's Formant"" em "[Definição de Termos](#page-88-0)".

## 7.2. Dados e Discussão

No caso da vogal [a], são apresentadas duas versões com vocalidades diferences. Isto, porque esta teve valores diferentes nos excertos recolhidos (dependendo da emissão pretendida).

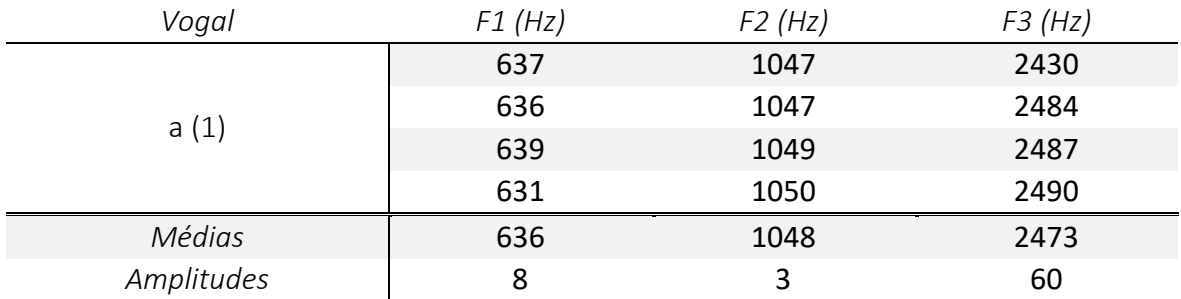

<span id="page-49-0"></span>*Tabela 1 Valores médios dos primeiros três formantes, em Hz, para a vogal* [a]*, numa colocação mais neutra*

Na [Tabela 1,](#page-49-0) os valores médios de F1 e F2 são 636 e 1048, respectivamente. Com F1, constata-se que se trata de uma vogal com a língua baixa e, através de F2, com uma colocação intermédia (entre frontal e recuada).

Já na [Tabela 2,](#page-49-1) os números passam a ser 630 e 888 para F1 e F2, respectivamente. Enquanto F1 mostra uma língua igualmente baixa, F2 aproxima-se dos valores de [o] ou [u] (vide infra), revelando uma vocalidade mais recuada.

Como supra-referido, no caso da Oratória Barroca e Canção Erudita, a colocação permitia uma emissão mais directa, levando a um [a] menos cheio [\(Tabela 1\)](#page-49-0), enquanto que, na Ópera Romântica, a vocalidade que se procurou era mais recuada [\(Tabela 2\)](#page-49-1).

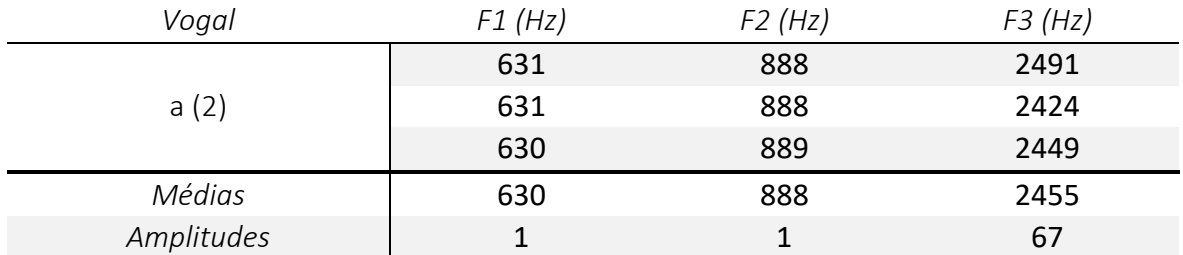

<span id="page-49-1"></span>*Tabela 2 Valores médios dos primeiros três formantes, em Hz, para a vogal* [a]*, numa colocação mais recuada*

Para a vogal [ɐ], os formantes F1 e F2 têm médias de 548 e 1204. Contrastando com os valores de [a], é possível ver que a língua já não está tão baixa e que é uma vogal um pouco mais frontal.

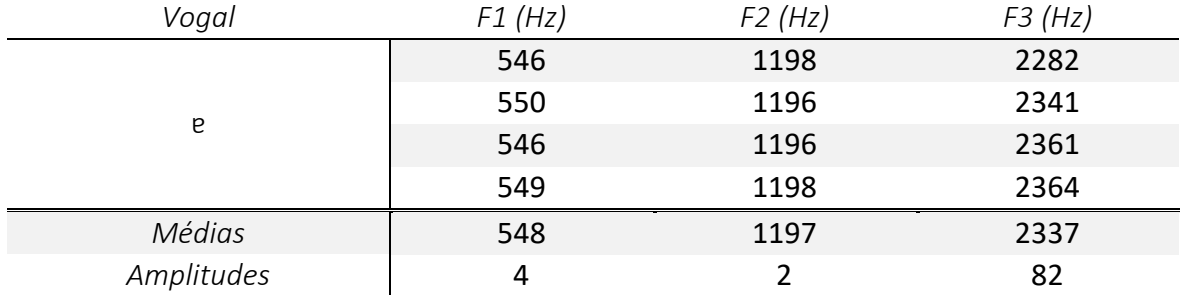

*Tabela 3 Valores médios dos primeiros três formantes, em Hz, para a vogal* [ɐ]

No caso de [ə], F1 e F2 tomam as médias de 623 e 1049. Estes valores foram bastante próximos da primeira versão discutida, neste capítulo, de [a]. Não obstante, tal como será visível entre as vogais [ʊ] e [u], existem fonemas muito próximos.

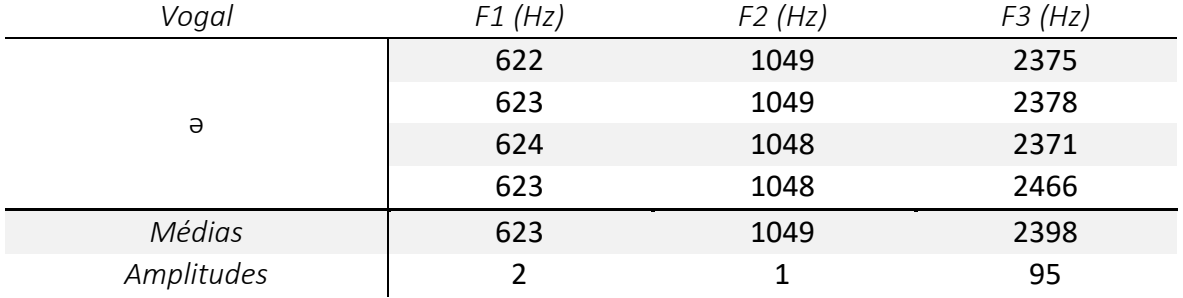

*Tabela 4 Valores médios dos primeiros três formantes, em Hz, para a vogal* [ə]

[ɛ], com médias de F1 e F2 a 502 e 1440, é uma vogal mais frontal e alta, quando confrontada com as anteriores.

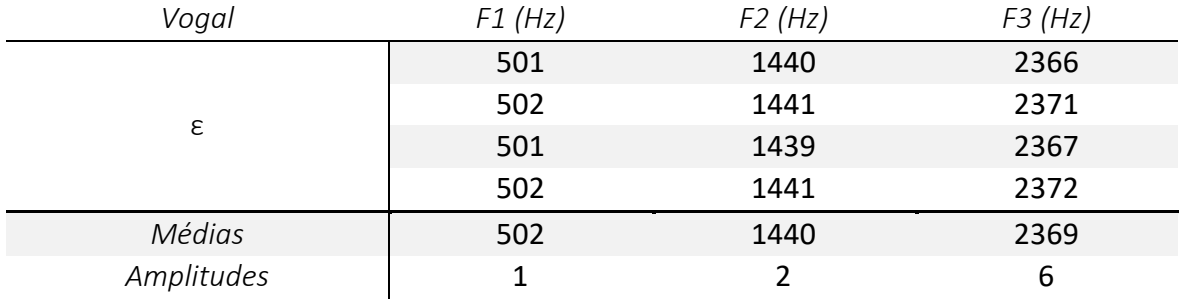

*Tabela 5 Valores médios dos primeiros três formantes, em Hz, para a vogal* [ɛ]

A vogal [e] teve valores médios de F1 e F2 de 387 e 1538. Comparando com [ɛ], trata-se de um fonema um pouco mais alto e frontal. Tal como irá acontecer com [i] e [ɪ], as diferenças de valores de F1 apontam para que seja possível baixar um pouco mais a língua ao executar a vogal [e], caso se procure uma vocalidade mais cheia.

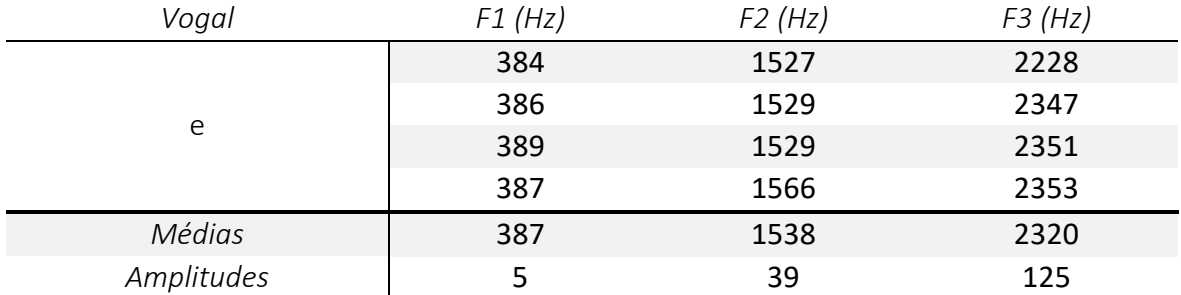

*Tabela 6 Valores médios dos primeiros três formantes, em Hz, para a vogal* [e]

Na [Tabela 7,](#page-51-0) a vogal [i] mostra os valores médios de 264 e 1624 para F1 e F2. Este fonema é o mais alto e frontal dos que foram gravados nesta dissertação.

| Vogal      | F1(Hz) | F2(Hz) | F3(Hz) |
|------------|--------|--------|--------|
|            | 264    | 1626   | 2428   |
|            | 263    | 1625   | 2373   |
|            | 264    | 1619   | 2554   |
|            | 264    | 1624   | 2364   |
|            | 265    | 1625   | 2367   |
|            | 266    | 1624   | 2428   |
| Médias     | 264    | 1624   | 2419   |
| Amplitudes | 3      |        | 190    |

*Tabela 7 Valores médios dos primeiros três formantes, em Hz, para a vogal* [i]

<span id="page-51-0"></span>[ɪ] apresenta F1 e F2 com valores médios de 393 e 1519. Isto mostra uma língua mais baixa e ligeiramente mais recuada do que [i].

Ao comparar com a vogal [i], é aparente a diferença entre as médias de F1, o que sugere que é possível baixar mais a língua em [i] (c. 300Hz), procurando uma colocação mais relaxada.

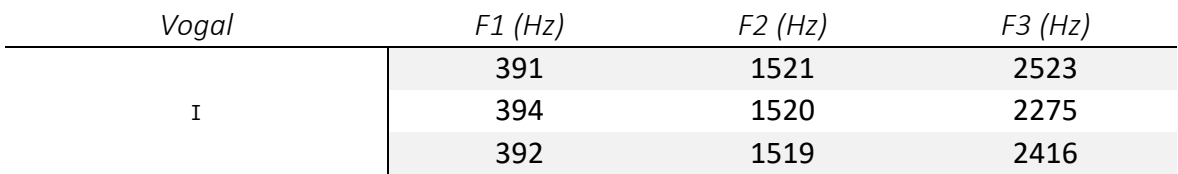

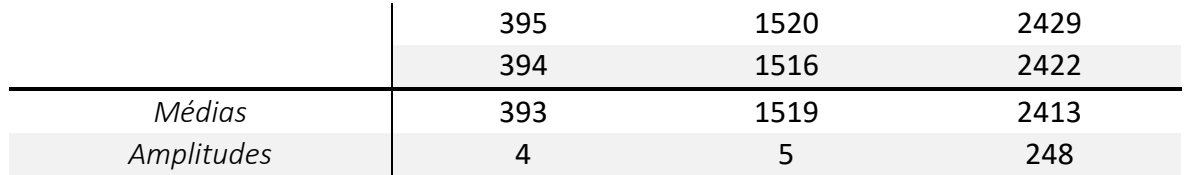

*Tabela 8 Valores médios dos primeiros três formantes, em Hz, para a vogal* [ɪ]

Os fonemas seguintes partilham todos um F2 muito semelhante (entre 773 e 802Hz, com uma amplitude total de 29Hz). Essas pequenas variações, a par de F1, aparentam ser pouco para ser discernível a diferença de cada vogal. Assim, F3 poderá ajudar a tornar esta deliberação mais clara.

[ɔ] é a vogal mais baixa destas quatro, com F1 a 520. O valor médio de F2 é também o mais alto, mas por uma margem mínima (798Hz).

| Vogal      | F1(Hz) | F2(Hz) | F3(Hz) |
|------------|--------|--------|--------|
| C          | 522    | 802    | 2539   |
|            | 517    | 800    | 2399   |
|            | 520    | 795    | 2504   |
|            | 521    | 797    | 2476   |
|            | 518    | 796    | 2474   |
| Médias     | 520    | 798    | 2478   |
| Amplitudes | 5      |        | 140    |

*Tabela 9 Valores médios dos primeiros três formantes, em Hz, para a vogal* [ɔ]

Sendo que os valores de F1 e F2 nas seguintes vogais são muito próximos, sugerese então que F3 também tenha um papel importante na determinação dos fonemas.

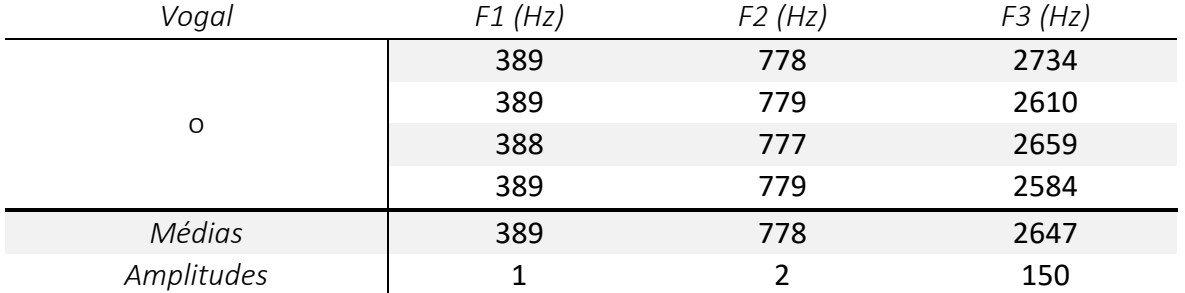

*Tabela 10 Valores médios dos primeiros três formantes, em Hz, para a vogal* [o]

<span id="page-52-0"></span>A [Tabela 10](#page-52-0) indica F1 e F2 a 389 e 778 para [o]. [ʊ] tem valores de 392 e 781, enquanto [u] apresenta 383 e 774.

Porém, a variabilidade de F3 pode ser uma vantagem neste caso, já que as médias apontam 2647, 2538 e 2566 (para [o], [ʊ] e [u], respectivamente). Desta forma, [o] destacase das restantes vogais, tendo a maioria dos valores de F3 acima de 2600Hz.

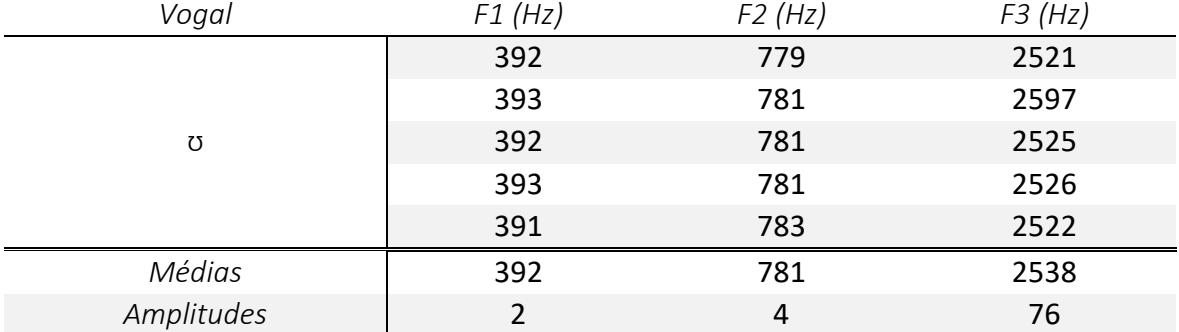

*Tabela 11 Valores médios dos primeiros três formantes, em Hz, para a vogal* [ʊ]

Por outro lado, [ʊ] é habitualmente descrito como uma versão relaxada de [u], daí que os valores de F3 sejam tendencialmente mais baixos.

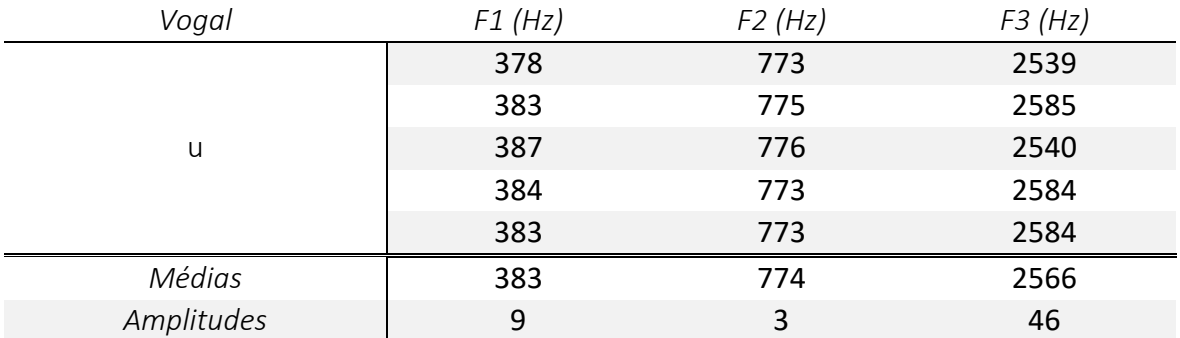

*Tabela 12 Valores médios dos primeiros três formantes, em Hz, para a vogal* [u]

# 8. Tabela-padrão

Juntando as médias apresentadas no capítulo anterior, o resultado é a seguinte tabela:

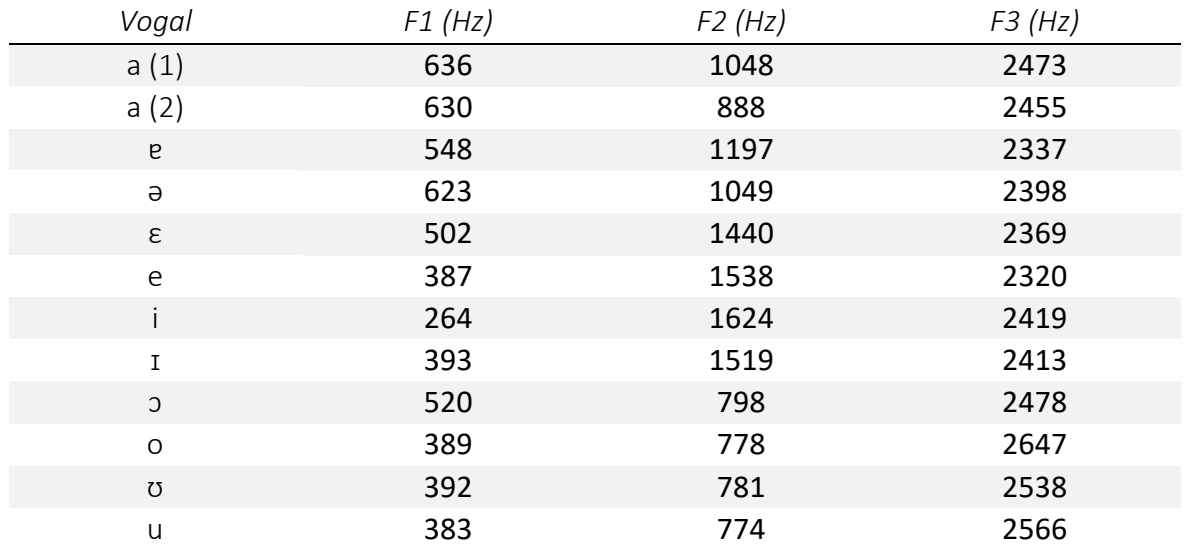

*Tabela 13 Tabela-padrão com os valores médios dos primeiros três formantes, para as várias* 

*vogais estudadas ao longo da presente dissertação*

# 9. Resultados e Tratamento de Dados (Excertos)

## 9.1. Introdução

Neste capítulo, serão analisados os trechos das peças supra-referidos<sup>24</sup>, no que toca aos valores dos primeiros três formantes.

Os comentários e comparações (feitos com os termos mais recorrentes da Escola que o autor tem como base) procurarão fazer uma ponte entre a análise mais objectiva aqui efectuada e aquilo que será uma discussão mais habitual entre pares. Para que isto aconteça, é também criticada a execução dos trechos por parte do autor. Esta crítica, como já foi referido, não procura distinguir transversalmente o que está errado do que está certo, mas, antes, dar exemplo de uma análise construtiva face aos resultados obtidos e ilustrar o que poderia ser um diálogo mais assertivo entre pares.

## 9.2. Mesma vogal, alturas diferentes

Como exemplo da variação das alturas para uma mesma vogal, foi estudado o trecho inicial da ária de Oratória "Eilt, ihr angefochtnen Seelen" (Paixão Segundo S. João) de J. S. Bach (as primeiras onze notas).

Tratando-se de uma passagem mais simples de estudar, tanto pelo número de notas como por só usar uma vogal, a representação foi feita através de gráficos e analisaram-se quatro gravações. A primeira, a um tempo mais lento (c. 40 semínimas por minuto), as três seguintes a um andamento normal (c. 160 semínimas por minuto).

Ao longo da análise, será possível constatar que o uso de tempos diferentes resulta em tipos de trabalho também distintos. Um andamento mais lento permite que o cantor tenha mais atenção à técnica, mas manter o nível de sustentação é muito difícil, sendo necessário efectuar respirações artificiais. Não obstante, a diferença de andamentos foi

**.** 

<sup>24</sup> Vide "[Escolha de Repertório e Excertos](#page-42-1)".

grande (quatro vezes mais lenta que o habitual); se esta margem fosse reduzida, possivelmente os resultados seriam diferentes.

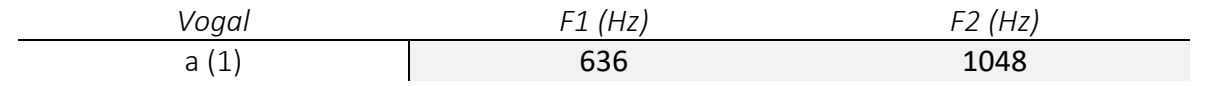

*Tabela 14 Valores médios dos primeiros três formantes, em Hz, para a vogal* [a]*, única vogal analisada no trecho em estudo de "Eilt, ihr angefochtnen Seelen"*

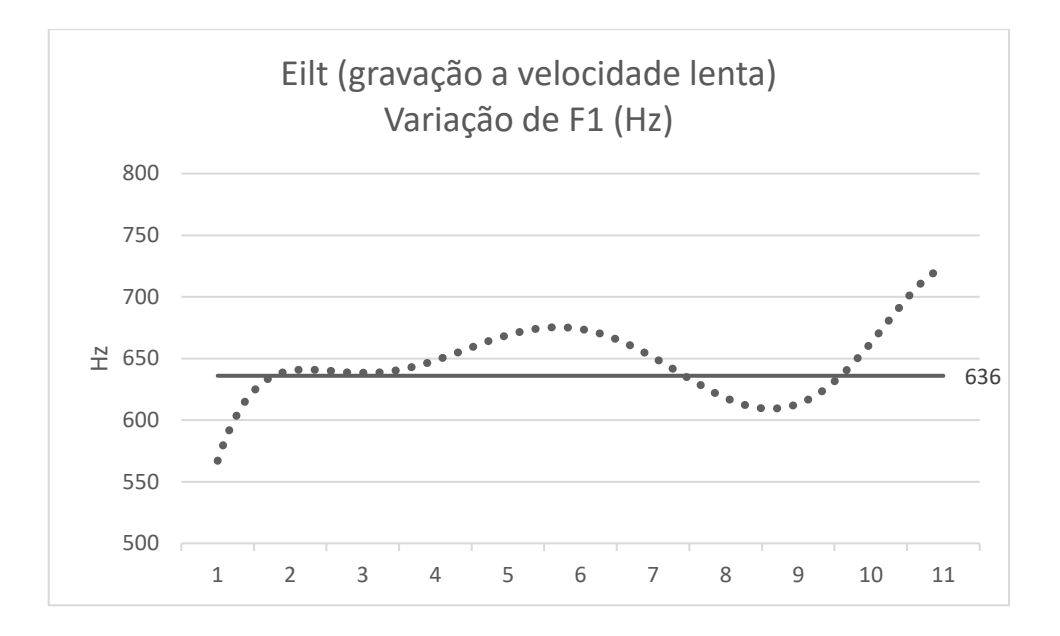

### 9.2.1. APRESENTAÇÃO DE DADOS

<span id="page-56-0"></span>*Gráfico 1 Variação e valor médio fora do contexto (636), em Hz, do primeiro formante, na gravação em velocidade lenta (c. 40 semínimas por minuto) em "Eilt, ihr angefochtnen Seelen"*

Ao analisar o [Gráfico 1,](#page-56-0) pode-se concluir que, na gravação em velocidade lenta, o ataque inicial começou com um valor de F1 abaixo do esperado (570Hz vs. 636Hz). A partir da segunda nota, o valor de referência foi ultrapassado sempre, excepto na oitava e nona notas onde voltou a ser inferior a 636Hz.

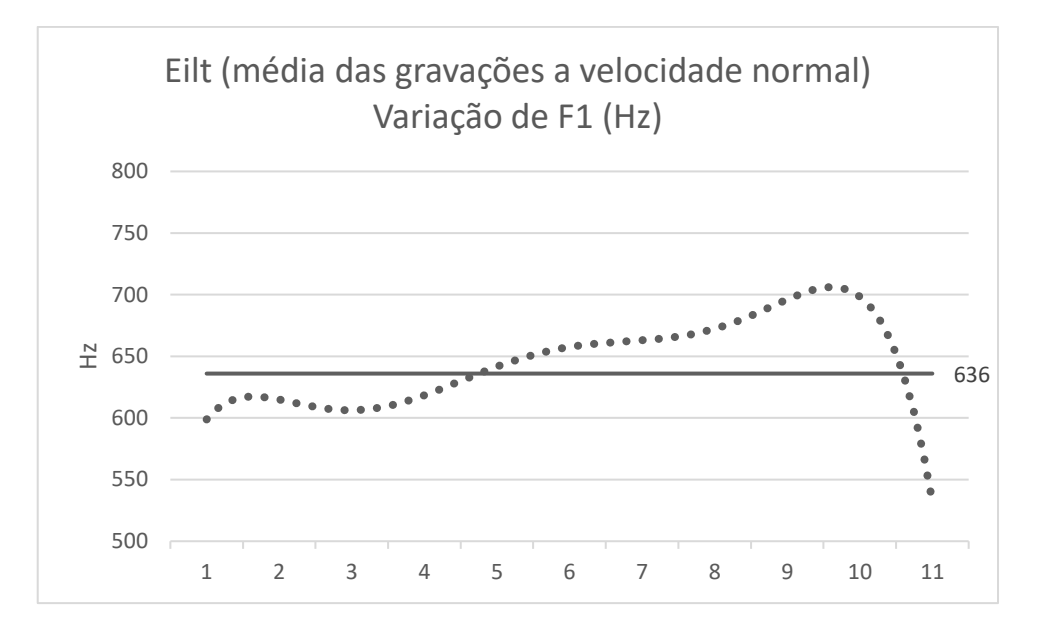

<span id="page-57-1"></span>*Gráfico 2 Variação e valor médio fora do contexto (636), em Hz, do primeiro formante, nas três gravações em velocidade normal (c. 160 semínimas por minuto) em "Eilt, ihr angefochtnen Seelen"*

Nas gravações em velocidade normal, F1 só foi superior ao valor de referência (636Hz) entre a quinta e a décima notas. Na décima primeira nota, este valor baixou repentinamente, abaixo desta marca.

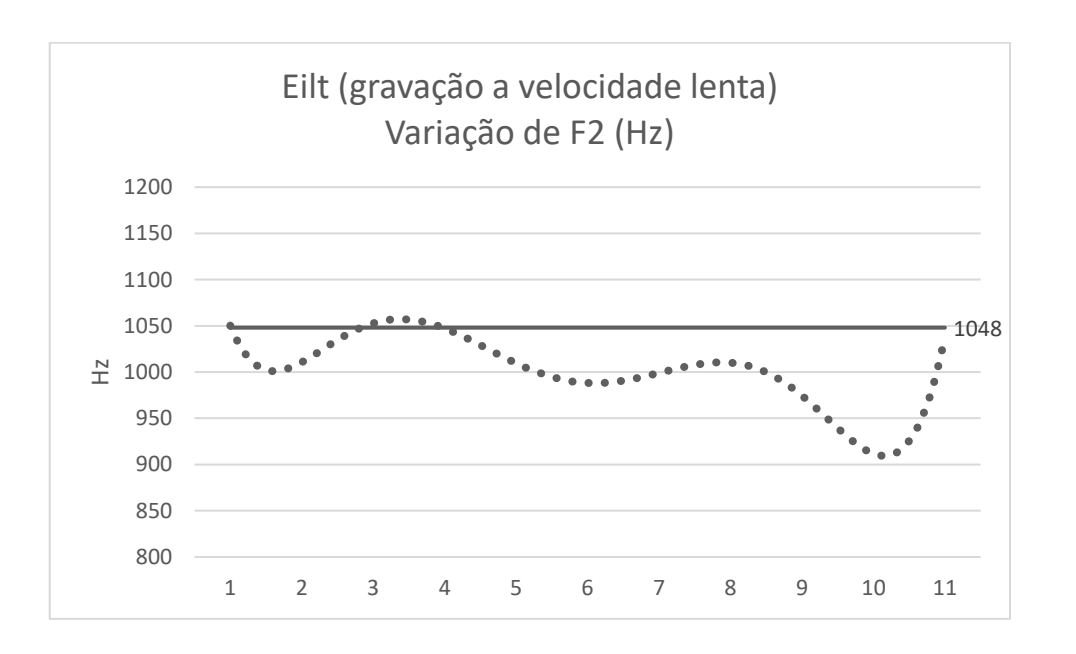

<span id="page-57-0"></span>*Gráfico 3 Variação e valor médio fora do contexto (1048), em Hz, do segundo formante, na gravação em velocidade lenta (c. 40 semínimas por minuto) em "Eilt, ihr angefochtnen Seelen"*

O [Gráfico 3](#page-57-0) mostra que, na gravação lenta, F2 esteve praticamente sempre abaixo do valor esperado (1048Hz). As únicas notas onde este valor foi ligeiramente ultrapassado foram a primeira e terceira.

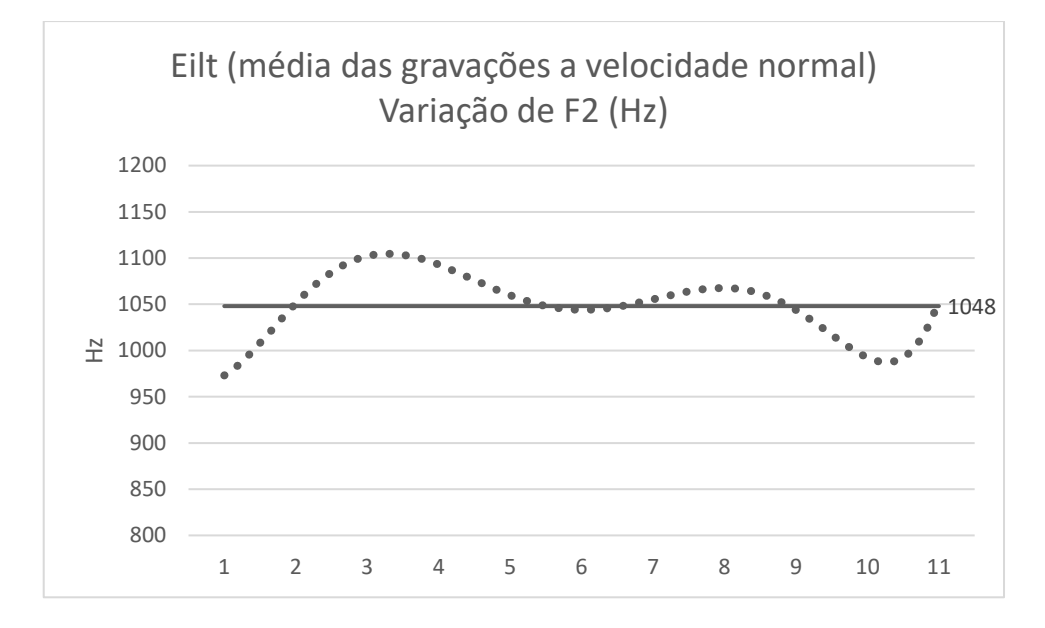

<span id="page-58-0"></span>*Gráfico 4 Variação e valor médio fora do contexto (1048), em Hz, do segundo formante, nas três gravações em velocidade normal (c. 160 semínimas por minuto) em "Eilt, ihr angefochtnen Seelen"*

Com [o Gráfico 4,](#page-58-0) conclui-se que F2 começou abaixo do valor de referência (1048Hz), ultrapassando-o a partir da terceira nota. Este momento manteve-se até perto do fim do trecho, excepto na sexta nota. Chegando à oitava nota, estes valores foram mais instáveis, onde, em média, houve uma submersão de F2.

### 9.2.2. TRATAMENTO DE DADOS

Ao comparar o [Gráfico 1](#page-56-0) e [Gráfico 2,](#page-57-1) é visível que, na primeira metade de todas as gravações, a língua tendeu a baixar progressivamente (F1 aumenta). A atenção dada durante as gravações à terceira nota (o Si bemol vai definir a escala de Sol menor) é notória, já que este movimento inicial é ligeiramente contrariado nessa nota.

Posteriormente, entre as notas seis e nove, e em mais destaque no [Gráfico 1,](#page-56-0) a língua irá subir bastante em relação ao que se vinha a notar desde o início. No final, foi recuperado o espaço vertical que estava a ser criado inicialmente.

Analisando ainda o comportamento de F1, mas nas gravações num tempo normal, repara-se que a língua, apesar de ir baixando com o desenvolver da escala, subiu em demasia e repentinamente para a última nota.

Relacionando o valor médio de F1 da vogal [a], fora do contexto, com o de cada nota, este começou tendencialmente mais baixo e terminou mais alto.

No que toca ao posicionamento frontal ou recuado, F2 tendeu a descer em qualquer uma das gravações [\(Gráfico 3](#page-57-0) e [Gráfico 4\)](#page-58-0). Porém, tanto na gravação lenta como na média das gravações a um tempo normal, na última nota, F2 subiu. Nas gravações a um tempo normal, além de F2 ter subido da penúltima para a última nota, F1 desceu abruptamente entre as mesmas.

#### 9.2.3. DISCUSSÃO

Tendo em conta que o compasso tem seis semicolcheias, a articulação ao entrar no novo compasso (para que se sinta o balanço da Música) pode ser uma causa forte para o distúrbio momentâneo do posicionamento da língua. Neste caso, o autor procurou dar mais peso e brilho na passagem de um compasso para o outro. Esta busca pelo brilho é também visível no [Gráfico 3,](#page-57-0) onde F2 sobe ligeiramente nas notas sete e oito, denotando que a colocação foi um pouco mais frontal.

Nas gravações em tempo normal, ao juntar os dados de F1 com o facto de F2 ter subido na última nota, conclui-se que o som ficou mais apertado e directo, em vez de continuar o caminho expectável que trazia de trás. Se isto se tivesse mantido, este Dó agudo ficaria com uma língua mais baixa (F1 mais alto), ajudando a que a laringe baixe, e um som mais coberto ou mais recuado (F2 mais baixo).

Ao atingir a região mais aguda da tessitura, é habitual a procura de uma colocação mais recuada (ou "coberta") com uma laringe mais relaxada. Neste caso, a tendência, nas gravações a tempo normal, foi que a língua subisse para a última nota, dificultando este processo. Desta forma, apesar de F1 ter aumentado na gravação lenta (descendo a língua), a colocação avançou, resultando numa vogal mais clara. Nas gravações a tempo normal, a vocalidade foi ainda mais directa do que na gravação lenta, estando tanto F1 como F2 a contribuir para este facto.

A par da análise a F1, F2 mostra também a atenção dada tanto à terceira nota como à sétima. Não obstante, estas variações, especificamente, poderão estar dentro das variações habituais (saudáveis e esteticamente correctas), mas seria necessário explorar mais a fundo esta questão interpretativa para averiguar se é o caso.

Apesar dos desenhos em qualquer uma das gravações serem semelhantes, a relação entre o valor médio de F2 da vogal [a] fora do contexto com o de cada nota mostra que, na gravação lenta, F2 esteve quase sempre abaixo do valor médio. Isto mostra que houve uma colocação mais "cheia" ou ligeiramente mais recuada. Nas gravações a velocidade normal, a variação teve sempre a média como referência, mantendo-se o equilíbrio expectável.

## 9.3. Vogais diferentes, mesma altura

Como exemplo da variação das vogais para uma mesma altura, foi estudado o trecho inicial da ária de Ópera "Tre sbirri… Una carrozza…" de G. Puccini (as primeiras trinta notas).

As vogais a analisar neste trecho têm estes valores médios, fora do contexto da performance:

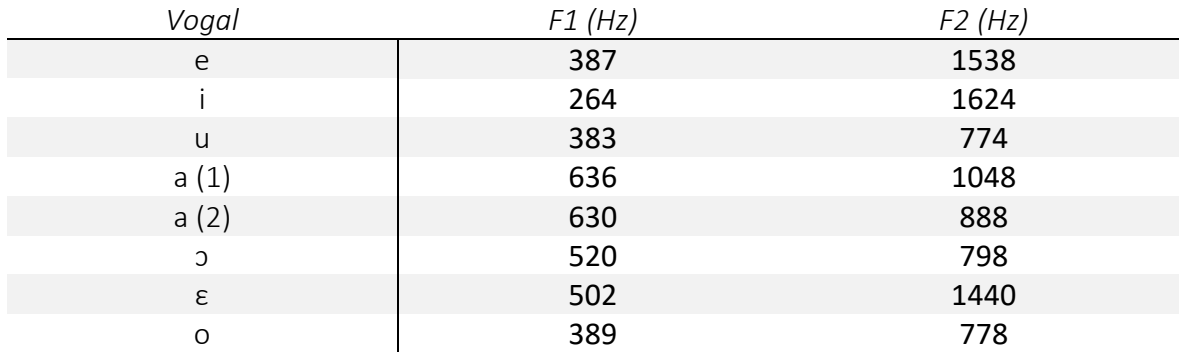

*Tabela 15 Valores médios dos primeiros três formantes, em Hz, para cada vogal analisada no trecho em estudo de "Tre sbirri… Una carrozza…"*

Para facilitar a interpretação da análise, este trecho foi dividido em seis secções: "Tre sbirri…"; "Una carrozza…"; "Presto… seguila"; "dovunque vada…"; "non visto… provvedi!"; e "Palazzo Farnese!".

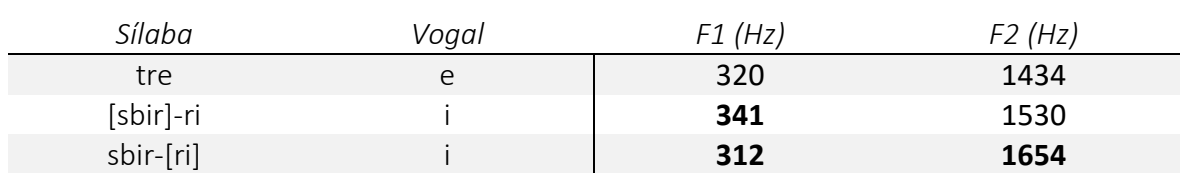

## 9.3.1. APRESENTAÇÃO DE DADOS

*Tabela 16 Valores, em Hz, dos primeiros três formantes para cada vogal da primeira secção em estudo de "Tre sbirri… Una carrozza…"*

O fonema [e] teve os valores mais baixos do que a tabela-padrão, tanto para F1 e F2. O [i] contou com um F1 superior em ambas as instâncias, mas o F2 foi mais baixo do que o valor esperado (1530Hz vs. 1624Hz) na primeira, enquanto que, na segunda, este foi mais alto (1654Hz).

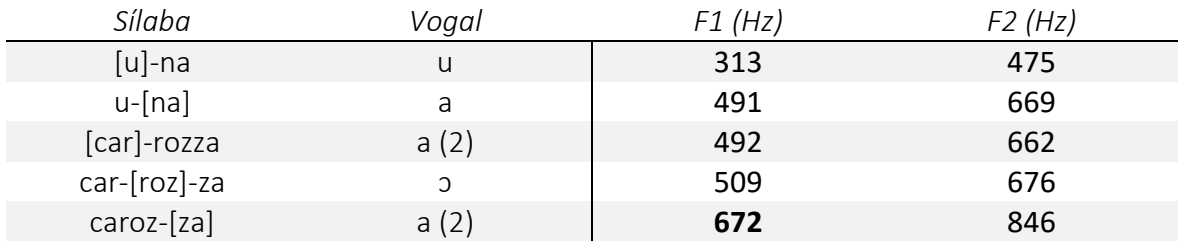

*Tabela 17 Valores, em Hz, dos primeiros três formantes para cada vogal da segunda secção em estudo de "Tre sbirri… Una carrozza…"*

Nesta secção, todas as vogais, à excepção da última ([a], em "caroz-[za]"), tiveram valores inferiores aos expectáveis, tanto para F1 como F2. Esta última vogal ultrapassou o valor de F1 em relação ao tabelado (672Hz vs. 630Hz, considerando que se aproxima mais da segunda versão de [a]).

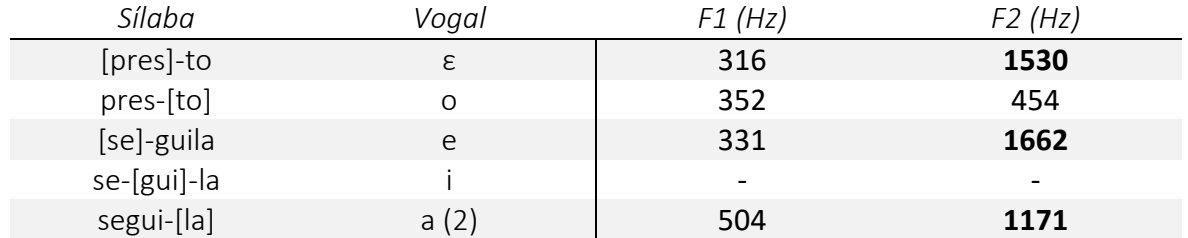

*Tabela 18 Valores, em Hz, dos primeiros três formantes para cada vogal da terceira secção em estudo de "Tre sbirri… Una carrozza…"*

Neste segmento, F1 foi sempre menor ao expectável. Por outro lado, todas as vogais tiveram um F2 superior ao tabelado, expecto o fonema [o] (454Hz vs. 778Hz).

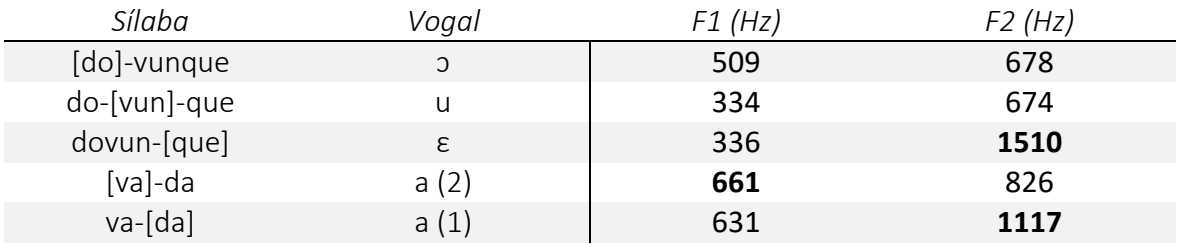

*Tabela 19 Valores, em Hz, dos primeiros três formantes para cada vogal da quarta secção em estudo de "Tre sbirri… Una carrozza…"*

Tanto F1 como F2, nas primeiras duas vogais ([ɔ] e [u]), foram inferiores ao esperado. Em [ε], F1 manteve esta tendência, mas F2 ultrapassou o valor tabelado (1510 vs. 1440). Já os últimos [a] contaram com um F1 alto e F2 baixo, no primeiro caso, e, no segundo, F1 ligeiramente baixo e F2 superior.

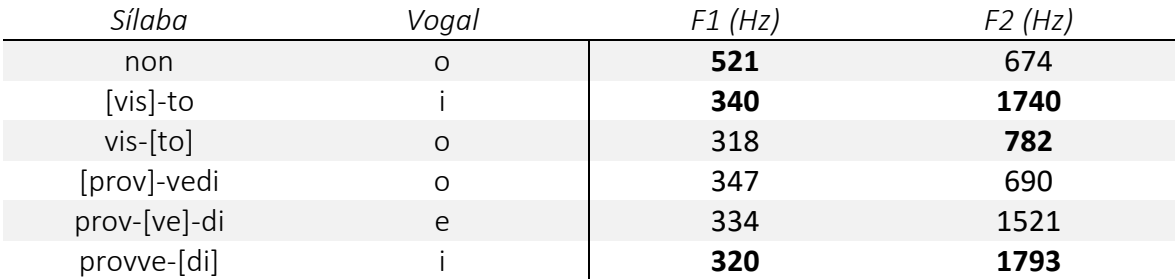

*Tabela 20 Valores, em Hz, dos primeiros três formantes para cada vogal da quinta secção em estudo de "Tre sbirri… Una carrozza…"*

As duas primeiras vogais [o] tiveram, respectivamente, F1 e F2 acima do esperado. Ambas as vogais [i] tiveram valores superiores ao tabelado, enquanto que os valores das restantes vogais estiveram abaixo.

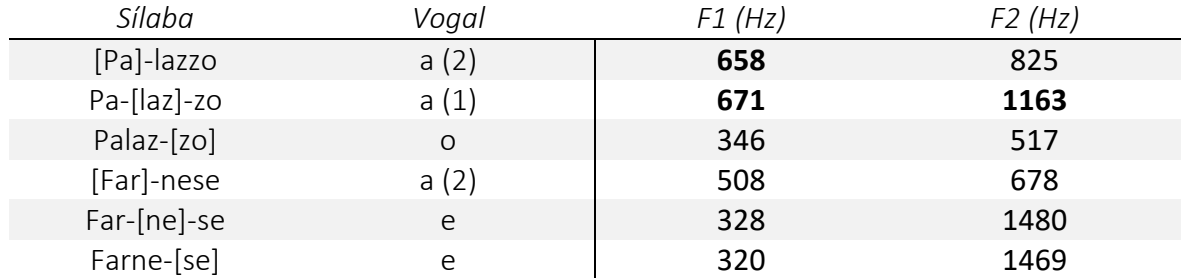

*Tabela 21 Valores, em Hz, dos primeiros três formantes para cada vogal da sexta secção em estudo de "Tre sbirri… Una carrozza…"*

Nesta secção, o primeiro [a] teve F1 mais alto do que o tabelado. O segundo [a], contou com valores superiores aos esperados em ambos os formantes. Os restantes valores estiveram sempre abaixo do expectável.

### 9.3.2. TRATAMENTO DE DADOS

Quanto à primeira secção, apesar da colocação vocal ter começado um pouco mais alta em relação ao que deveria acontecer com F1 para a vogal [e], esta altura manteve-se estável para as duas notas seguintes em [i]. Embora F1 de [i] estivesse um pouco alto quando comparado com os valores médios, é habitual, numa ária de Ópera (especialmente por ser romântica), que o som seja mais cheio (tipicamente representado por valores mais altos de F1 e mais baixos de F2). Quanto a F2, o som foi tornando-se mais frontal, mesmo ao repetir o fonema [i].

O início da segunda secção já apresenta uma colocação alta e recuada. Embora isto não tenha sido revertido por completo, houve um percurso no sentido de normalizar a colocação, chegando-se a um [a] final com F1 superior ao esperado e F2 próximo da segunda variante tabelada de [a].

Na terceira parte, e à semelhança do que aconteceu antes, a colocação esteve um pouco alta em todos os fonemas, sendo que, em [a], a diferença foi grande (504Hz vs. 630Hz). F2 foi mais variável, já que as vogais mais frontais ([ε] e [e]) estavam ainda mais frontais, e as mais recuadas ([o] e [a]), mais recuadas.

A quarta secção contou com uma colocação tendencialmente alta, embora os [a] tenham tido valores de F1 muito semelhantes aos tabelados. O [ε] foi especialmente alto (336Hz vs. 502Hz).

A secção seguinte é, possivelmente, a que está mais perto dos valores expectáveis. Em média, foram respeitados os valores tabelados, mas nota-se uma procura de estabilidade no posicionamento vertical da língua (F1 toma um valor quase constante a partir da segunda vogal).

A sexta secção começou com F1 e F2 próximos dos tabelados, prevendo-se uma colocação correcta. [o], porém, tornou-se mais recuado. O [a] seguinte, além de ter ficado mais alto do que os iniciais, manteve o posicionamento mais recuado. Este só foi contrariado pelas vogais [e] que se aproximaram um pouco mais dos valores tabelados, dando a ideia de que tinham uma boa cobertura.

#### 9.3.3. DISCUSSÃO

Na primeira secção, prevê-se que o [t] tenha sido articulado numa posição muito recuada na boca, influenciando negativamente o fonema [e]. O segundo [i] poderá ter tido um valor de F2 mais alto como resultado do "r" (rolado), que tende a puxar a colocação para a frente. Esta característica não foi suficiente para que o [e] inicial também fosse mais frontal.

Na segunda secção, isto acontecerá novamente com os "r" e "z". Note-se que, apesar da vogal [a] ser a mesma em "[car]-rozza" e "carroz-[za]", F2 aumenta quase 200Hz. Do mesmo modo, a diferença entre estas duas sílabas é considerável no caso de F1 (492Hz vs. 672Hz). É possível que a passagem pelo fonema [ɔ] tenha induzido esta colocação a ficar mais baixa e recuada. Como referido acima, numa ária deste género, será normal que o som seja mais cheio quando comparado com as versões mais puras das vogais. Por este motivo, os três [a] aproximam-se da vocalidade da segunda variante tabelada (F1: 630Hz; F2: 888Hz).

Ainda em relação à segunda secção analisada, a vogal [u] começou muito subida e recuada (F1 e F2 médios: 383 e 774Hz). Isto pode ser uma das principais razões para a dificuldade de manter os restantes fonemas com o equilíbrio entre brilho e cobertura esperado.

Na terceira secção, apesar da língua se ter mantido algo estável (F1 variou pouco nas primeiras vogais), esta podia estar mais baixa, já que o valor médio para [ε] é de 500Hz. Mesmo a vogal [a] podia estar mais relaxada nesse sentido (a diferença para o valor tabelado é grande). Como supra-referido, F2 mostra que tanto os fonemas frontais e recuados estavam exagerados em cada um desses sentidos. Numa peça deste género, seria antes de esperar que os valores de F2 se aproximassem do centro e não que se afastassem em ambos os sentidos. A pausa existente entre a palavra "presto" e "seguila" poderá ter sido o suficiente para que esta colocação não se mantivesse.

Como é possível notar, a vogal [i] desta secção não pôde ser analisada. Apesar das sextinas terem sido executadas no ritmo original, a articulação da sílaba "gui" não garantiu tempo suficiente para o programa definir os valores dos formantes da vogal [i].

De destacar, na secção quatro, é o valor baixo de F1 em [ε]. Este deverá ter sido influenciado pela vogal [u] que também ficou ligeiramente alta (possivelmente muito fechada). Em geral, e como já aconteceu anteriormente, seria de esperar que as consoantes [d] e [v] ajudassem a que o som se mantivesse frontal, mas isso não aconteceu. Tal como na parte anterior, as vogais afastaram-se do centro da boca no eixo frontal-recuado. No Canto Lírico, exactamente para evitar que as consoantes atrapalhem a estabilidade da vocalidade, estas (e.g. [t] e [d]) costumam ser articuladas com a ponta da língua atrás dos dentes incisivos superiores. Infelizmente, o [v] não susteve o efeito normal de tornar a colocação vocal mais frontal.

No caso das últimas duas vogais (na palavra "vada"), seria expectável que os valores de F2 estivessem trocados para que a acentuação da palavra estivesse clara (habitualmente, é a sílaba tónica ([va]-da) que recebe uma versão da vogal mais brilhante e aberta).

O problema anterior, onde F2 se afastava do centro da boca (ficando o som ou muito frontal, ou muito recuado), teve uma melhoria na secção cinco. Como já fora descrito, isto é mais característico de uma colocação dita "erudita", onde as vogais são aproximadas umas às outras de modo a que a vocalidade se mantenha mais semelhante.

Como já foi apontado na quarta secção, a relação de F2 entre as primeiras vogais da sexta secção respeita a ideia de que a sílaba tónica (Pa-[laz]-zo) deve ter um som mais aberto e claro, quando comparado com a átona ([Pa]-lazzo).

A vogal [a], na palavra "Farnese", é a que sugere uma colocação mais débil na secção seis, sugerindo que foi negativamente influenciada pelo [o] imediatamente antes. De qualquer modo, seguindo o raciocínio anterior, a vogal prévia e a seguinte são também relativamente altas, afectando a colocação desta. Ainda assim, os [e] poderiam ter aproveitado a posição do [a] anterior e ter uma língua mais baixa (F1 a rondar os 400Hz).

### 9.4. Vogais diferentes, alturas diferentes

Como exemplo da variação tanto das vogais como das alturas, foi estudado o trecho inicial do Lied "Erlkönig" de F. Schubert (as primeiras dezoito notas).

As vogais a analisar neste trecho têm estes valores médios, fora do contexto da performance:

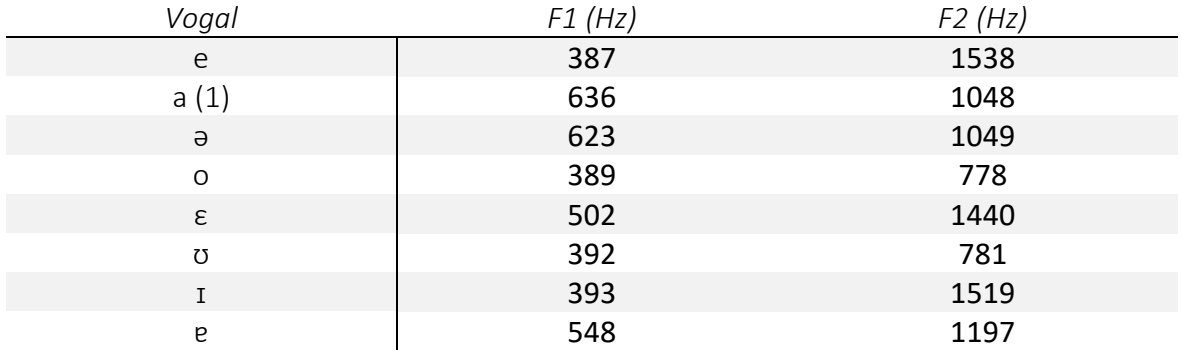

*Tabela 22 Valores médios dos primeiros três formantes, em Hz, para cada vogal analisada no* 

*trecho em estudo de "Erlkönig"*

Para facilitar a interpretação da análise, este trecho foi dividido em quatro secções: "Wer reitet so spät"; "durch Nacht und Wind"; "es ist der Vater"; e "mit seinem Kind".

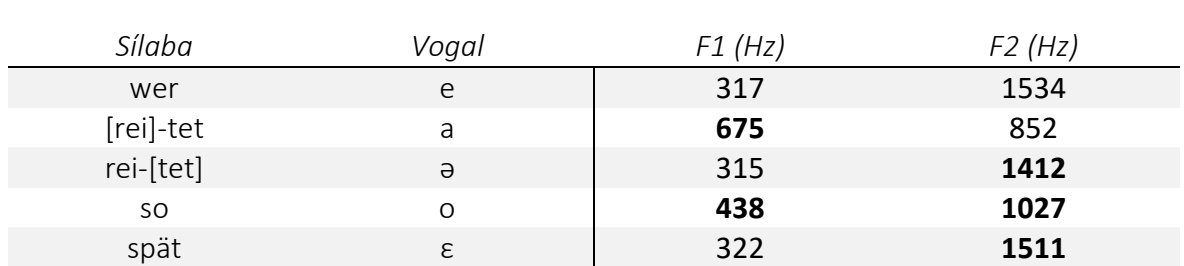

9.4.1. APRESENTAÇÃO DE DADOS

*Tabela 23 Valores, em Hz, dos primeiros três formantes para cada vogal da primeira secção em estudo de "Erlkönig"*

O [e] inicial teve um F1 ligeiramente baixo, enquanto que [a] foi superior ao esperado (675Hz vs. 636Hz). Considera-se que, tratando-se de um Lied, este [a] deveria aproximar-se da primeira versão tabelada e não da segunda. Assim, F2 devia estar mais próximo de 1048Hz e não 888Hz. A vogal que se desvia mais da tabela-padrão é a [ə], onde F1 e F2 tiveram uma diferença de 308Hz e 363Hz, respectivamente. As vogais seguintes também mostram alguma discrepância para os valores tabelados. [o] teve um F1 e F2 mais elevados do que o esperado. Por sua vez, o F1, em [ε], foi inferior ao expectável, mas F2 foi superior.

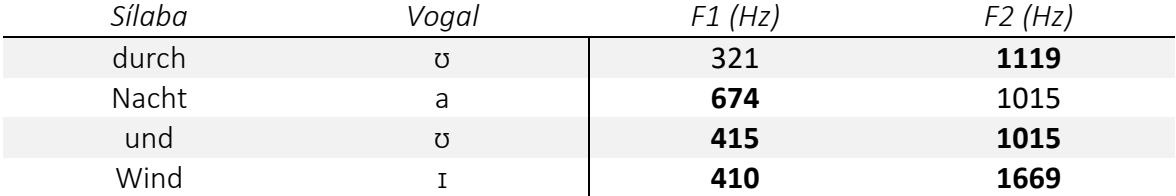

*Tabela 24 Valores, em Hz, dos primeiros três formantes para cada vogal da segunda secção em estudo de "Erlkönig"*

Na segunda secção, [ʊ] foi a única vogal com F1 inferior ao esperado, estando as restantes acima. Por outro lado, para F2, só o [a] é que teve um valor inferior, enquanto que os outros fonemas ficaram com F2 mais alto.

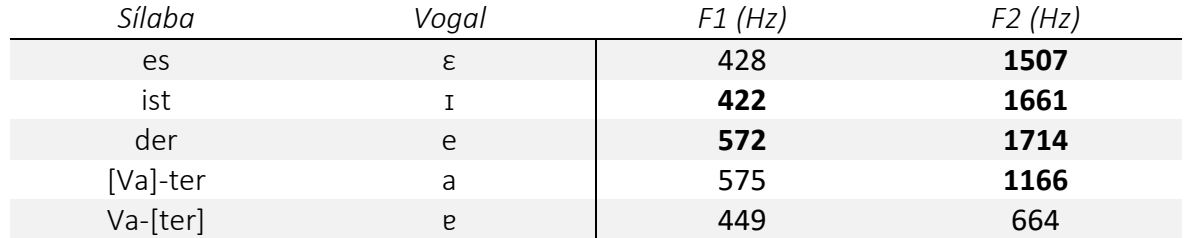

*Tabela 25 Valores, em Hz, dos primeiros três formantes para cada vogal da terceira secção em estudo de "Erlkönig"*

Quanto à terceira parte, o [ɪ] e [e] tiveram um F1 alto em relação à tabela-padrão, enquanto que as restantes vogais estiveram abaixo. F2 tendeu a estar mais alto, invertendo-se esta ideia ao chegar ao [ɐ].

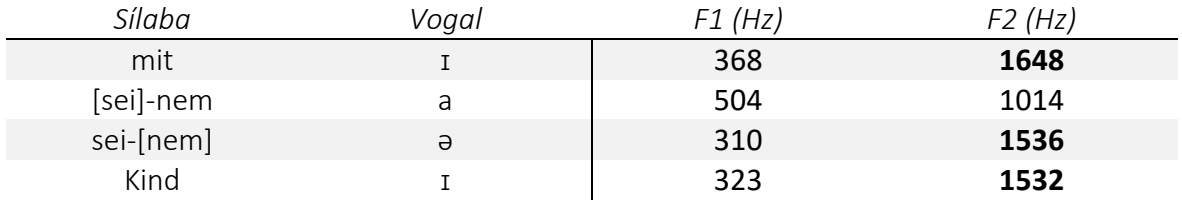

<span id="page-68-0"></span>*Tabela 26 Valores, em Hz, dos primeiros três formantes para cada vogal da quarta secção em estudo de "Erlkönig"*

Segunda a [Tabela 26,](#page-68-0) a secção quatro teve os valores de F1 sempre mais baixos que os tabelados. A diferença maior foi em [ə] (313Hz). Por seu lado, F2 teve os valores mais altos aos esperados, excepto na vogal [a]. Tanto nesta vogal como no segundo [ɪ], F2 foi próximo dos valores da tabela-padrão.

### 9.4.2. TRATAMENTO DE DADOS

No início, ainda que a primeira vogal não fuja muito dos valores tabelados (F1 tem apenas 70Hz de diferença), a vogal [a] sugere uma colocação algo recuada (F2 está mais perto do posicionamento do [o], ou da segunda versão de [a] tabelada). A vogal [ə] destacase pelo posicionamento demasiado elevado e frontal, aproximando-se de [ɪ] ou [e] (mesmo tendo F1 mais baixo).

Na segunda secção, o primeiro [ʊ] teve F1 um pouco baixo, mas as restantes vogais aproximaram-se bastante dos valores tabelados para este formante. Para F2, as primeiras três vogais partilham a mesma região (amplitude de 104Hz), enquanto que o [ɪ] ultrapassou o valor esperado em 150Hz.

A colocação, ao chegar à secção três, foi relativamente estável quanto a F1, embora nem sempre respeitando os valores tabelados. F2 variou de sentido entre as primeiras três notas e as últimas duas, já que foi mais frontal no início, mas o [a] e, principalmente, o [ɐ] foram mais recuados.

Na quarta secção, houve uma aproximação de todas as vogais, tanto em F1 como F2, excepto no [a], onde F2, estando próximo do valor tabelado, esteve a uma distância de pelo menos 518Hz.

#### 9.4.3. DISCUSSÃO

No início, o valor baixo de F1 no [e] aponta para um ataque um pouco tenso. O som [v] poderá ter ajudado para que o som se mantivesse mais frontal (F2 alto), mas a língua subiu ao articular a vogal respectiva em "wer".

Assim como já foi discutido previamente, tratando-se de um Lied, não seria de esperar uma colocação tão cheia no [a]. Apesar da língua aparentar estar baixa, a colocação foi recuada. O autor julga que, neste caso, tratou-se mesmo de uma concepção diferente de estética, propositada. A tensão inicial parece regressar na vogal [ə], com F1 algo baixo. A má articulação do [t] poderá ser uma causa para isto acontecer, pois, se essa fonação já acontecer sem que a ponta da língua se mova independente do resto, pode afectar a vogal seguinte.

Embora se possa deduzir que a laringe tenha relaxado para a palavra "so" (com o aumento de F1), a vogal [ε] volta a ficar um pouco fechada. Ambas estas vogais estavam mais frontais e brilhantes. Aqui, a tentativa de procurar um som mais cheio (novamente, talvez não necessário neste género), deve ter criado alguma tensão na língua. Se fosse este o objectivo, então era essencial encontrar uma vocalidade com a língua mais baixa, senão cria-se muita tensão, afectando negativamente o apoio correcto, o fraseado e a própria resistência ao longo do resto da peça.

Na segunda secção, o primeiro [ʊ] ainda mostra alguma tensão (com F1 muito baixo indicando uma língua subida), possivelmente resultado ainda da vogal [ε], final da secção anterior. Depois de cantado o [a], o segundo [ʊ] conquista o espaço vertical que deveria ter inicialmente, influenciando positivamente o [ɪ].

A semelhança de valores de F2 entre as primeiras três vogais é curiosa, já que mostra uma coesão do posicionamento vocal que nem sempre foi conseguida nestes excertos. Certamente será resultado de o autor não ter mexido muito a abertura da boca, aproximando as vogais. No caso do [ɪ], o valor de F2 indica que o som estava a tornar-se demasiado frontal, quando deveria estar a preparar a subida que se seguia, recuando ligeiramente a colocação.

A secção três começou com um [ε] um pouco alto. Vindo de uma pausa grande anterior, não há grande razão para isto ter acontecido, para além da antecipação da frase que se segue. Ainda assim, esta altura foi mantida para que o [ɪ] fosse mais generoso quanto ao espaço. Este posicionamento mais relaxado da língua (e, possivelmente, da laringe) vai permitir uma subida mais fácil para a nota aguda deste trecho (Ré). Há que referir que, mesmo com um F1 estável entre as vogais [e] e [a], F2 esteve possivelmente demasiado alto. Estes valores de F2 podem denotar um som demasiado brilhante e menos coberto.

A descida para a sílaba "-ter", ainda na terceira secção, sugere que o apoio e brilho não foram mantidos, aparente na diferença de 538Hz entre o F2 esperado e o executado, mostrando uma colocação muito recuada.

Ao passar para a quarta secção, o brilho que se teria perdido no final da parte anterior, foi recuperado para a vogal [ɪ]. Uma possível causa para isto ter acontecido é a presença da consoante [m], que, quando bem executada, pode enriquecer a presença destes harmónicos.

Embora a estabilidade da vocalidade ter sido boa (tanto em F1 e F2), F1 deveria ter começado mais alto em [ɪ] para que toda esta secção tivesse uma língua mais baixa e descontraída.

A vogal que se destaca mais é o [ə], cujos valores muito se assemelham a um [e] ou [ɪ]. Seria necessário averiguar melhor se a distância em F1 é suficiente para a percepção e diferenciação desta vogal.
# 10. Programas para a Análise do Som e suas Possibilidades

Nos dias que correm, já são muitos os programas (até mesmo gratuitos) que permitem fazer o tratamento e análise do Som, tendo incluídas a maioria das ferramentas gerais de análise (como o espectro e o espectrograma). Através da interpretação destas ferramentas, pode-se chegar a muitas conclusões sobre a emissão vocal. Estas incluem saber se o cantor, ao longo de uma gravação:

- Mantém o legato (analisando o tempo de quebra entre sílabas e palavras na onda sonora);
- Está afinado ou não (revendo a frequência fundamental de cada nota);
- Projecta a voz de uma forma eficaz em toda a extensão e com diferente texto (comparando a amplitude das notas e dos diferentes formantes em cada uma);
- Consegue cantar com um vibrato estável (estudando o espectrograma, vendo se o período de oscilação da frequência fundamental é constante).

Os exemplos supramencionados são só uma pequena parte das hipóteses que estes programas dão ao utilizador. Logo que este saiba qual a informação que lhe é mais útil para poder evoluir a sua técnica, só tem de encontrar as ferramentas que o vão ajudar.

## 10.1. Métodos de Extracção dos Valores dos Formantes

Uma das principais questões com que o presente autor se deparou foi a escolha entre os vários métodos e algoritmos que permitem descobrir os valores dos formantes nas gravações. À partida, poderá parecer um problema indiferente para os resultados, mas, para a investigação feita, o uso de um espectro isolado (FFT) não só resultava em tempo de pesquisa usado ineficientemente, como também mostrava resultados pouco coerentes quando confrontado com uma média de espectros (LTAS). Do mesmo modo, foi necessário testar a fiabilidade dos algoritmos automáticos (como é o caso do método Burg ou LPC).

## 10.1.1. ESPECTRO (FFT) VS. MÉDIA DE ESPECTROS (LTAS)

A título ilustrativo, comparam-se os métodos FFT no VoceVista (o único disponível) e o LTAS no Audacity®. Ao olhar para a [Tabela 27](#page-73-0) e [Tabela 30](#page-77-0) (infra), é possível constatar que, apesar das médias não serem muito distintas entre tabelas, os valores que as ocupam são muito mais variáveis quando o método usado é o FFT (ao comparar as amplitudes).

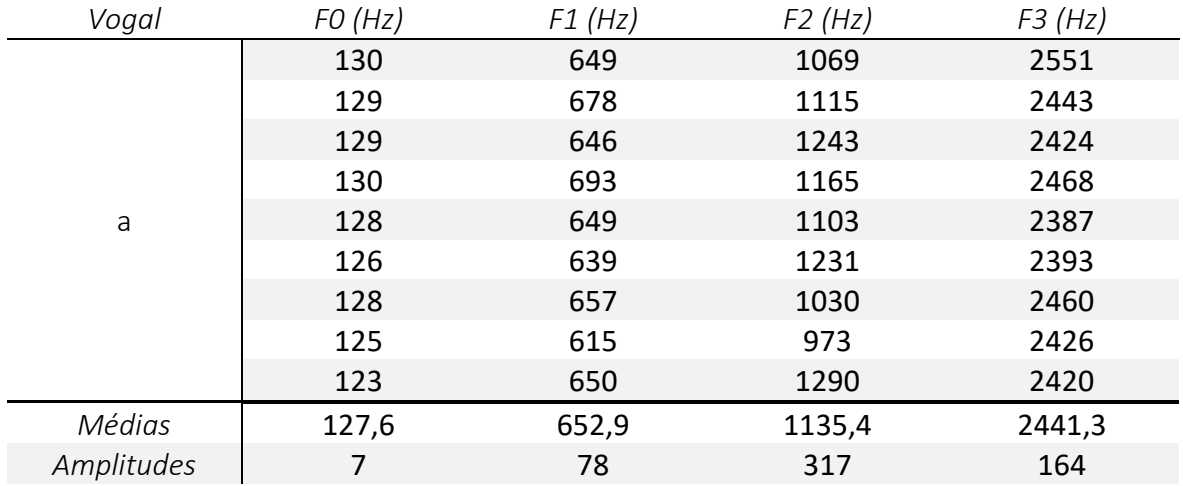

<span id="page-73-0"></span>*Tabela 27 Valores em Hz da frequência fundamental e dos primeiros três formantes, em nove gravações (iguais da [Tabela 27](#page-73-0) à [Tabela 30\)](#page-77-0), sobre a vogal* [a]*.*

*Usando FFT a 10Hz de largura de banda, VoceVista*

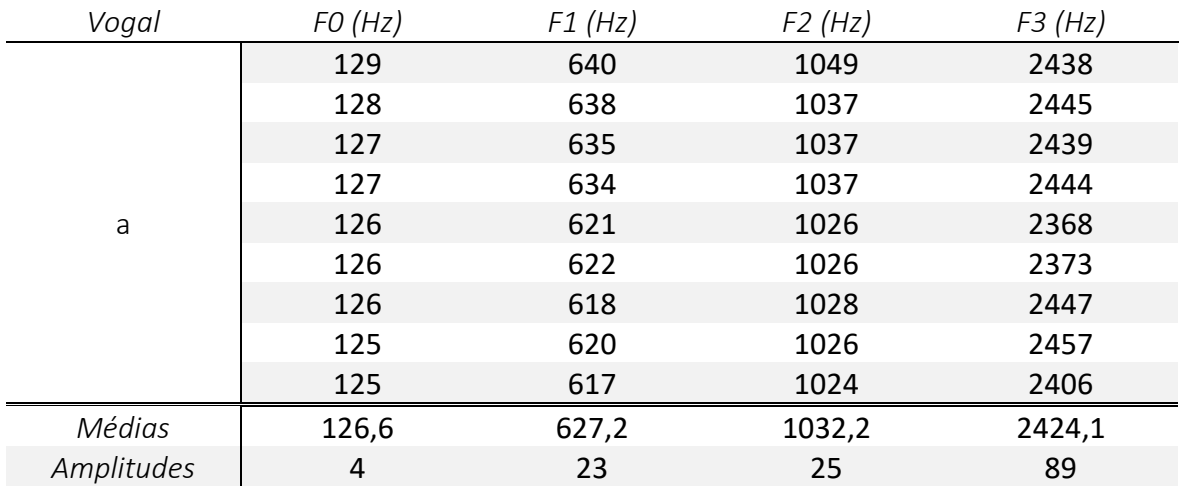

<span id="page-73-1"></span>*Tabela 28 Valores em Hz da frequência fundamental e dos primeiros três formantes, em nove* 

*gravações (iguais da [Tabela 27](#page-73-0) à [Tabela 30\)](#page-77-0), sobre a vogal* [a]*.*

*Usando LTAS a 11Hz de largura de banda, Audacity®*

Isto torna-se mais evidente ao mostrar exemplos também do processo de análise por parte de quem estiver a utilizar os programas. No caso do VoceVista, como se pode notar pela [Figura 6](#page-74-0) (infra), embora o F1 e F3 sejam fáceis de discernir, é necessário o utilizador saber o desenho e, sobretudo, os valores habituais da vogal que ouve na gravação para poder procurar, por exemplo, o F2 (já que este não se destaca tanto dos harmónicos envolventes). Na [Figura 7,](#page-74-1) esta recolha de dados já é bem mais fácil, com cada formante a destacar-se proeminentemente. Mesmo com o cuidado de procurar um ponto em que os formantes são legíveis, dificilmente o espectro escolhido será representativo de uma nota sustentada (com mais de 1 segundo).

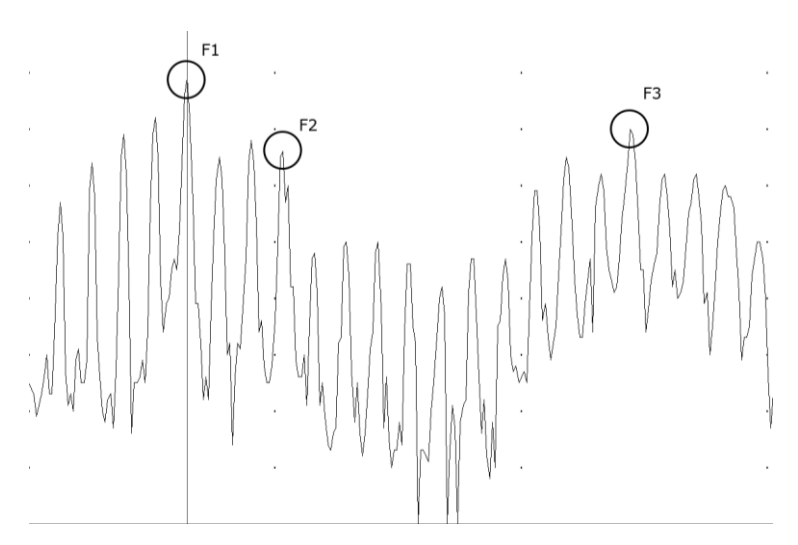

<span id="page-74-0"></span>*Figura 6 Exemplo dos formantes 1 a 3 de* [a]*, com o F2 escondido (VoceVista, FFT a 10Hz de largura de banda, entre 0Hz e 3khz): F1 643Hz; F2 1032Hz; F3 2446Hz*

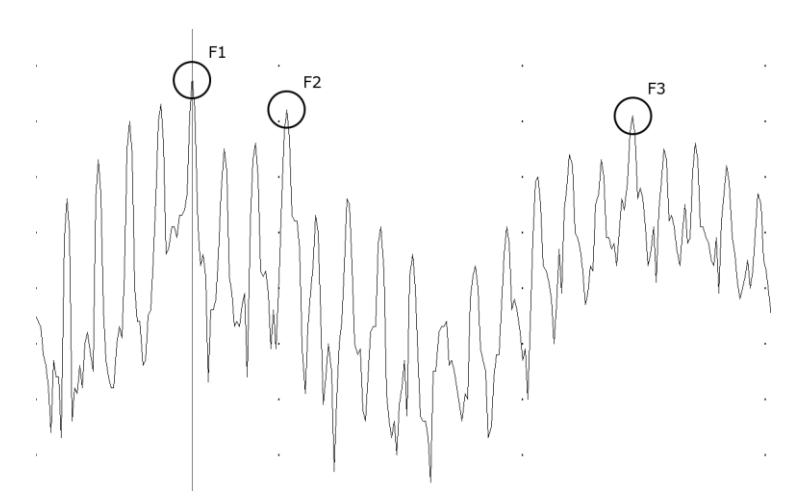

<span id="page-74-1"></span>*Figura 7 Exemplo dos formantes 1 a 3 de* [a]*, com o F2 destacado (VoceVista, FFT a 10Hz de largura de banda, entre 0Hz e 3khz): F1 643Hz; F2 1032Hz; F3 2454Hz*

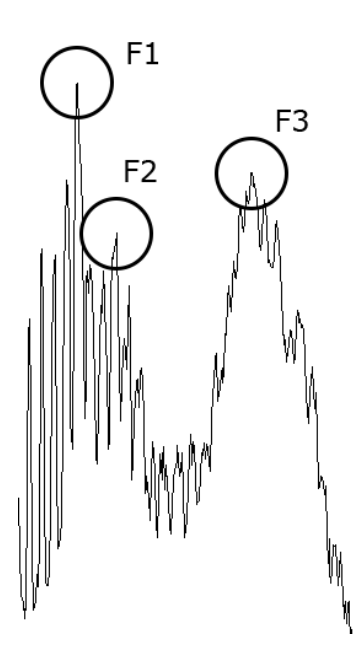

*Figura 8 Exemplo dos formantes 1 a 3 de* [a] *(WaveSurfer, LTAS a 11Hz de largura de banda): F1 620Hz; F2 1025Hz; F3 2418Hz*

<span id="page-75-0"></span>Quando se analisa a [Figura 8](#page-75-0) (e comparando com as anteriores), repara-se como os formantes se destacam do resto das frequências, permitindo uma leitura rápida. Há que reiterar que este processo não necessitou de procura; limitou-se à selecção da parte central da vogal [\(Figura 9\)](#page-75-1) e a solicitar que o programa desenhasse o LTAS com 4096 pontos de referência.

<span id="page-75-1"></span>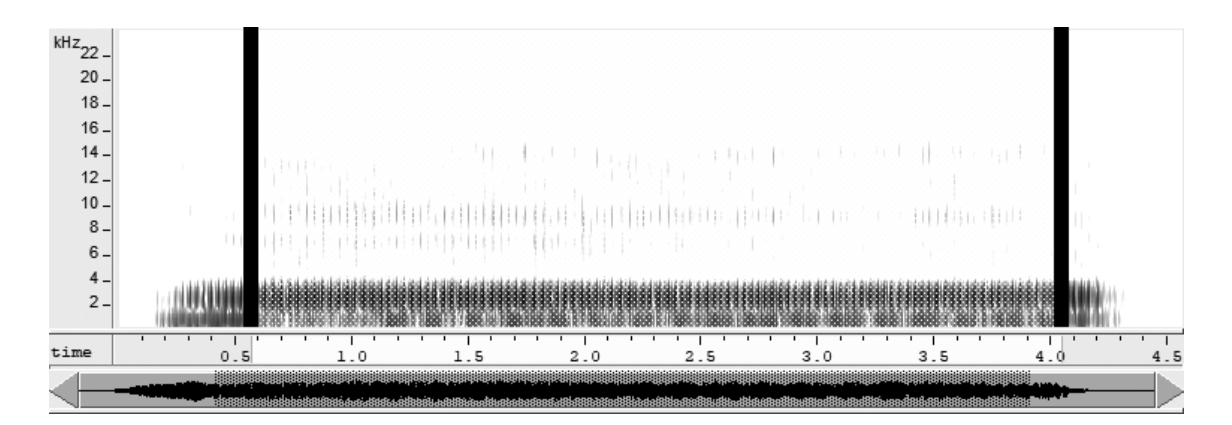

*Figura 9 Secção de 3,5 segundos (entre linhas pretas) utilizada para fazer a análise na [Figura 8](#page-75-0)*

### 10.1.2. ESCOLHA DE LARGURA DE BANDA (NÍVEIS DE PRECISÃO)

Qualquer um dos programas utilizado permitia escolher de entre vários níveis de precisão. Estes, em extremo, de menos para mais precisão, vão desde 375Hz a 0,7Hz (equivalendo a 128 e 65536 pontos de referência numa gama dos 0 aos 24kHz).

Idealmente, querer-se-ia manter o rigor o mais alto possível. No entanto, quanto maior é o número de pontos solicitado, maior tem de ser o trecho de som (e.g. com 0,5 segundos, o programa não tem dados suficientes para fazer a recolha acima de 16384 pontos, o que equivale a 3Hz de largura de banda; a partir de um trecho de 1,5 segundos, já é possível solicitar a opção máxima de 65536 pontos).

De qualquer modo, durante a pesquisa feita, entendeu-se que uma precisão de 4096 (cerca de 11Hz de largura de banda) já era suficiente, permitindo uma análise até de secções bastante rápidas de texto, caso necessário.

Para comprovar esta ideia, há que comparar os resultados d[a Tabela 28](#page-73-1) [à Tabela 30.](#page-77-0) Entre os dois primeiros casos, constata-se que os valores absolutos, os médios e as amplitudes são todos bastante semelhantes, não se justificando o aumento de pontos de referência. Ao contrapor com a [Tabela 30,](#page-77-0) os valores tornam-se mais distantes das outras tabelas.

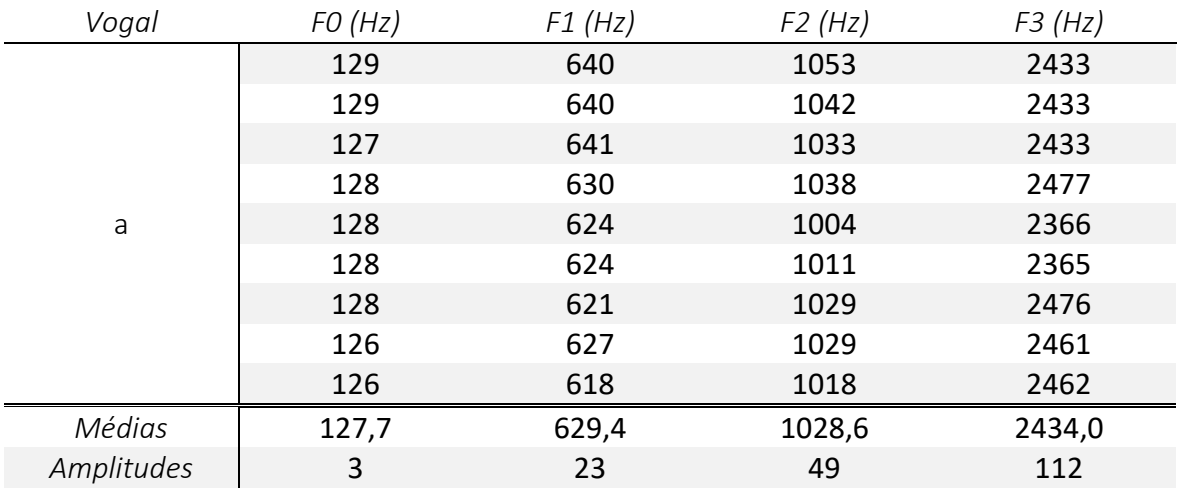

*Tabela 29 Valores em Hz da frequência fundamental e dos primeiros três formantes, em nove gravações (iguais da [Tabela 27](#page-73-0) à [Tabela 30\)](#page-77-0), sobre a vogal* [a]*. Usando LTAS a 0,7Hz de largura de banda, Audacity®*

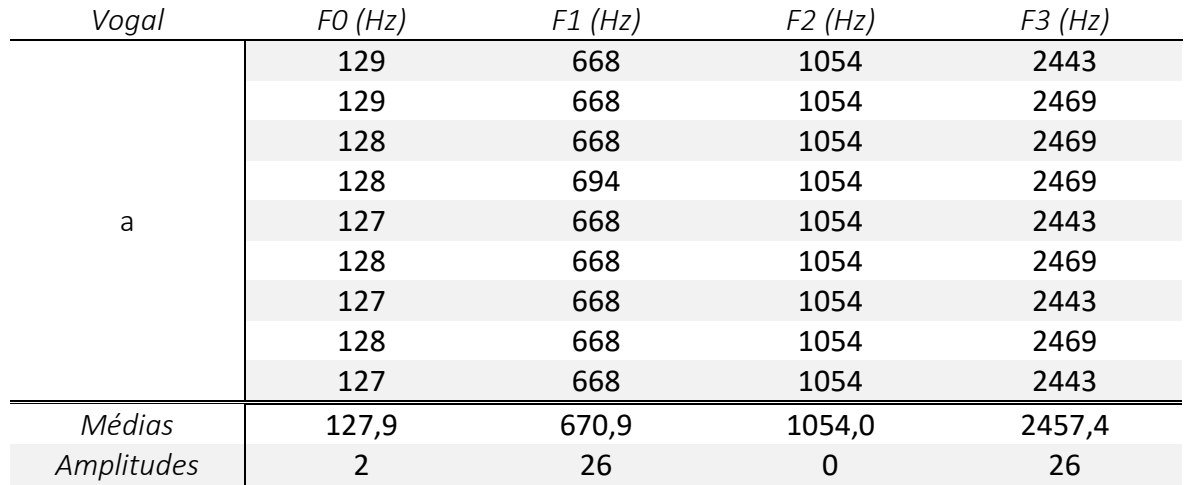

<span id="page-77-0"></span>*Tabela 30 Valores em Hz da frequência fundamental e dos primeiros três formantes, em nove gravações (iguais da [Tabela 27](#page-73-0) à [Tabela 30\)](#page-77-0), sobre a vogal* [a]*. Usando LTAS a 88Hz de largura de banda, WaveSurfer*

### 10.1.3. ALGORITMOS AUTOMÁTICOS

<span id="page-77-1"></span>Além dos métodos supracitados, existem vários algoritmos que procuram, de forma automática, interpretar um espectro ou média de espectros e mostrar os valores dos formantes.

No programa WaveSurfer, o único algoritmo deste género disponível é o LPC, enquanto que, no Praat, é o Burg. Quando usados em situações de pouco vibrato e em vogais com os formantes mais afastados (como é o caso do [i]), estes algoritmos conseguem discernir os valores dos formantes com alguma facilidade. Porém, nem sempre são fiáveis no contexto do Canto Lírico.

Pelo que é possível ver na [Figura 10,](#page-78-0) o programa WaveSurfer permite desenhar ao mesmo tempo o processo normal de FFT/LTAS e o algoritmo LPC. Neste exemplo, reparase que o desenho do LPC descarta o F2. Isto poderia levar um utilizador mais distraído a pensar que o F2 é o pico seguinte (recolhendo, erroneamente, o valor do F3).

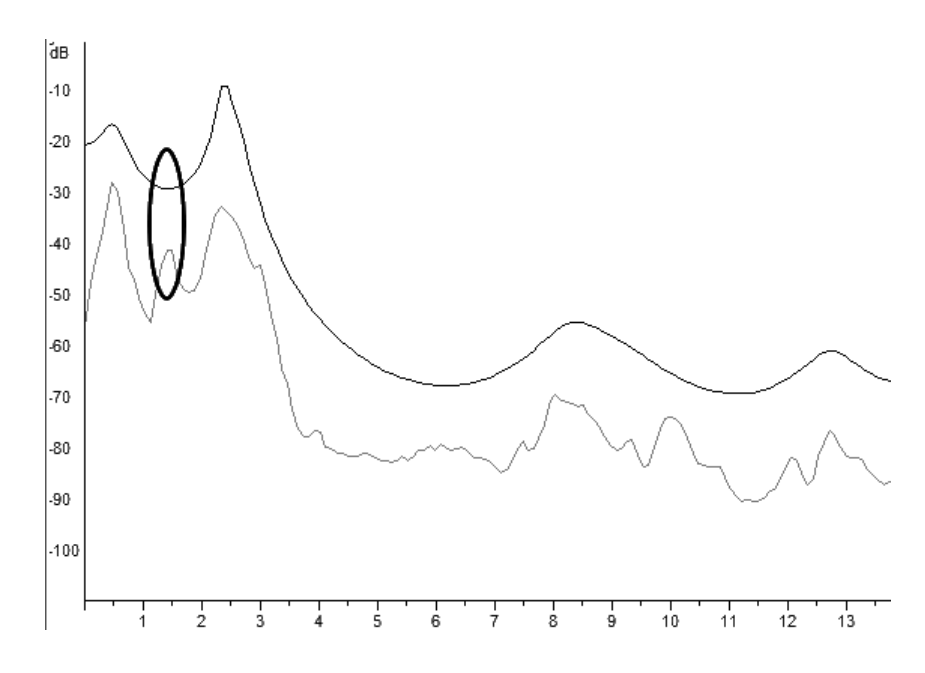

<span id="page-78-0"></span>*Figura 10 Imprecisão do algoritmo LPC (em cima) vs. FFT/LTAS (em baixo), no WaveSurfer*

O programa Praat tem a alternativa de desenhar (através do algoritmo Burg), sobre um espectrograma, os valores dos formantes, como ilustrado na [Figura 11.](#page-79-0) Para facilitar a leitura do desenho dos formantes ao longo do tempo, foi adicionada uma imagem sem o espectrograma como fundo [\(Figura 12\)](#page-79-1).

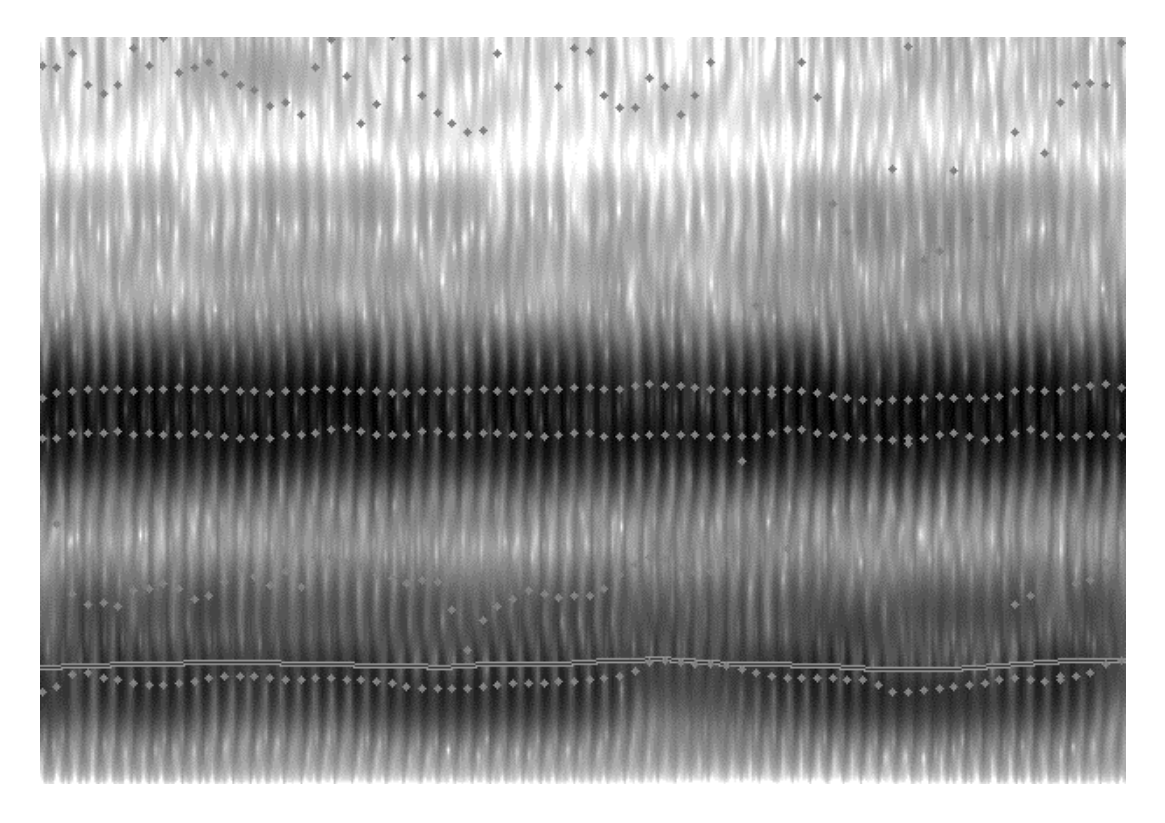

<span id="page-79-0"></span>*Figura 11 Os formantes (os pontos) de uma vogal* [a] *desenhados sobre um espectrograma (Praat, Burg a 50Hz de largura de banda)*

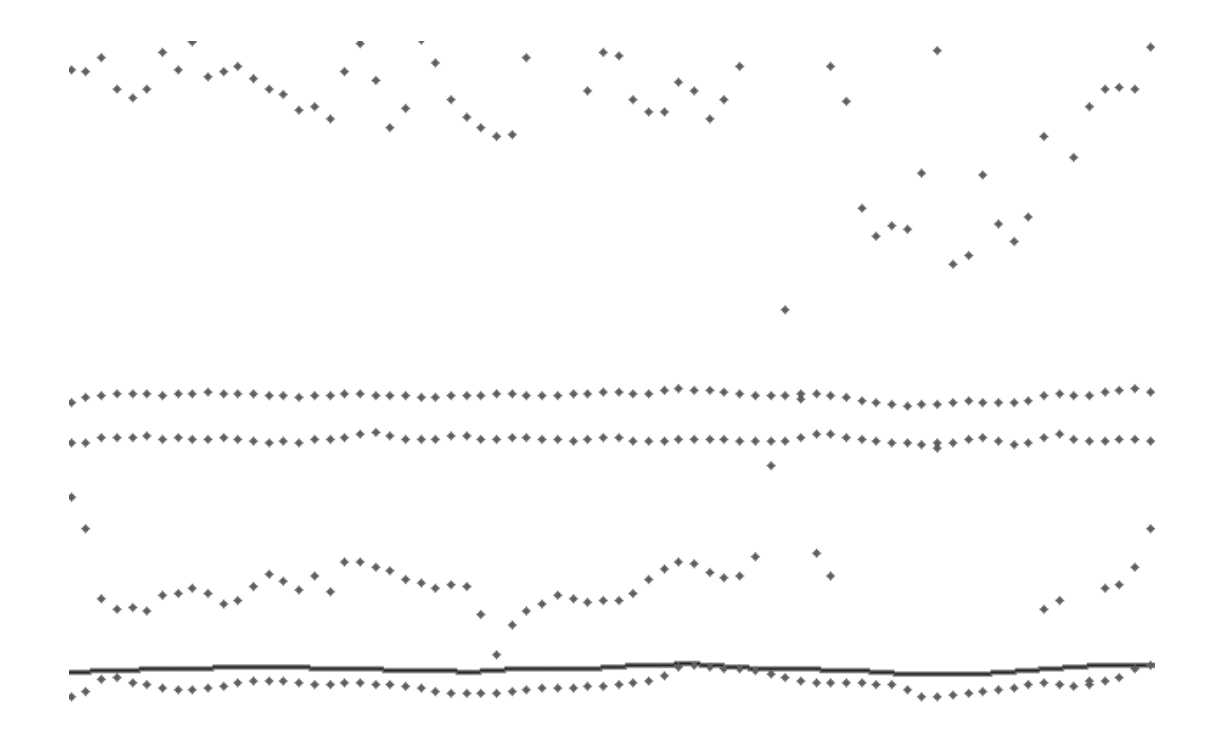

<span id="page-79-1"></span>*Figura 12 Os formantes (os pontos) de uma vogal* [a] *sem o espectrograma da [Figura 11](#page-79-0) (Praat, Burg a 50Hz de largura de banda)*

**.** 

Na [Figura 12,](#page-79-1) é evidente que o valor de F2, deduzido automaticamente pelo programa, está sempre a oscilar (podendo chegar a diferenças de 1kHz). Sendo que a vogal a ser cantada é sempre a mesma neste excerto de apenas 0.5 segundos, estes valores deviam ser bastante constantes. Deste modo, entende-se que ainda há algum trabalho a fazer quanto à precisão destes algoritmos automáticos quando utilizados no contexto do Canto Lírico.

### 10.2. Comparação de Funcionalidades

### 10.2.1. AUDACITY®

Conhecido principalmente como um editor de áudio, este programa *open source<sup>25</sup>* é desenvolvido por uma equipa não-sediada (Audacity Team 2018). Em geral, tem uma lista extensa de funcionalidades que, muitas delas, não são necessárias para esta investigação.

Este programa serviu tanto para recortar e separar as secções a usar nas gravações efectuadas, como foi a principal forma de recolher os valores dos formantes.

A vantagem deste programa, quando comparado com o WaveSurfer, é ter a alternativa de apresentar o espectro logaritmicamente (por oposição a linearmente). Isto significa que as frequências que interessam para a análise ficam mais espaçadas, tornando a recolha mais fácil e exacta. Esta explicação é visível nas figuras seguintes, sendo que todas mostram a mesma gama de frequências, entre 0 e 3kHz (da [Figura 13](#page-81-0) à [Figura](#page-81-1) 16).

<sup>&</sup>lt;sup>25</sup> Um projecto é considerado de "código aberto", quando o autor concede os direitos de utilização do código de forma totalmente livre.

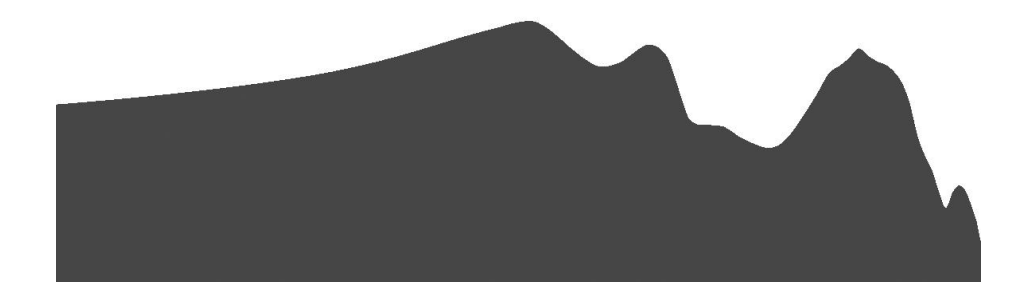

*Figura 13 Representação linear das frequências de 0 a 3kHz da vogal* [a] *(usando LTAS a 94Hz de largura de banda, Audacity®)*

<span id="page-81-0"></span>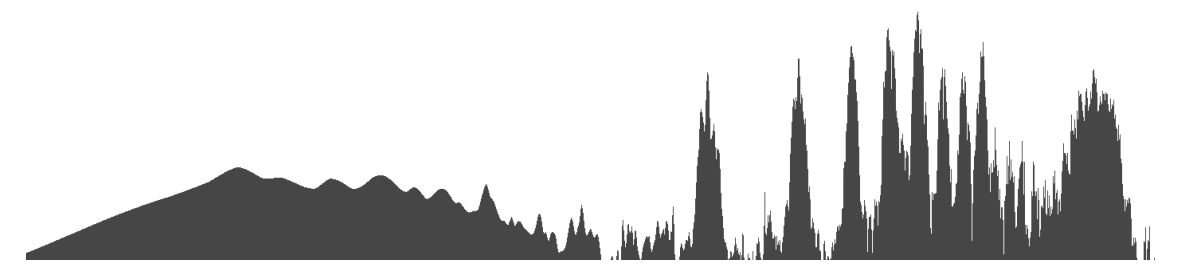

*Figura 14 Representação linear das frequências de 0 a 3kHz da vogal* [a] *(usando LTAS a 7Hz de largura de banda, Audacity®)*

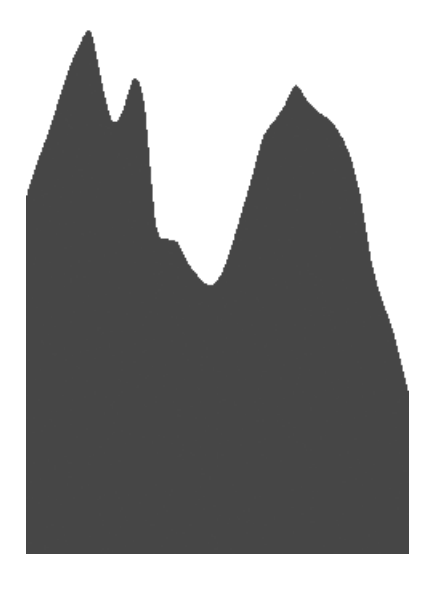

*Figura 15 Representação logarítmica das frequências de 0 a 3kHz da vogal* [a] *(usando LTAS a 94Hz de largura de banda, Audacity®)*

<span id="page-81-1"></span>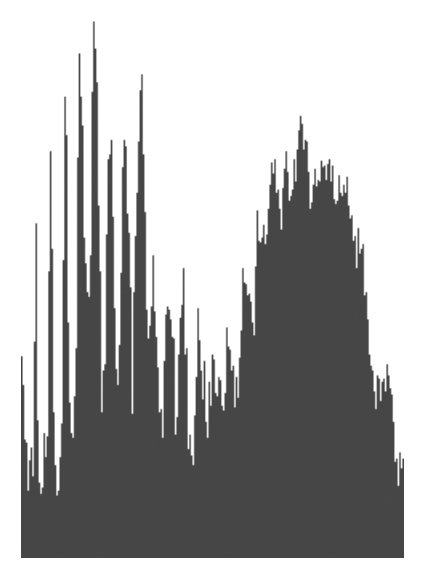

*Figura 16 Representação logarítmica das frequências de 0 a 3kHz da vogal* [a] *(usando LTAS a 7Hz de largura de banda, Audacity®)*

#### 10.2.2. WAVESURFER

Este programa de Jonas Beskow e Kare Sjolander (2018), a par do Audacity®, mostrou-se bastante simples de utilizar. Embora sendo fiável, não trouxe vantagens sobre o Audacity® (vide supra), portanto serviu somente como termo de comparação.

#### 10.2.3. VOCEVISTA

Criado por Donald Gray Miller (2008b), é, possivelmente, o programa mais conhecido que se foca na área do Canto. Este consegue apresentar vários dados sobre a gravação efectuada, evidenciando-se por poder mostrar os dados de Electroglotografia. Miller publicou um livro onde não só explica como usar o programa, como também demonstra as conclusões que podem ser tomadas através do mesmo. Em destaque (e como exemplo prático), está a análise das vozes de grandes cantores como Luciano Pavarotti e Placido Domingo (D. G. Miller 2008a).

A maior vantagem de usar este programa seria mesmo para ler os dados de Electroglotografia, mas esta função não foi usada nesta pesquisa. Como supra-referido, este programa não tem a opção de LTAS, o que limita a qualidade da análise necessária para esta dissertação (vide [Figura 6](#page-74-0) e [Figura 7,](#page-74-1) pág. [49\)](#page-74-0).

#### 10.2.4. PRAAT

Paul Boersma e David Weenink (2018) criaram este programa que permite retirar os valores médios dos formantes para qualquer janela temporal de uma gravação. Sendo uma ferramenta algo complexa, teve algumas limitações para a presente pesquisa.

Também foi usado por Cunha (2011), Harrison (2013), e Bhore e Shah (2015) nas suas análises, mostrando, assim, que são vários aqueles que recorrem às suas ferramentas.

No que toca à análise dos formantes, este programa não trouxe grandes vantagens face aos restantes (dado que o algoritmo automático não se mostrou fiável no caso do Canto Lírico). Porém, a ferramenta VowelEditor revelou-se muito útil para compreender o modo como os formantes se comportam para criar as diferentes vogais, através do ajuste do tracto vocal.

No exemplo abaixo [\(Figura 17\)](#page-83-0), recriou-se a vogal que tinha sido feita numa gravação, inserindo-se o valor da ressonância nas pregas vocais (F0 = 128Hz), e procurando o valor próximo dos formantes 1 e 2 (F1 = 670,4; F2 = 1051,9).

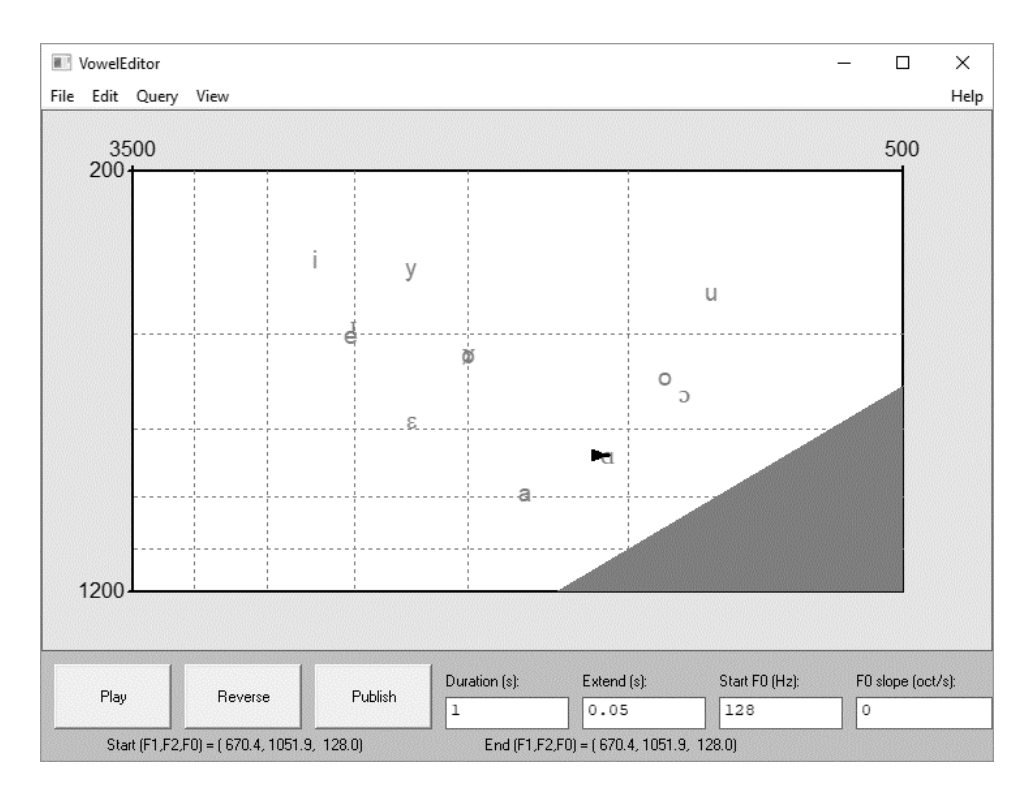

<span id="page-83-0"></span>*Figura 17 Recriação da vogal* [ɑ] *no VowelEditor (Praat). F0 128Hz; F1 670,4; F2 1051,9*

# 11. Problemas e Sugestões para Futuras Investigações

### 11.1. Reduzir o tempo do processo de diagnosticar

Uma das observações que mais se destacou, para o autor, ao longo do trabalho, foi o facto do processo de extracção e análise dos formantes ser muito demorado. Para as curtas secções de peças que foram estudadas, foi possível fazer uma investigação mais ponderada, mas, para esta fórmula ter validade enquanto método de trabalho, é necessário que se torne mais eficiente.

Para cada hora de estudo não-acompanhado que um cantor faça, existem vários cenários possíveis:

- 1. Tradicionalmente, este teria de recorrer aos seus sentidos e experiência para perceber o que está a fazer em cada momento;
- 2. Hoje em dia, o meio mais frequente será o de gravar, e ouvir essa gravação posteriormente.

No primeiro caso, o problema é que, mesmo tratando-se de um cantor muito experiente, este estudo baseado numa filosofia empírica e momentânea, cria diagnósticos com uma margem de erro elevada, impedindo a correcta identificação e eficaz rectificação dos problemas.

Ao usar uma gravação de qualidade, existe a hipótese de ouvir, mais atentamente, o que se fez, diagnosticando com "ouvidos externos". Ainda que não se discuta as limitações deste método (também empírico, apesar da mudança de perspectiva), este necessita de pelo menos a mesma quantidade de tempo de estudo para analisar a qualidade do trabalho.

A partir destas premissas, o que se sugere futuramente é que o processo investigado durante este trabalho se torne mais eficiente, possivelmente até oferecendo feedback instantâneo enquanto o cantor estuda. Dessa forma, não só teria ao seu dispor um diagnóstico mais objectivo, como pouparia o tempo posterior de análise. Scott McCoy (2012, 54), fazendo referência a outros aparelhos com capacidades diagnósticas, escreve: "These instruments have much greater use in teaching. Functioning as biofeedback devices, they permit students to witness the effects of technical changes as they happen"<sup>26</sup>.

### 11.2. Aumentar a precisão dos algoritmos

Em seguimento da anterior proposta, algo que iria acelerar largamente o processo usado nesta dissertação era garantir que os algoritmos automáticos, presentes em alguns programas (como o Praat), fossem suficientemente precisos $^{27}$ . Isto não só abriria estes programas a mais utilizadores, como estes conseguiriam extrair os valores dos formantes das vogais de forma mais simples e rápida.

Juntando uma tabela-padrão com as janelas de variação de cada formante para cada vogal de um cantor, e a partir do momento que estes algoritmos fossem melhorados, poder-se-ia, reiterando, incluir os mesmos numa aplicação que indicasse os valores dos formantes em tempo real ou, simplesmente, a vogal que está a ser entendida pelo programa.

### 11.3. Separação da Voz e Acompanhamento

Muito embora seja um recurso ainda recente e de já terem sido encontrados os exemplos de Li e Wang (2007) e Ikemiya, Yoshii, e Itoyama (2015), é de reforçar a importância de continuar a desenvolver esta tecnologia que separa, eficazmente, a voz do seu acompanhamento.

Será fácil imaginar que um possível passo seguinte, depois das sugestões anteriores, é este, onde um cantor quer analisar informaticamente um ensaio que fez com uma orquestra, por exemplo. Presentemente, o programa seria incapaz de oferecer dados

**.** 

<sup>&</sup>lt;sup>26</sup> "Estes instrumentos têm muito maior utilidade no ensino. Funcionando como instrumentos de retorno biológico, estes permitem aos alunos testemunhar os efeitos das alterações técnicas enquanto elas acontecem".

<sup>&</sup>lt;sup>27</sup> Vide exemplos e aprofundamento dos problemas supra em "[Algoritmos Automáticos](#page-77-1)".

relevantes, já que iria apresentar o som resultante de toda a orquestra com o cantor. Além disto, é frequente que as notas de mais destaque e mais delicadas tecnicamente sejam, nomeadamente, notas agudas, com a presença de toda a orquestra numa dinâmica forte.

Curiosamente, Miller (2008a) recorre a árias em que o cantor fica só por momentos, aproveitando para analisar, sem qualquer obstrução, a vocalidade produzida. Exemplo disto, é a ária "Celeste Aida" da ópera "Aida" de G. Verdi, onde o tenor ataca a palavra "sol", no final, sozinho, só depois entrando a orquestra.

Naturalmente, são poucos os momentos no repertório vocal em que algo deste género acontece.

### 11.4. Aplicação de um processo semelhante a outros instrumentos

Uma outra sugestão é a de procurar aplicar um processo semelhante a outros instrumentos.

Se é possível identificar auditivamente quando o arco de um violino não está a deslizar correctamente sobre uma corda, como é que isto é traduzido para um programa de análise de som?

Adicionalmente, será plausível reconhecer se o ataque da tecla num piano está a ter a profundidade ou leveza procuradas?

Qualquer uma destas alternativas é apenas um mote para um conjunto de características ou factores que poderiam ser identificados e estudados nos mais diversos instrumentos.

Novamente, a aplicação pedagógica dependeria também do perfil do aluno e sua preferência de apreensão de conhecimento, do ponto em que este se encontra no percurso académico, ou, meramente, das dificuldades que possa ter.

# 12. Conclusão

Ao longo desta dissertação, tornam-se cada vez mais claras as inúmeras possibilidades que estão disponíveis para serem desenvolvidas, ligando o Canto, a Terapia da Fala e, em particular, as novas tecnologias.

Ainda que o autor seja da opinião de que se alcançou o que, no início, fora proposto, há que destacar o facto de este processo ser realmente muito lento.

Primeiramente, o conhecimento sobre esta área e, acima de tudo, sobre o emprego destes programas para analisar o som desta forma, ainda é muito reduzido. Além disto, esse mesmo conhecimento não é recorrente nas discussões quotidianas entre pares, de modo que o autor necessitou de passar por um processo de aprendizagem (autodidacta) para conseguir tirar partido das capacidades destas aplicações.

Em segundo lugar, a temática ofereceu alguma resistência também na sua apresentação. Procurou-se garantir que a dissertação fosse compreensível por um leque mais alargado de leitores, ainda assim, e tratando-se de um mero projecto educativo, o número e dimensão das definições e explicações seria sempre limitado.

Do mesmo modo, a temática, mesmo quando discutida com pares, até numa fase mais avançada da pesquisa e de maturação por parte do autor quanto à matéria, também não foi sempre facilmente acompanhada por estes, nos primeiros momentos das conversas. Ou seja, assim que havia a oportunidade de explorar estes conceitos durante, pelo menos, quinze ou trinta minutos, a outra pessoa já se tornava mais fluente neste raciocínio (até porque muito do processo é o de tradução de termos usuais e não o de criação de uma linguagem totalmente nova).

Por fim, é reiterada a expectativa de que a área das novas tecnologias continua a ser explorada, havendo muitos caminhos a desvendar.

# 13. Definição de Termos

Existem termos que chegam a ter definições ligeiramente diferentes consoante o grupo que os usa e, por esse motivo, é importante defini-los para que este trabalho seja claro. Como referência para o Canto Lírico, é usado o pensamento de Richard Miller, pedagogo importante nesta área e com várias publicações que procuram sistematizar a aprendizagem desta arte e para todas as vozes. Estando o autor a trabalhar como baixobarítono, recorreu à publicação Miller que se foca nas vozes de baixo, baixo-barítono e barítono (2008). Mais focado na Terapia da Fala, o livro de Dieter Maurer (2016) resume o conhecimento actual, discute o que pode estar errado na prática recorrente dos dias de hoje segundo as pesquisas do autor e aponta que investigação deve ser feita de seguida neste campo.

## 13.1. Algoritmo Automático

Na Informática: "conjunto de operações, sequenciais, lógicas e não ambíguas, que, aplicadas a um conjunto de dados, permitem encontrar a solução para um problema num número finito de passos" (Porto Editora 2018).

Nos programas utilizados, estes algoritmos em questão estavam pré-programados e possibilitavam o cálculo automático dos formantes (apenas premindo alguns botões para accionar o sistema).

# 13.2. Colocação de Voz e Escola de Canto<sup>28</sup>

"International subjective expressions have long described the desirable distribution of acoustic energy. […] Proprioceptive reactions to resonator adjustment bring about the

**.** 

<sup>&</sup>lt;sup>28</sup> Vide também [A Qualidade Vocal ou "Vocalidade"](#page-46-0).

perception of "voice placement". The sensations of "placement" are caused by sympathetic vibration conducted by the bony structures of the chest or head"<sup>29</sup> (R. Miller 2008, 38).

Entende-se por "colocação de voz" o ajustamento de todo o tracto vocal e aproveitamento do ar segundo uma determinada Escola de Canto. Ou seja, dentro de uma Prática de Canto comum entre um grupo de cantores e que engloba um conjunto de características, resultando numa vocalidade específica e/ou forma de interpretação para cada época estudada da História da Música.

# 13.3. Espectro (FFT) e Média de Espectros (LTAS)

Também chamado de "power spectrum" ou pelo nome do algoritmo ("Fast Fourier Transform" ou FFT), Miller (2008a, 8) define o espectro da seguinte forma: "The power spectrum has just two dimensions, frequency and amplitude, displayed in the horizontal and vertical dimensions, respectively. It is best understood as a very narrow time-slice through a spectrogram. […] A separate display then shows the series of harmonics with a precise gradation of amplitude in decibels"<sup>30</sup>.

"When the time period is extended to include several cycles of vibration, the resulting analysis is called a long term average spectrum (LTAS)<sup>"31</sup> (McCoy 2012, 57).

Esta representação da série de harmónicos é que permite encontrar e extrair o valor dos formantes num instante (espectro) ou janela temporal (média de espectros).

**.** 

<sup>&</sup>lt;sup>29</sup> "Expressões internacionais subjectivas têm, há muito, descrito a distribuição desejável de energia acústica. […] Reacções proprioceptivas ao ajustamento dos ressoadores trazem a percepção da "colocação vocal". As sensações de "colocação" são causadas pela vibração empática exercida pelas estruturas ósseas do peito e cabeça".

<sup>30</sup> "O espectro tem duas dimensões, frequência e amplitude, exibidas nas dimensões horizontal e vertical, respectivamente. É compreendido mais claramente como uma secção temporal muito fina através de um espectrograma. […] Um ecrã mostra depois a série de harmónicos com uma gradação precisa da amplitude em decibéis".

 $31$  "Quando o período temporal é estendido para incluir vários ciclos de vibração, a análise resultante é chamada de espectro de média prolongada (long term average spectrum, LTAS)".

## 13.4. Espectrograma

"O som é representado tridimensionalmente no espectrograma, estando o tempo indicado no eixo horizontal, a frequência no eixo vertical e a amplitude pelo tom de cinza, mais claro ou mais escuro" (Cunha 2011, 3). Quando possível, a amplitude é apresentada a cores entre o azul escuro e o amarelo claro.

### 13.5. Formante

Cunha (2011, 4–5), referindo a publicação de 1990 de Mateus et al., descreve que "as vogais […] têm formantes bem marcados, com larguras de banda relativamente estreitas". Estes resultam directamente da forma como o tracto vocal está posicionado quando há a fonação e cada vogal relaciona-se com F0 (frequência fundamental) diferentemente. Esses picos (os formantes) são visíveis nos espectrogramas e são representados por F1-F2-…

# 13.6. "O Formante de Cantor" ou "The Singer's Formant"

Porém, McCoy (2012, 48) refere que os cientistas ainda não têm a certeza de como é que este fenómeno é criado. Porém, de momento, poder-se-á definir da seguinte forma:

Trata-se do aglomerar dos formantes F3 a F5 que resulta num som mais brilhante e amplificado como é descrito por McCoy (2012, 47–48): "Classically trained singers usually produce a timbre that is described as having ring. In this voice quality, harmonics at higher frequencies in the spectral envelope are projected with increased amplitude. The result is a bright, ringing, almost bell-like quality. […] The ringing sounds produced by classical singers result from a unique resonance called the singer's formant, abbreviated F<sub>s</sub>, which

is created by clustering the third, fourth and fifth vocal tract formants tightly together within a narrow frequency range"<sup>32</sup>.

## 13.7. Frequência fundamental

Frequência fundamental é a quantidade de ciclos por segundo (Hz) em que as pregas vocais vibram. Esta é representada por F0.

### 13.8. Hertz

Trata-se da quantidade de ciclos por segundo. No caso da Música, este serve para identificar a altura de uma nota (a sua frequência). À medida que uma nota se torna mais aguda, a sua frequência sobe. Esta unidade faz parte do Sistema Internacional de Unidades (SI).

### 13.9. Largura de Banda

É, essencialmente, a diferença, em Hz, entre duas frequências. Este conceito pode ser usado de formas diferentes consoante o contexto. Na presente dissertação, é habitualmente usado como medidor de precisão. Quanto menor for o valor, maior a precisão, já que significa que foram usados mais pontos de referência (um maior número de frequências), representando, assim, a diferença entre esses pontos de referência.

<u>.</u>

 $32$  "Os cantores com formação clássica produzem usualmente um timbre que é descrito como tendo "ring" ("brilho"). Nesta qualidade vocal, os harmónicos nas frequências mais altas no âmbito espectral são projectados com amplitude aumentada. O resultado é uma qualidade brilhante, que zumbe, quase como um sino. […] Os sons "brilhantes" produzidos por cantores clássicos resultam de uma ressonância única chamada formante de cantor, abreviada para Fs, que é criada pelo aglomerar do terceiro, quarto e quinto formantes do tracto vocal dentro de um âmbito de frequências curto".

## 13.10. Linear vs. Logarítmico

Uma representação linear é aquela em que o espaçamento entre cada ponto é igual ao longo de todo o âmbito. Na logarítmica, por sua vez, estes pontos estão mais afastados, numa fase inicial, e depois aproximam-se progressivamente.

Isto é visível através da [Figura 13](#page-81-0) à [Figura](#page-81-1) 16.

## 13.11. Tracto Vocal

O conjunto de todas as cavidades de ressonância supraglotais: laríngea, faríngea, oral e nasal (Maurer 2016, 7).

# 14. Bibliografia

- Alcobia, Isabel Maria de Oliveira. 2014. «Obras para voz e piano de Frederico de Freitas: a vocalidade entre fado e canção erudita». Universidade de Aveiro. http://hdl.handle.net/10773/13575.
- Ashby, Simone. 2012. «Dicionário Fonético». Instituto de Linguística Teórica e Computacional. 2012.

http://www.portaldalinguaportuguesa.org/index.php?action=fonetica&act=list&region=lbx.

Audacity Team. 2018. «Audacity(R): Free Audio Editor and Recorder». https://audacityteam.org/.

Beskow, Jonas, e Kare Sjolander. 2018. «WaveSurfer». http://www.speech.kth.se/wavesurfer/.

Bhore, Safya, e Milind S. Shah. 2015. «A Comparative Study of Formant Estimation». *International Journal of Advanced Research in Electronics and Communication Engineering (IJARECE)* 4 (12): 2879–82.

Boersma, Paul, e David Weenink. 2018. «Praat». Amsterdam. http://www.fon.hum.uva.nl/praat/.

- Cunha, Maria Manuel Matias de Oliveira e. 2011. «Variação Acústica das Vogais Orais de Crianças no Português Europeu». Universidade de Aveiro. http://ria.ua.pt/handle/10773/5116.
- Harrison, Philip Thomas. 2013. «Making Accurate Formant Measurements: An Empirical Investigation of the Influence of the Measurement Tool, Analysis Settings and Speaker on Formant Measurements». University of York.
- Hedges, Anthony. 1956. «The Complete Musician». *The Musical Times* 97 (1364): 537–38.
- Hughes, Owain Rhys, Anil Alexander, e Oscar Forth. 2013. «OperaVOX». Oxford. http://www.operavox.co.uk/wp/.
- Ikemiya, Yukara, Kazuyoshi Yoshii, e Katsutoshi Itoyama. 2015. «Singing voice analysis and editing based on mutually dependent F0 estimation and source separation». Em *2015 IEEE International Conference on Acoustics, Speech and Signal Processing (ICASSP)*, 574–78. IEEE. https://doi.org/10.1109/ICASSP.2015.7178034.
- Isherwood, Nicholas. 2009. «Vocal Vibrato: New Directions». *Journal of Singing* 65 (3): 271–83. http://www.nicholasisherwood.com/uploads/8/7/4/3/8743048/vibrato\_article.pdf.
- Li, Yipeng, e Deliang Wang. 2007. «Separation of Singing Voice From Music Accompaniment for Monaural Recordings». *IEEE Transactions on Audio, Speech and Language Processing* 15 (4): 1475–87. https://doi.org/10.1109/TASL.2006.889789.
- Mat Baki, M., G. Wood, M. Alston, P. Ratcliffe, G. Sandhu, J.S. Rubin, e M.A. Birchall. 2015. «Reliability of OperaVOX against Multidimensional Voice Program (MDVP)». *Clinical Otolaryngology* 40 (1): 22–28. https://doi.org/10.1111/coa.12313.
- Maurer, Dieter. 2016. *Acoustics of the Vowel: Preliminaries*. Editado por Lang Peter. Bern.
- McCoy, Scott. 2012. Your Voice: An Inside View. 2<sup>a</sup>. Ohio: Inside View Press.
- Miller, Donald Gray. 2008a. *Resonance in Singing: Voice Building Through Acoustic Feedback*. Princeton: Inside View Press.

———. 2008b. «VoceVista». http://www.vocevista.com/.

- Miller, Richard. 2008. *Securing Baritone, Bass-Baritone, and Bass Voices*. Oxford. New York: Oxford University Press.
- Porto Editora. 2018. «algoritmo». Dicionário infopédia da Língua Portuguesa. Porto: Porto Editora. 2018. https://www.infopedia.pt/dicionarios/lingua-portuguesa/algoritmo.
- Rink, John. 2018. «The Work of the Performer». Em *Virtual Works – Actual Things*, editado por Paulo de Assis, 89–114. Leuven University Press. https://www.jstor.org/stable/j.ctv4rfrd0.7.
- Vennard, William. 1967. *Singing: The Mechanism and the Technic*. Los Angeles: Carl Fischer; Revised & Greatly Enlarged edition.

# **PARTE II – RELATÓRIO DE ESTÁGIO**

# 1. Introdução

Esta secção resume e estrutura os apontamentos registados tanto durante as aulas assistidas pelo autor como as coadjuvadas pela Professora Alexandra Moura, durante a Prática de Ensino Supervisionada na Academia de Música de Vilar do Paraíso, no ano lectivo de 2017/2018.

Seguiu-se o trabalho individual de seis alunos (no total) ao longo do ano lectivo, embora tendo sido com periodicidades distintas. As idades dos alunos estavam compreendidas entre os 10 e os 15 anos, frequentavam entre o 7º ao 10º anos do Ensino Genérico e estavam entre a Iniciação e o 4º ano de Música.

O primeiro aluno (A1), ligado ao Teatro Musical, desistiu, por motivos pessoais, ao transitar para o segundo período. Por causa disto, o autor escolheu a acompanhar o trabalho do aluno A5, no mesmo horário. No terceiro período, surgiu também a oportunidade de seguir outro aluno (A6) ligado ao Teatro Musical.

Cada aula de Estúdio de Ópera era dividida em duas partes entre a Professora Alexandra Moura e o Professor Emanuel Henriques durante o primeiro período, e em três partes entre os dois anteriores e a Professora Patrícia Quinta. Esta disciplina serviu o propósito de Classe de Conjunto.

Todas as aulas estiveram compreendidas entre as 13h50 e as 19h, às Sextas-feiras. As individuais tiveram uma duração de 45 minutos (começando às 13h50, 14h40 e 15h30), enquanto que o Estúdio de Ópera era de 2 horas e 15 minutos (começando às 16h25).

Para evitar a utilização de partituras convencionais que poderiam ocupar muito espaço ao exemplificar os exercícios, recorreu-se à seguinte notação:

$$
\begin{array}{c|c|c|c|c|c|c|c|c} \n2 & \text{vi} & a & \text{i} \\ \n2 & 1 & 2 & 3 & 4 & 5 & 4 & 3 & 2 & 1 \\ \n\end{array}
$$

Neste exemplo, o compasso é representado pelo 2/2 à esquerda (para mostrar o balanço que o exercício deve ter). Da mesma forma, cada barra vertical indica o começo de um compasso novo. O aluno começa por articular [vi], sobe, em graus conjuntos, até à quinta nota dessa escala (por norma, Modo Maior), onde passa para [a], descendo, de novo, em graus conjuntos, para a primeira nota da escala, onde volta a articular [i]. Não existindo nota em contrário, o exercício deverá ser executado num andamento moderado, de forma fluída e mantendo o legato.

No seguinte vocalizo, é deixado um espaço no primeiro compasso para indicar uma anacruse.

$$
\begin{array}{c|c|c|c|c|c} 1 & i & a & i \\ \hline 4 & 1 & 5 & 3 & 1 \end{array}
$$

Para apoio à leitura, os símbolos fonéticos das vogais usadas são os seguintes<sup>33</sup>:

a (ar) e (fila)  $\varepsilon$  (épico) ə (de) e (eu) i (íman) ɔ (hora) o (outro) u (humano)

**.** 

<sup>33</sup> Estes exemplos foram encontrados e retirados do Dicionário de Fonética do Instituto de Linguística Teórica e Computacional (Ashby 2012).

# 2. Aulas individuais coadjuvadas

As seguintes aulas tiveram a supervisão da Professora Alexandra Moura (AM). Nos dias 2017/11/24 e 2018/05/18, a Professora Isabel Alcobia (IA), orientadora da presente dissertação, também esteve presente para as avaliações previstas no regulamento.

Uma autocrítica que surgiu ao longo de quase todo o trabalho é que o autor tende a falar muito rápido, fazendo muitas pausas (mesmo que muitas vezes sejam curtas) entre cada ideia. Isto foi algo que não ficou totalmente resolvido ao longo do estágio, de modo que o próprio deverá tê-lo em conta futuramente.

## 2.1. Estrutura base de uma aula coadjuvada

Escolheu-se basear a estrutura das aulas na de AM. Isto prende-se não só ao simples facto de o autor acreditar que faz sentido, como para manter alguma familiaridade entre as aulas habituais que os alunos tiveram e as leccionadas pelo autor. Até porque não houve a possibilidade de este ministrar mais aulas do que as que se seguem.

Assim sendo, e tendo como base a estrutura praticada por AM, a aula foi dividida em três partes com 10, 15 e 20 minutos, respectivamente.

Ao longo do estágio, constatou-se que não haver um trabalho contínuo, semanal, onde o autor pudesse repetir alguns dos exercícios que serão apresentados abaixo, limitou a sua eficácia. Naturalmente, se o aluno nunca chega a familiarizar-se com os vocalizos, de cada vez que estes são apresentados, há a necessidade de voltar a explicar a sua função e execução.

Em particular, durante os exercícios de Aquecimento corporal e Respiração, tanto nas aulas individuais como nas de grupo, era notória a melhoria na emissão do som quando o autor aplicava gestos mais habituais em Direcção Coral. Isto é, em vez de sugerir ao aluno para criar, por exemplo, um gesto onde um braço abre lentamente e a mão segue-o, enquanto este canta (representando um som livre e sustentando), pediu-se que o aluno se focasse no gesto do autor, sendo que este procurava dirigir o exercício que o aluno estava a executar. O primeiro exemplo é um recurso mais recorrente nas aulas de Canto, enquanto que o segundo é tipicamente atribuído a um ensaio com um coro. Ainda assim, o autor achou que ser o professor a realizar os gestos poderá ser uma alternativa viável ou possivelmente preferível em muitos casos.

### 2.1.1. AQUECIMENTO CORPORAL

Estando a trabalhar com crianças e jovens, é importante o uso de exercícios que forcem o aluno, inconscientemente, a ligar o corpo (activo) ao acto de cantar. Por isso, começou-se por vários exercícios para acordar os diferentes pontos do corpo:

- Primeiro, o aluno dá leves palmadas ao longo de todo o corpo, não só para o activar, como para acordar toda a circulação;
- Ao terminar o passo anterior, o aluno toca rapidamente com a ponta dos dedos em toda a cara para, mais tarde, sentir melhor as ressonâncias na mesma;
- O aluno passa para a rotação dos tornozelos, joelhos, cintura, braços e ombros. Há o cuidado de que a última rotação dos ombros deve ser para trás, pois a tendência do aluno é deixar colapsar o corpo para a frente (ao rodar os ombros para trás, isto ajudá-lo-á a manter o peito aberto);
- De seguida, o aluno eleva os ombros na vertical até perto das orelhas, criando tensão durante cerca de três a cinco segundo, libertando repentinamente essa tensão ao baixar os ombros;
- Finalizando o aquecimento corporal, o aluno fez alongamentos aos trapézios, inclinando a cabeça para a frente e para o lado, mantendo o resto do corpo direito.

### 2.1.2. RESPIRAÇÃO

Uma correcta respiração pode eliminar, desde cedo, alguns problemas que impedem a boa execução vocal. Nas idades mais novas, mesmo não tendo uma perfeita noção da Anatomia, é possível praticar exercícios de fácil compreensão e que o aluno consegue, de facto, acompanhar, visualizar e sentir o que está a fazer. Na visão do autor, é uma área muito importante e de aproveitamento rápido nestas idades mais novas. A forma de inspirar e apoiar a voz será mais bem explicada n[a Estrutura base de uma aula assistida.](#page-118-0)

Os exercícios propostos são os seguintes:

1 f f f 1 v v v 4 4 1 1 1

No exercício acima, procura-se que o aluno tome consciência da inspiração e apoio enquanto canta. Este deve inspirar uma vez, calmamente, e repetir o som [f] três vezes, prolongando a terceira vez em que o faz. Os ataques são em tenuto, para que a activação do apoio não seja repentina, mas, à mesma, segura e contínua (evitando o bloqueio muscular).

Ao transitar para o Aquecimento vocal, o exercício acima passou a ter o som [v]. Já que esta consoante tem forçosamente uma frequência de ressonância, o aluno executava o vocalizo, primeiramente, numa região média da soa voz e, depois, entre uma nota da região média e aguda (um âmbito de 5ª). Este intervalo não é calculado com exactidão, mas procura ajudar o aluno a sentir a sustentação a activar. Visa-se, com isto, relembrar o efeito do apoio para que seja transportado para os exercícios de Aquecimento vocal.

À semelhança do que AM faz habitualmente nas suas aulas, um exercício que foi usado é o de vibrar os lábios de forma sustentada. Foi possível constatar que os alunos estavam pouco familiarizados com isto, portanto quase sempre se optou ou pela vibração da ponta da língua, ou por substituir por outro exercício.

Outro exercício ligado à Respiração consiste em emitir o som [z], começando na região grave e subindo, a cada impulso, entre uma 4ª a uma 6ª. A seguir a cada salto, o aluno deixa a frequência baixar devagar, procurando-se evitar uma postura tensão, mas mantendo o apoio activo para que a colocação não se perca. Para ajudar a conectar o apoio com a emissão, propõe-se que o aluno faça movimentos circulares, com uma mão e braço, à sua frente, com pontos extremos na altura da cintura e do topo da cabeça. O ritmo destes círculos deve corresponder aos impulsos. Cada iteração do processo deve fazer coincidir o momento mais baixo da mão com o novo salto em frequência de ressonância.

5/53

Por fim, e fechando a lista principal de exercícios que foram usados para esta secção, o aluno deve prolongar o som [m] até ao limite onde a expiração ainda é confortável. Enquanto isto, o aluno gira as mãos à frente da sua barriga, não demasiado afastadas da mesma. Cada mão passa entre a barriga e a outra, e troca de posição com a outra mão, passando por cima desta (enquanto a mão contrária fez o movimento por baixo e em direcção à barriga). Este exercício busca automatizar uma activação mais baixa do apoio, mantendo a zona superior dos abdominais menos tensa.

#### 2.1.3. AQUECIMENTO VOCAL

Seguindo o nexo estabelecido anteriormente, os vocalizos seguintes vão gradualmente explorando a tessitura do aluno. Inicialmente, são executados exercícios com um âmbito intervalar muito pequeno (de 2ª ou 3ª) e não explorando as extremidades da extensão do aluno. Ao fim de alguns minutos, o núcleo da voz deverá estar mais preparado, permitindo exercícios com âmbitos intervalares de 5ª ou 6ª e chegando a uma zona mais aguda da voz. Tendo em conta as idades dos alunos, evitaram-se saltos de 8<sup>ª</sup> ou superiores, pois requerem mais solidez técnica.

O som [m], no seguinte vocalizo, permite que o aluno sinta a vibração dos lábios. Este deverá manter esta sensação presente nos exercícios subsequentes.

$$
\begin{array}{c|c|c}\n2 & m \\
\hline\n4 & 1 & 2 & 1 & 2 & 1\n\end{array}
$$

Do mesmo modo, este exercício pôde ser expandido para envolver todas as vogais cardinais. A ordem de execução respeita não o alfabeto, mas a da Fala, onde se começa com a vogal mais frontal [i], caminhando para a mais recuada [u], passando pelas mais baixas  $[\epsilon]$ ,  $[\epsilon]$  e  $[\epsilon]$ .

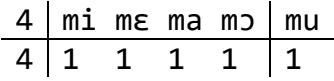

Como o som [z] necessita de muito ar para ser produzido, é sugerido como início do exercício que se segue. A vogal em questão foi alterada consoante as dificuldades do aluno,

procurando-se mais brilho [i] ou [ɛ], mais espaço [a], mais cobertura [ɔ] ou [o], ou mais foco  $[i]$  ou  $[u]$ .

$$
\begin{array}{c|c|c}\n2 & za & \\
\hline\n4 & 1 & 2 & 3 & 2 & 1\n\end{array}
$$

Este exercício também teve uma variante, onde cada salto passou a ser de 3ª. Novamente, as vogais foram alteradas como explicado supra.

$$
\begin{array}{c|c|c}\n2 & za & \\
4 & 1 & 3 & 5 & 3 & 1\n\end{array}
$$

No vocalizo seguinte, o propósito de começar já na nota aguda, é o de conquistar logo o espaço necessário para o resto da iteração, facilitando o resto do exercício e tentando ligar a voz de cabeça à de peito. O contrário (i.e. vocalizar ascendentemente), leva, muitas vezes, os cantores menos experientes a levantar a laringe ao alcançar a região aguda. Sendo um exercício que se foca em praticar a região aguda da voz, deu-se primazia às vogais mais baixas [a] e [ɔ], já que garantem uma abertura vertical maior.

3 zɔ 4 5 3 1 3 5 3 1

### 2.2. Aulas individuais coadjuvadas – A1

#### 2.2.1. 2017/10/27 (14H40)

Sendo a primeira aula, seguiu-se grande parte do plano supramencionado. O único vocalizo que não foi realizado foi o último, onde o aluno começa na nota mais aguda do exercício.

De uma forma geral, o aluno respondeu bem aos diferentes exercícios. Como já foi referido, perdeu-se algum tempo com a necessidade de explicar a ideia de cada vocalizo, com o intuito do aluno sentir-se mais familiarizado com os mesmos.

Após os exercícios de Aquecimento corporal e Respiração sugeridos de base, passou-se para o Aquecimento vocal.

#### AQUECIMENTO VOCAL

Possivelmente por A1 estar algo nervoso com o facto de ser outra pessoa a leccionar a aula, pareceu estar a criar alguma tensão ao cantar. Na opinião do autor, o principal foco ao longo do ano lectivo seria conseguir que o aluno inspirasse e activasse o apoio sem usar impulsos tão repentinos. A longo prazo, garantiria uma emissão saudável mesmo com repertório mais exigente.

Na tentativa de melhorar o apoio, tornando-o mais presente durante cada iteração, por vezes, sugeriu-se ao aluno que imitasse o movimento inicial de se sentar. Isto para manter toda a musculatura lombar e abdominal mais activa, o que melhorou a qualidade do som. Ao usar esta técnica três vezes seguidas, abandonava-se a mesma, com vista a que A1 sentisse os músculos a serem usados, mesmo sem esse movimento extra.

#### TRABALHO DE REPERTÓRIO

Começou-se por trabalhar a *White Christmas* de Irving Berlin. O primeiro passo foi rever o ritmo e texto das quatro frases. A seguir, procurou-se praticar estas frases num tempo mais lento o que pareceu atrapalhar o aluno. O autor acredita que a causa disto é o facto de A1 ainda não ter assimilado bem a peça, estando a recorrer a uma memória préestabelecida da mesma. Ao praticar em tempos diferentes, procura-se que a Música fique sabida, independentemente de o aluno a ter ouvido previamente ou não.

Após isto, recorreu-se a um exercício só de Ritmo, onde o aluno balanceava de um lado para o outro, mantendo a pulsação da peça e batendo palmas ao ritmo das notas. O aluno teve dificuldades em acompanhar esta fórmula, talvez por ainda não ser prática recorrente nas aulas de Formação Musical.

#### NOTAS FINAIS

Como trabalho para casa, sugeriu-se que o aluno estudasse o texto e o ritmo separados das alturas de modo a conseguir melhor compreender a Música.

### 2.2.2. 2017/11/17 (14H40)

#### RESPIRAÇÃO

Como o aluno tinha estado a fazer algum exercício antes, começou-se com um exercício simples só de inspirar e expirar calmamente de modo a que a respiração estabilizasse.

#### AQUECIMENTO VOCAL

O aluno começou por fazer o exercício com [za] em graus conjuntos e, em geral, estava a fechar muito o tracto vocal novamente. Optou-se pela vogal [ɔ] que traz mais verticalidade e menos horizontalidade na colocação. Isto melhorou a qualidade do som. Por último, insistiu-se que A1 tivesse mais atenção à inspiração, de modo a cantar com um corpo mais activo e enérgico.

#### TRABALHO DE REPERTÓRIO

Trabalhou-se a peça *White Christmas* de Irving Berlin. Partindo do princípio que a fonética estava melhor desde a aula anterior, o aluno começou por cantar a partir do início do texto "I'm dreaming of a white Christmas". Desta vez, o problema foi o aluno ter algumas dúvidas na melodia e medo da passagem aguda. Como a articulação das consoantes parecia estar a atrapalhar a colocação, pediu-se ao aluno para cantar só as vogais. Isto melhorou a qualidade da emissão, mas não muito, já que o aluno não estava habituado a fazer este exercício.

O aluno cantou a peça do início ao fim para ter uma melhor noção da mesma. Tendo feito alguns erros de Inglês, AM solicitou que este revisse a fonética do texto todo. Reparou-se que o aluno sobre articulava o texto. AM foi corrigindo a fonética à medida que A1 recitava.

Ao cantar de novo, o autor exemplificou que pondo a ponta do indicador no queixo, logo abaixo da boca, era possível ajudar a mandíbula a relaxar. Quando fez isto ao aluno enquanto este cantava, A1 respondeu com mais tensão ao tentar contrariar o movimento. Este exercício costuma ser positivo, portanto talvez fosse necessário repetir algumas vezes ao longo do ano lectivo para que o aluno assimilasse a ideia.

#### NOTAS FINAIS

No fim da aula, perguntou-se ao aluno como é que podia estudar a segunda parte da peça com as ideias que foram estabelecidas nos últimos exercícios. Este teve algumas dúvidas, mas pareceu ter melhor noção de como poderia trabalhar em casa.

### 2.2.3. 2017/11/24 (14H40)

Esta aula foi assistida também pela Professora Isabel Alcobia.

#### RESPIRAÇÃO

O aluno teve a tendência de começar cada exercício novo com uma activação muito forte e repentina na zona abdominal. Procurou-se que esta activação fosse mais contínua, de modo a que não acontecesse um efeito de apneia. A1 respondeu bem quando era lembrado deste factor, mas, como descrito, ao se alterar de exercício, esquecia-se de o aplicar.

No exercício de vibração dos lábios, o aluno estava a ter dificuldade em fazê-lo. Assim, sugeriu-se que este pusesse os dedos indicadores, na vertical, encostados aos limites laterais da boca, o que facilitou a execução do exercício.

#### AQUECIMENTO VOCAL

A vogal [a], por norma, esteve com uma colocação demasiado horizontal. Foram dados exemplos onde a mandíbula estava mais relaxada e a abertura da boca era mais vertical. Isto melhorou a qualidade da emissão.

Os exercícios, em geral, foram executados a um tempo relativamente lento para que o aluno pensasse na sustentação como algo muito presente, habituando-o a inspirar com calma e activando o apoio com consciência. Sugeriu-se que este imaginasse cada iteração como uma frase completa e como se tivesse um elástico que o próprio vai esticando devagar, mas continuamente.

No exercício em [zɔ], com o arpejo de uma tríade perfeita maior, pediu-se ao aluno que pensasse em fazer um portamento entre cada nota. Este teve alguma dificuldade em executá-lo, possivelmente por achar que estaria a exagerar. Não obstante, quando o fazia, a colocação vocal era mais semelhante entre notas.

#### TRABALHO DE REPERTÓRIO

A peça trabalhada foi *White Christmas* de Irving Berlin. Focou-se a atenção na frase "just like the ones I used to know", uma das passagens mais agudas desta obra.

Em primeiro lugar, fez-se uma transposição para uma terceira menor abaixo, de modo a tentar dar mais confiança ao aluno. Ainda assim, a memória muscular que A1 já tinha do esforço ao cantar esta passagem manteve-se, fechando o tracto vocal e tornando a emissão muito directa.

Para solucionar isto, pediu-se ao aluno para articular menos o texto, pois dava a entender que A1 estava a abandonar, ao subir, o espaço que criava nas primeiras notas. Não tendo havido uma melhoria substancial, sugeriu-se que o aluno mantivesse a vogal em de "just" [ʌ] ao longo de toda a passagem.

Nesta altura, IA propôs que o trabalho fosse realizado no sentido de procurar mais foco e não o espaço, pois, na opinião da mesma, o aluno estava a recuar o texto.

O autor compreende que poderá estar mais preocupado com a criação de espaço por ser baixo-barítono e isto ser uma característica mais presente nas vozes graves. No caso de uma voz mais jovem (como é o caso de A1), o processo poderia ser mais simples se o caminho a seguir fosse o do foco.

De qualquer modo, antes de alterar a rota de raciocínio, pediu-se ao aluno para, ao dar um passo em frente, começar a frase. Esta activação da musculatura ajudou a que A1 mantivesse o apoio mais constante ao longo da passagem, melhorando o som.

De seguida, juntou-se, à imagem do passo à frente, o movimento de abrir os braços, fazendo um arco por cima da cabeça, para os lados. A ideia foi que o aluno activasse, em conjunto, a subida do palato para ir buscar mais brilho e leveza.

AM sugeriu que se aproximasse o Canto à Fala, pedindo ao aluno para repetir o som [a], falado, já que a vogal estava a mudar ao longo da passagem, enquanto o aluno executava o exercício anterior.

Ao repetir a passagem só em [a], o aluno ganhou o brilho inicial, mas o espaço voltou a reduzir, percebendo-se que esta ideia de combinar o brilho e o espaço teria de ser trabalhada a longo prazo.
# 2.3. Aulas individuais coadjuvadas – A2 e A3

# 2.3.1. 2017/10/27 (15H30)

Após os exercícios de Aquecimento corporal e Respiração sugeridos de base, passou-se para o Aquecimento vocal.

#### AQUECIMENTO VOCAL

Durante os exercícios estabelecidos previamente, os alunos mostraram ter a mandíbula demasiado presa. Na tentativa de melhorar esta situação, fez-se um exercício onde os alunos deveriam abanar a cabeça e, com esta, soltar a mandíbula enquanto deixavam os lábios vibrar. Novamente, foi difícil convencer os alunos a fazer este tipo de exercício, já que estes estavam com vergonha de parecerem parvos. Pensa-se que seria de aproveitar um pouco da atitude naturalmente infantil e brincalhona que os alunos apresentam nestas idades para fazer este tipo de exercícios.

## TRABALHO DE REPERTÓRIO

À semelhança do que se fez com A1 no mesmo dia, trabalhou-se em primeiro lugar a fonética do Alemão no Lied *Im wunderschönen Monat Mai* de R. Schumann. O aluno em questão foi A3. De uma forma geral, a sonoridade da língua aproximava-se do Inglês. Procurou-se melhorar a pronúncia da primeira metade da peça para que fosse feito algum trabalho interpretativo. O aluno mostrou já saber bem a melodia, de modo que se pôde focar mais no fraseado. Ao chegar à nota aguda, A3 tendeu a tornar a colocação demasiado leve e, por vezes, com algum ar na voz. Neste caso, foi necessário relembrar os exercícios iniciais de sustentação para que o aluno activasse mais o apoio.

No tempo restante da aula, A2 trabalhou *Amor ch'attendi* de G. Caccini. Apesar da fonética do Italiano estar bastante correcta, o aluno não transmitia com clareza o balanço da peça. Para resolver esta questão, pôs-se o aluno a balançar entre uma perna e outra, enquanto recitava o texto. Isto melhorou a interpretação da ária. Só houve tempo para trabalhar a primeira frase.

#### NOTAS FINAIS

A3 ficou de trabalhar o apoio de modo a usar mais todo o corpo para sustentar a voz.

Por sua vez, A2 deveria aplicar, ao seu estudo, a ideia do balanço que foi sugerido durante a aula.

## 2.3.2. 2017/11/17 (15H30)

Após os exercícios de Aquecimento corporal e Respiração sugeridos de base, passou-se para o Aquecimento vocal.

Ao longo desta aula, lembrou-se os alunos várias vezes para que evitassem quebrar o fraseado ou a melodia. Com isto, visa-se que o aluno mantenha o fluxo de ar e apoio, de modo a que não esteja a cantar em esforço, com demasiada tensão, principalmente na zona glótica.

#### AQUECIMENTO VOCAL

Durante o exercício seguinte (em staccato), os alunos começaram a procurar, por iniciativa própria, colocações um pouco diferentes (umas vezes mais cheia, outras vezes mais brilhante). Já que isto aconteceu espontaneamente (e não se identificando erros prejudiciais à saúde vocal dos alunos), o autor decidiu não dar nenhuma indicação ao longo do exercício, deixando que os alunos cantassem livremente.

$$
\begin{array}{c|cccc}\n2 & r i & i & i & i \\
\hline\n4 & 1 & 3 & 5 & 3 & 1\n\end{array}
$$

Quando os alunos executaram o vocalizo (em staccato) seguinte, notou-se que o domínio técnico ainda não está tão desenvolvido, pois a oitava ficou sempre muito baixa, dando a ideia de que a laringe estava a subir. Por este motivo, rapidamente se parou o exercício para sugerir aos alunos que pensassem em abrir a boca mais na vertical. Apesar de isto ter ajudado, nem sempre era aplicado, o que ia tornando a vocalidade um pouco instável.

6 ya a a a a a a 8 1 3 5 8 5 3 1

Ainda referente ao exercício anterior, AM pediu para que os alunos tocassem com a ponta do dedo mindinho no palato mole. Este recurso é bastante útil para que se crie uma ligação mais consciente da existência dos músculos ou tecidos móveis.

O próximo exercício procurou aplicar a energia conquistada nos vocalizos anteriores, mas em legato. Essa energia não se manteve, portanto foi sugerido que dessem um passo à frente, no início do exercício, começando a emissão sonora quando o pé assentasse no chão, originando a ideia de apoio. Isto ajudou, de facto, nas primeiras notas, mas, a seguir, a energia voltava a diminuir (provavelmente por estarem a pensar que o exercício ia ficar mais fácil na descida).

> 4 ya 4 1 3 5 8 7 5 4 2 1

TRABALHO DE REPERTÓRIO

A2 começou por cantar "El paño moruno". A preocupação principal foi a de que o aluno cantasse com uma colocação mais vertical, já que a laringe tendia a ficar alta. Sempre que isto era conseguido, o aluno ganhava mais volume sonoro e o som tornava-se mais rico. Apesar da pianista acompanhadora estar a tocar com bastante energia e interpretação, A2 tendeu a atrasar sempre o tempo e a fazer poucas diferenças de dinâmicas.

A3 cantou "Im wunderschönen Monat Mai". O aluno mostrou algumas dificuldades na pronúncia do Alemão, por isso fez-se uma revisão rápida de algumas das palavras que estavam piores (como "Vögel"). Tal como com A2, a colocação começou por ser pouco vertical. A3 estava também a inspirar muito perto de cada entrada, portanto exemplificouse uma respiração mais calma, do início de cada compasso de entrada. Ao aplicar este método, o som tornou-se mais livre e sustentado. Outro factor que melhorou bastante a colocação e empenho por parte do aluno, foi o procurar imaginar o ambiente da peça e interpretar o que está a cantar.

## 2.3.3. 2017/11/24 (15H30)

Esta aula foi assistida também pela Professora Isabel Alcobia.

#### RESPIRAÇÃO

Foi necessário relembrar os alunos para que o primeiro impulso de sustentação fosse mais baixo, de modo a não prenderem a zona superior dos abdominais (algo que afecta, negativamente, a musculatura do pescoço).

#### AQUECIMENTO VOCAL

Como variante ao exercício, em graus conjuntos, sobre o som [za], pediu-se aos alunos para fazerem o chamado humming, isto é, cantar com a parte de trás da língua subida e junta ao palato (bocca chiusa, mas com a boca aberta). O objectivo deste vocalizo foi começar o aquecimento com um exercício leve, onde a mandíbula está bastante relaxada.

De seguida, os alunos cantaram em [zi], o mesmo exercício por graus conjuntos. Continuando a pensar numa emissão leve, desta vez a preocupação era o foco da vogal [i], procurando manter o relaxamento alcançado no vocalizo anterior.

Curiosamente, A3 colocou a ponta do dedo indicador no queixo (logo abaixo da boca). Isto costuma ser feito com vista a que se desbloqueie alguma tensão criada na mandíbula. Na procura de tornar a aprendizagem mais consciente, perguntou-se ao aluno porque tinha feito aquilo. A3 não soube explicar, pelo que o autor tomou a iniciativa de elucidar o aluno.

Ao fazerem o exercício em arpejo com o som [za], em staccato, o autor lembrou-se das dicas dadas por IA na aula anterior do mesmo dia e pediu aos alunos para sorrirem mais, em vez de procurarem tanto o espaço. Como os alunos não exageraram muito a abertura na horizontal, conseguiu-se um bom equilíbrio entre espaço e brilho. Porém, na região mais aguda isto voltou a perder-se, embora o som estivesse mais leve do que noutras aulas, dando a ideia de ser mais saudável.

Nesta altura, IA alertou o autor para o facto de os seus exemplos serem um pouco "cheios" demais, levando os alunos a recuar o som, quando procuram a vogal exemplificada. Novamente, sendo o autor baixo-barítono, a diferença de vocalidade pode não ajudar tanto os alunos a perceber o que devem fazer. AM propôs que, em vez do autor procurar, ele próprio, uma colocação mais jovem, podia simplesmente pedir aos alunos para recitarem a vogal em questão e pedir-lhes para usarem a mesma vogal enquanto cantam. Ainda assim, o autor é da opinião que isto nem sempre será possível, pois haverão casos em que a vogal, mesmo falada, está errada, sendo necessário dar os exemplos à mesma. A longo prazo, provavelmente ambos os lados se habituariam e ajustariam à vocalidade do outro.

#### TRABALHO DE REPERTÓRIO

A3 iniciou o trabalho pelo Lied *Im wunderschönen Monat Mai* de R. Schumann. Por sugestão de IA, fez-se uma revisão do texto e da fonética em particular. O aluno melhorou a fonética do Alemão em relação a aulas anteriores, porém, estava com dificuldades com o som [ŋ] em "aufgega[ng]en", por exemplo. Além de se exemplificar a forma correcta de pronunciar este som, explicou-se que era próximo do "nh" no Português [ɲ], como na palavra "ma[nh]ã". O aluno conseguiu aplicar este som ao resto da peça com relativamente coerência.

Embora sendo um pormenor, é de referir que A3 ficou bastante alegre quando corrigiu, por iniciativa própria, a última palavra ("Verlangen"). O autor é da opinião que um dos principais focos na Sala de Aula é o de galvanizar o gosto pela Música por parte do aluno. Quando este mostra que é capaz de identificar um erro e corrigi-lo por si, deve-se congratulá-lo de imediato.

Já a cantar a peça, o aluno teve alguma dificuldade em separar as palavras "Als" e "alle", criando uma elisão. Quando era alertado do mesmo, o aluno conseguia articular as duas palavras correctamente na Fala, mas, ao cantar, nem sempre aconteceu. Por fim, procurou-se que o aluno ligasse mais as palavras "meinem" e "Herzen", pois A3 estava a descolocar a voz de uma palavra para a outra.

A2 ficou nervoso com a quantidade de pessoas na sala a olhar para ele e começou a chorar. Por este motivo, AM deixou que os alunos fossem para intervalo mais cedo e terminou-se a aula.

# 2.4. Aulas individuais coadjuvadas – A3

## 2.4.1. 2018/05/18 (14H40)

Esta aula foi assistida também pela Professora Isabel Alcobia.

Após os exercícios iniciais habituais, seguiu-se o Aquecimento vocal.

## AQUECIMENTO VOCAL

Em seguimento do trabalho realizado durante os exercícios de Respiração, pediu-se ao aluno que inspirasse e atacasse o exercício com delicadeza, e cantasse mantendo o legato. Foi necessário lembrar o aluno para que não perdesse este raciocínio, pois, quando se esquecia, a emissão piorava imediatamente em qualidade.

Ao ligar também estes exercícios ao acto de dar um passo em frente ao começar cada instância, a activação muscular e, consequentemente, o apoio, ficaram mais presentes, o que melhorou a qualidade do som.

$$
\begin{array}{c|c|c}\n2 & ya & \\
4 & 1 & 2 & 3 & 2 & 1\n\end{array}
$$

| $\mathcal{P}$ |               |   |           |  |
|---------------|---------------|---|-----------|--|
| ·1            | $\mathcal{L}$ | 3 | $\lambda$ |  |

TRABALHO DE REPERTÓRIO

A3 começou por cantar "Amar, mas saber amar" de Francisco de Lacerda. O problema que se destacou mais foi o facto de o aluno estar a cantar com esforço e tensão laríngea.

Para resolver esta questão, sugeriu-se que o aluno cantasse, uma vez, num tom mais grave, de modo a que os erros técnicos não cansassem, vocalmente, tanto o aluno. Além disto, A3 andou pela sala, o que, novamente, facilitou a aquisição de um equilíbrio entre um corpo relaxado, mas activo.

Foi necessário rever também as tercinas escritas nesta obra. Como o aluno tem algum conhecimento de Formação Musical, esta explicação foi feita de um ponto de vista teórico, dando só um exemplo para cada situação. O aluno percebeu rapidamente o que tinha de fazer.

Outra proposta para que o aluno não ficasse tão tenso foi que pensasse no que estava a dizer. Embora isto tenha ajudado, o aluno estava um pouco nervoso e acabava por se esquecer deste recurso constantemente.

# 2.5. Aulas individuais coadjuvadas – A5

## 2.5.1. 2018/05/18 (13H50)

Esta aula foi assistida também pela Professora Isabel Alcobia.

Após os exercícios iniciais habituais, seguiu-se o Aquecimento vocal.

## AQUECIMENTO VOCAL

Para o vocalizo seguinte, o aluno estava a separar demasiado cada nota, perdendo o legato. Em busca a contrariar esta acção, propôs-se que A5 imaginasse que estava a pairar, ou a planar no ar. Esta imagem retirou alguma da tensão que parecia surgir na voz do aluno. Ainda assim, mesmo melhorando o legato, o aluno estava a mudar ligeiramente a vogal entre a nota mais grave e a mais aguda de cada instância.

$$
\begin{array}{c|c|c}\n2 & ya & \\
4 & 1 & 2 & 3 & 2 & 1\n\end{array}
$$

Em seguimento da experiência do autor ao tentar implementar exercícios diferentes e de se perderem alguns minutos preciosos da aula com esse processo, escolheu-se utilizar um vocalizo de AM. Neste caso, A5 não reconheceu totalmente o exercício, e começou a executá-lo sem a ligadura que costumava fazer entre as primeiras duas notas. Esta ligadura é particularmente importante para que o aluno procure manter o espaço entre a nota grave e aguda, pelo que se alertou o aluno de modo a que a fizesse.

Ao alterar a vogal [a] para [ɔ], A5 conseguiu uma colocação mais vertical (com a boca também aberta mais na vertical do que na horizontal), o que melhorou a emissão.

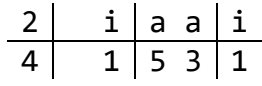

#### TRABALHO DE REPERTÓRIO

Trabalhou-se a peça "A minha casinha". Como o aluno ainda não tinha trabalhado a segunda parte do poema, esclareceu-se o posicionamento de cada sílaba na melodia e os locais onde se deveria executar elisões. A5 anotou as indicações e depois cantou para aplicar o que tinha acabado de aprender.

Por causa deste processo, o aluno foi cometendo outros erros de técnica vocal (como ter a laringe mais subida e tensa). Estes problemas surgem normalmente e teriam de ser resolvidos ao longo das aulas seguintes. Durante a aula, à medida que o aluno percebeu melhor como o texto se encaixava na melodia, pediu-se para que pensasse mais na respiração.

#### NOTAS FINAIS

Para trabalho em casa, sugeriu-se que o aluno decorasse a segunda parte do texto, revisse as elisões e pensasse na respiração enquanto estuda.

# 3. Aulas individuais assistidas

Há que assinalar que os pares de alunos A2 e A3 (no primeiro período) e A3 e A4 (no segundo e terceiro período), partilharam uma aula de 45 minutos. Por norma, era aplicada a estrutura de aula que se segue, sendo que as primeiras duas fases eram feitas em conjunto e só a terceira é que era, de facto, trabalho individual.

De uma forma geral, os vocalizos que a Professora Alexandra Moura (AM) fez com os alunos estavam compreendidos entre as notas Lá (abaixo do Dó central) e Sol (na oitava acima do Dó central).

# 3.1. Estrutura base de uma aula assistida

Cada aula de AM teve uma organização tripartida: 1. Aquecimento corporal e Respiração; 2. Aquecimento vocal; 3. Trabalho de repertório.

# 3.1.1. AQUECIMENTO CORPORAL E RESPIRAÇÃO

Como a primeira fase sofreu alterações mínimas durante o ano lectivo, optou-se por documentá-la aqui.

O aquecimento corporal nem sempre aconteceu, mas respeitava a seguinte ordem (dos pés para a cabeça):

- i. Rotação dos tornozelos;
- ii. Rotação dos joelhos;
- iii. Rotação da cintura;
- iv. Inclinação lateral (alongamento dorsal);
- v. Rotação dos braços para trás;
- vi. Rotação dos braços para a frente;
- vii. Rotação dos ombros.

Em todas as aulas, AM começou por pedir ao aluno para se dirigir até à janela da sala e executar um mesmo exercício com três variantes (em [s], em [z] ou com sopros):

- i. O aluno concentra-se em inspirar, mantendo os ombros relaxados;
- ii. Ao expirar, activa os músculos abdominais para apoiar a saída controlada do ar, produzindo som (em [s] ou [z]) ou com sopros, com mais ou menos vigor, conforme solicitado por AM.

Já que o som [z] tem forçosamente uma frequência de ressonância, o aluno tinha a liberdade de escolher uma frequência confortável.

Tal como Vennard (1967, 29) refere num dos exercícios para a consciencialização do acto de respirar, é relevante que o aluno não faça excessiva força ao expirar:

> *(…) but one does not usually force the breath out. The normal elasticity of the walls of the thorax is enough to accomplish most breath support. It is as if one took in the air, and "let" it out.*

Se o aluno bloquear a zona superior da musculatura abdominal, impede o movimento natural de relaxamento do diafragma, o reposicionamento dos músculos intercostais e afectará directamente a zona da laringe.

Além desta fórmula, Vennard (1967, 28) escreve que o aluno pode posicionar uma mão no lado, sobre as últimas costelas, e outra sobre o epigástrio. Ao respirar, este consegue acompanhar mais conscientemente o nível de tensão da musculatura nestas zonas, evitando o bloqueio supra-referido.

Depois, habitualmente e como transição para a fase seguinte, o aluno executava pelo menos uma variante (ou a vibrar os lábios, ou a vibrar a ponta da língua, descontraída sobre os dentes inferiores dianteiros) do seguinte exercício:

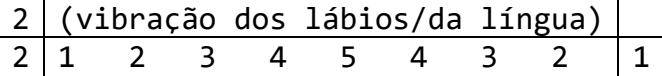

## 3.2. Aulas individuais assistidas – A1

## 3.2.1. 2017/10/13 (14H40)

O aluno faltou.

## 3.2.2. 2017/10/20 (14H40)

#### AQUECIMENTO VOCAL

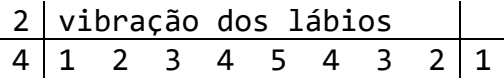

Como o aluno estava a ter dificuldade em controlar a respiração e a altura das notas, AM pediu para que este fizesse os exercícios em [s] e [z], pondo as mãos nas últimas costelas de modo a tomar melhor consciência da respiração.

No vocalizo seguinte, AM sugeriu pontualmente a A1 que este recitasse as vogais de modo a aproximar o Canto e a Fala. Além disto, acho chegar à região aguda da voz, AM pediu para que o aluno mantivesse o formato da boca (em vez de a abrir exageradamente), para que se notasse menos a passagem para a voz de cabeça.

$$
\begin{array}{c|cccc}\n12 & i & \varepsilon & a & 5 & u \\
\hline\n8 & 1 & 2 & 3 & 2 & 3 & 4 & 5 & 4 & 3 & 4 & 3 & 2 & 1\n\end{array}
$$

Tal como sugerido por AM no exercício anterior, o autor pôde constatar que a qualidade da colocação melhorava quando a boca não se alterava muito. Para isto, porém, era necessário o aluno procurar um [i] com mais espaço, a preparar o salto para o [a].

$$
\begin{array}{c|c|c|c|c|c} 1 & i & a & i \\ \hline 4 & 1 & 5 & 3 & 1 \end{array}
$$

#### TRABALHO DE REPERTÓRIO

Trabalhou-se a *White Christmas*. O aluno recitou o texto (sem ritmo nem alturas definidas) para rever a pronúncia do Inglês. Na opinião do autor, seria sempre preferível o aluno habituar-se a fazer este exercício com o ritmo escrito da peça em questão. Isto não só permitiria que ficasse mais seguro, como melhoraria a sua leitura a longo prazo.

Para trabalho em casa, A1 ficou de recitar o texto em frente ao espelho para que tomasse mais consciência da forma que a boca toma para cada vogal. Além disto, deveria estudar a peça com o som [vi] de modo a rever as notas e procurar mais igualdade vocal.

# 3.3. Aulas individuais assistidas – A2 e A3

## 3.3.1. 2017/10/13 (15H30)

#### AQUECIMENTO VOCAL

Os alunos começaram por se sentar em cima de bolas de pilates. Isto visou ajudar à consciencialização da respiração e ao bom apoio (já que a rotação pélvica associada à superfície mole da bola desbloqueia a musculatura necessária a isto).

> $2 | v$ 8 1 2 3 4 5 4 3 2 1

Este exercício, como acontecerá em aulas futuras, é particularmente bom para ligar os exercícios de Aquecimento corporal aos seguintes, pois o gasto elevado de ar com o som [v] necessita de um apoio constante. Não obstante, o exercício já implica alturas definidas.

$$
\begin{array}{c|c|c|c|c|c|c|c} \n1 & \sqrt{1} & 5 & 1 \\ \n4 & 1 & 2 & 3 & 4 & 5 & 3 & 1 \\ \n\end{array}
$$

Aqui, ao longo do exercício, os alunos tiveram de se inclinar ligeiramente para um lado e para o outro com o balanço do exercício. Este movimento ligeiro permite libertar ainda mais algumas tensões que, por vezes, se instalam quando o aluno faz os vocalizos em pé, de forma tradicional.

Nesta altura, AM alertou os alunos para que mantivessem o tronco mais direito, para que o apoio funcionasse da melhor forma. Esta também sugeriu que os alunos dissessem o som [ɔ] de modo a aproximar o Canto à Fala.

No seguinte exercício, o movimento foi antes para a frente e para trás (novamente, ligeiro).

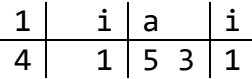

AM pediu aos alunos para que tomassem consciência da forma que a boca toma ao articularem as diferentes vogais. Na opinião do autor, seria útil vocalizarem de frente para um espelho para facilitar este processo.

A2 ficou de traduzir o texto em casa para poder interpretar melhor a peça que lhe foi dada. AM disse a A3 para trabalhar a região aguda abrindo mais as vogais para conseguir ter mais espaço.

# 3.3.2. 2017/10/20 (15H30)

Ao longo dos exercícios de respiração habituais, o autor notou que há uma tendência dos alunos para activar em demasia a zona superior dos abdominais, o que levará futuramente a um som menos livre no futuro.

#### AQUECIMENTO VOCAL

Os seguintes exercícios foram feitos em cima de bolas de pilates.

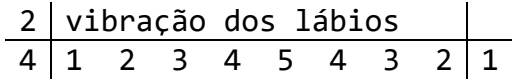

No vocalizo seguinte, AM sugeriu novamente que os alunos recitassem as vogais para aproximar o Canto e a Fala. Em particular, a vogal [a] estava, por norma, exageradamente horizontal, ficando o som com pouco espaço e demasiado claro.

> $12|i$   $\varepsilon$  a  $\sup$  ju 8 1 2 3 2 3 4 5 4 3 4 3 2 1

O seguinte exercício teve duas variantes. Na primeira, o arpejo descendente foi executado em legato e, na segunda, em staccato. Isto para que os alunos procurassem ter a mesma colocação e pensassem que as notas tinham um fluxo constante de apoio, mesmo no staccato.

$$
\begin{array}{c|c|c|c|c}\n1 & i & a & i \\
\hline\n4 & 1 & 5 & 3 & 1\n\end{array}
$$

#### TRABALHO DE REPERTÓRIO

A2 cantou a *Grandfather Clock*. Em destaque, reviu-se o texto, pois a pronúncia do Inglês nem sempre estava correcta.

# 3.4. Aulas individuais assistidas – A3 e A4

Tendo A2 alterado o seu horário, a aula passou a ser dividida entre A3 e A4 a partir do segundo período.

## 3.4.1. 2018/02/02 (15H30)

#### AQUECIMENTO VOCAL

A4 mostrou dificuldades em executar o exercício habitual da vibração de lábios. Em vez de o fazer, praticamente só se ouvia a fonação da vogal [ə]. Talvez este aluno conseguisse aprender mais facilmente a fazê-lo se ajudasse, no início de cada iteração, com o dedo indicador a vibrar os lábios. Deste modo, poder-se-ia familiarizar mais depressa com a sensação.

$$
\begin{array}{c|cccc}\n2 & \text{vibração dos lábios} \\
4 & 1 & 2 & 3 & 4 & 5 & 4 & 3 & 2 & 1\n\end{array}
$$

No seguinte vocalizo, ambos os alunos tenderam a inspirar com demasiada veemência. AM alertou para o facto de estarem a recuar muito a colocação.

2 ri 4 1 2 3 4 5 4 3 2 1

Com o intuito dos alunos relaxarem mais a mandíbula ao articular a vogal [ɔ], AM sugeriu que estes massajassem as bochechas no exercício seguinte.

$$
\begin{array}{c|cc} 2 & \sqrt{1} & 5 & 1 \\ \hline 4 & 1 & 3 & 5 & 3 & 1 \end{array}
$$

Como os alunos mantinham uma colocação um pouco recuada, AM optou pelo vocalizo seguinte. A articulação correcta da consoante [l] permitiu que sentissem o som perto dos lábios. Outra medida tomada por AM para que A4 não mexesse excessivamente a abertura da boca foi a de pôr o aluno a usar uma borracha entre os dentes incisivos.

12 li li li lɛ lɛ lɛ la la la lɔ lɔ lɔ lu 8 1 2 3 2 3 4 5 4 3 4 3 2 1

Como acontecera previamente, o seguinte exercício foi executado tanto em legato como staccato.

$$
\begin{array}{c|c|c|c|c}\n1 & i & a & i \\
\hline\n4 & 1 & 5 & 3 & 1\n\end{array}
$$

## TRABALHO DE REPERTÓRIO

As peças cantadas por A3 foram *Sebben, crudele* e *Come raggio di Sol* ambas de Antonio Caldara. Em geral, o som do aluno foi um pouco tímido (o que se veio a notar ao longo do restante ano lectivo). Mesmo quando AM convidava o aluno a "encher a sala de som", este nunca chegava a libertar a voz, principalmente na região aguda, onde mostrava receio de cantar o que apertava ainda mais o tracto vocal, dificultando a emissão.

A4 usou esta aula para rever as notas e ritmos das suas intervenções na ópera a ser trabalhada no Estúdio de Ópera (*Little Sweep*).

# 3.4.2. 2018/02/23 (15H30)

## RESPIRAÇÃO

Durante os exercícios habituais com os sons [z] e [s], é da opinião do autor que os impulsos (ou "ataques") iniciais estivessem exagerados, impedindo uma emissão totalmente livre de tensões.

## AQUECIMENTO VOCAL

No seguinte exercício, A4 esteve com uma postura boa, mas um pouco tensa. Mais à frente na aula, o aluno confirmou que esteve recentemente doente.

$$
\begin{array}{c|cccc}\n1 & v \\
8 & 1 & 2 & 3 & 4 & 5 \\
\end{array}
$$

Para perceber melhor a situação do aluno, AM fez o seguinte exercício só com A4. Na opinião do autor, este não aproveitou bem o brilho da vogal [i] para a vogal [ɔ], levando esta vogal a ficar recuada e, por vezes, com ar. AM solicitou ao aluno para que procurasse sentir as ressonâncias graves.

$$
\begin{array}{c|cc} 2 & \sqrt{1} & 5 & 1 \\ \hline 4 & 1 & 3 & 5 & 3 & 1 \\ \end{array}
$$

A3 fez o mesmo exercício e também pareceu ter algum ar ao cantar. À medida que focou mais os lábios para articular a vogal [i], este problema decresceu. AM pediu para o aluno ser mais afirmativo de modo a ter mais energia ao cantar.

AM não quis que A4 forçasse a voz (tendo estado doente recentemente), portanto deixou o aluno descansar até ao final da aula. Na opinião do autor, em vez do aluno ter ficado sentado, seria interessante que este ficasse junto de AM a opinar construtivamente o que A3 ia fazendo. Isto poderia ajudar ambos a compreender melhor o que devem ou não fazer.

O autor é da opinião que, no seguinte vocalizo, A3 não estava a conseguir sentir e colocar a consoante [m] na zona frontal da boca, ficando um som menos brilhante e com pouca projecção.

> 2 mi mɛ ma mɔ mu 4 1 1 1 1 1

Desta vez, AM pediu mesmo que A3, no exercício que se segue, pensasse em fazer as primeiras duas notas particularmente ligadas, permitindo, inclusive, o glissando. Esta forma de executar este vocalizo levou a um melhor apoio. Repetiu-se o mesmo exercício, mas em staccato, visando manter a colocação e sustentação conquistados.

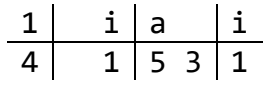

#### TRABALHO DE REPERTÓRIO

A *Come raggio di Sol* teve, como principal problema, o facto de não estar de cor, impedindo uma interpretação mais livre da peça por parte de A3. A *Twilight* ainda tinha alguns ritmos errados e, a par com *Sebben, crudele*, houve pouca noção de fraseado, já que o aluno aparentava estar a pensar em cada nota que tinha de cantar.

# 3.4.3. 2018/04/27 (15H30)

#### AQUECIMENTO VOCAL

Nesta aula, o Aquecimento vocal foi dado pelo autor.

$$
\begin{array}{c|c|c}\n1 & za & \\
2 & 1 & 2 & 3 & 2 & 1\n\end{array}
$$

O primeiro exercício resultou bem no sentido de aproveitar a colocação frontal conseguida nos exercícios de Respiração com o som [z] e criando uma frase em legato.

No vocalizo seguinte, os alunos tiveram a tendência a fechar a boca e criar tensão à medida que o exercício subia. Ao começar o exercício já na nota aguda, a ideia era que o espaço fosse logo alcançado, facilitando o resto do exercício e tentando ligar a voz de cabeça à de peito, em vez do contrário (que leva os cantores menos experientes a levantar a laringe ao alcançar a região aguda).

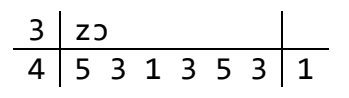

TRABALHO DE REPERTÓRIO

A4 começou por cantar *Se tu m'mami* de G. B. Pergolesi. O aluno estava a pensar a peça nota a nota, sem deixar o som vibrar. Teve vários problemas no texto e AM procurou explicar as diferenças para as doppie. A tradução do texto ainda não era totalmente clara por parte do aluno, limitando a capacidade interpretativa.

A3 cantou *Mennelied* de F. Schubert. Ainda não trouxe a peça de cor. A sonoridade do Alemão continuou com vários erros, nomeadamente a pronúncia da palavra "Engel" que estava a soar à inglesa "Angel". AM reviu novamente a fonética do texto com o aluno.

## 3.4.4. 2018/05/25 (15H30)

## **RESPIRAÇÃO**

Para os exercícios de respiração, AM pediu aos alunos para encostarem as costas à parede (flectindo os joelhos) para que mantivessem o tronco o mais alinhado possível. Enquanto isso, efectuaram os exercícios em [s] e [z] habituais. Tal como aconteceu na aula com A5, intercalaram também entre sopros curtos e longos. Por fim, executaram o exercício da respiração do "cão ofegante", onde o aluno relaxa a língua (que está ligeiramente de fora) e procura inspirar e expirar de forma rápida, mas tão descontraída quanto possível.

AQUECIMENTO VOCAL

$$
\begin{array}{c|cccc}\n2 & \vee & & \\
8 & 1 & 2 & 3 & 4 & 5 & 4 & 3 & 2 & 1 \\
\end{array}
$$

Este exercício pareceu resultar bastante bem como transição entre a fase anterior e os exercícios de aquecimento vocal seguintes. Os alunos mantêm a atenção ligada à respiração e ao apoio, mas já começam a ter alturas definidas.

O exercício seguinte continuou este nexo lógico. Sendo mais lento do que o anterior, a vogal [i] ajuda a criar o foco e brilho necessários para cantar na fase seguinte da aula.

$$
\begin{array}{c|c|c}\n2 & \text{vi} & & \\
\hline\n4 & 1 & 2 & 3 & 2 & 1\n\end{array}
$$

No exercício que se segue, o foco conseguido anteriormente agora é transportado para um espaço maior na boca, passando para a vogal [ɛ], vizinha de [i].

$$
\begin{array}{c|cc}\n2 & \text{vi} & \varepsilon & \text{i} \\
\hline\n4 & 1 & 2 & 3 & 2 & 1\n\end{array}
$$

Finalmente, há uma passagem pelas vogais cardinais. A consoante [p] visa que a colocação se mantenha o mais frontal e clara possível.

2 pi pɛ pa pɔ pu 4 1 3 2 4 3 5 4 2 1

#### TRABALHO DE REPERTÓRIO

A4 começou por trabalhar a *Canção Triste* de Francisco de Lacerda. Do ponto de vista estilístico, é da opinião do autor que o aluno estava a recorrer a demasiados portamentos. Além disto, a laringe pareceu muito alta, levando a uma vocalidade um pouco tensa.

AM alertou para que o aluno mantivesse uma postura correcta e pediu para que pensasse no texto para que a expressão facial correspondesse ao contexto da canção, levando, naturalmente, a uma alteração da qualidade vocal. AM também sugeriu que A4 não pensasse tanto em colocar a voz a tentar imitar uma voz adulta, mas que procurasse, antes, aproximar à fala.

Seguiu-se a *Se tu m'ami* de G. B. Pergolesi. Nesta, AM alertou para que se ouvisse mais texto. Isto viria a ajudar a colocação. É da opinião do autor que A4 pareceu estar a pensar "nota a nota" em vez das frases completas. Isto bloqueou o apoio, o que afectava, essencialmente, todos os factores, desde a qualidade vocal à inteligibilidade do texto ou à qualidade interpretativa.

A3 iniciou o trabalho pelo *Minnelied* de F. Schubert. Na opinião do autor, e apesar da interpretação "leve" ficar bonita para este Lied, a laringe estava um pouco elevada, tornado o som preso. Do mesmo modo, havia uma qualidade nasal na emissão do aluno, levando a crer que o palato estivesse baixo. Por fim, a pronúncia do Alemão é fraca, nomeadamente, A3 efectuou várias elisões, que são características de línguas como o Português e Francês, mas não do Alemão. AM pediu para que o aluno fosse mais expressivo.

Quanto à *Amar, mas saber amar* de Francisco de Lacerda, só houve tempo para corrigir algumas alturas e ritmos que estavam pouco claros.

# 3.5. Aulas individuais assistidas – A5

# 3.5.1. 2017/10/13 (13H50)

Embora, nesta altura, não estivesse combinado que o autor iria seguir o trabalho deste aluno (isto só aconteceu a partir do segundo período), foram tomadas notas do final da sua aula, pois o autor chegou antes desta terminar.

## TRABALHO DE REPERTÓRIO

AM sugeriu que o aluno tomasse mais atenção à sua postura e que tivesse uma respiração mais baixa. Isto, porque o aluno tem como formação base o Ballet, onde a respiração tende a ser mais subida, o que influencia negativamente o Canto.

Em conjunto, marcaram algumas respirações na partitura e reviram algumas questões rítmicas. Uma proposta do autor para que o aluno interiorizasse melhor os ritmos, já que este é muito novo, é a do exercício de manter o tempo com passos enquanto o ritmo das notas é executado com palmas.

#### NOTAS FINAIS

Como trabalho de casa, AM pediu a A5 para: estudar a peça com melhor articulação (ou seja, a pronunciar melhor o texto, para a emissão ser mais enérgica); ter mais consciência da respiração e postura correctas no caso do Canto. Outra forma de trabalhar o ritmo é a de executar o texto, respeitando o ritmo, mas sem alturas definidas. Isto consolida melhor a aprendizagem da peça.

Por fim, A5 ficou também de trazer outra peça lida para a próxima aula.

# 3.5.2. 2018/02/02 (14H40)

A1 desistiu das aulas de Canto. Por esse motivo, o autor passou a seguir o trabalho de A5 no mesmo horário.

## AQUECIMENTO VOCAL

O aluno estava a ter alguma dificuldade em manter a colocação e o apoio activos no seguinte vocalizo. Assim, AM sugeriu que A5 pensasse num crescendo até à nota aguda e um decrescendo a parir daí. A qualidade sonora melhorou, já que o apoio se tornou mais maleável.

$$
\begin{array}{c|cc} 2 & \sqrt{1} & 5 & 1 \\ \hline 4 & 1 & 3 & 5 & 3 & 1 \end{array}
$$

Ao executar o exercício que se segue, o aluno procurava forçar a emissão das notas graves. AM alertou para que este relaxasse também nessa região, não activando em demasia os abdominais. O vocalizo foi repetido, mas em stacatto.

$$
\begin{array}{c|c|c|c|c} 1 & i & a & i \\ \hline 4 & 1 & 5 & 3 & 1 \\ \end{array}
$$

#### TRABALHO DE REPERTÓRIO

A peça trabalhada foi a *Canção da Primavera* de António Melo. O aluno teve alguma dificuldade na região aguda. AM pediu para que este pensasse em focar mais o som, em vez de abrir tanto a boca.

# 3.5.3. 2018/02/23 (14H40)

A5 avisou que estava com dores de garganta. Apesar de dizer não sentir rouquidão, era audível que não estava com a voz saudável.

Apesar do aluno ter pedido para cantar, AM não deu aula para não piorar a situação do aluno e deu-lhe antes algumas recomendações para cuidar da Saúde: beber água; falar

o mínimo possível; comprar algo na farmácia para a tosse; cuidar e "ouvir" o corpo (para não o forçar a fazer algo quando está lesionado).

## 3.5.4. 2018/04/27 (14H40)

Os exercícios de Aquecimento corporal e Respiração foram combinados. Enquanto era feita a rotação de ombros, o aluno emitiu um som de [s] e [z] prolongados. No fim, A5 sacudiu também os braços e pernas.

#### AQUECIMENTO VOCAL

A5 estava a inspirar muito repentinamente, criando alguma tensão logo no início do exercício. Isto deveu-se também ao facto de estar a prolongar a última nota de cada iteração.

$$
\begin{array}{c|cccc}\n2 & v & & & \\
\hline\n4 & 1 & 2 & 3 & 4 & 5 & 4 & 3 & 2 & 1\n\end{array}
$$

O aluno explicou que estava a participar numa peça onde tinha de dar um grito. AM tentou explicar como o poderia fazer de forma mais saudável, colocando a voz como habitualmente faz nas aulas e fazendo o grito só no espectáculo para poupar a voz. Talvez fosse útil também explicar como fazer o desaquecimento após cada ensaio, de modo a que a voz retome o seu nível de esforço quotidiano.

No seguinte exercício, as primeiras duas notas eram cantadas como que com tenuto e, a partir da mudança para [ɔ], o aluno deveria fazer legato.

2 vi ɔ i 4 1 3 5 4 3 2 1

3.5.5. 2018/05/25 (14H40)

#### RESPIRAÇÃO

A5 entrou na sala de aula lesionado num joelho. Por esse motivo, fez os exercícios habituais de respiração sentado.

Nesta aula, AM usou variou entre vários exercícios ligados à respiração. Além dos habituais exercícios em [s] e [z], usou o som [ft] e [ks] (neste último, disse ao aluno para imitir uma cobra). Com a sequência  $[f] - [x] - [ts]$ , procurava que o aluno acelerasse o exercício, mantendo o funcionamento correcto da musculatura. De seguida, AM pediu ao aluno para imaginar que estava a soprar uma vela que estava muito longe (o que implicava manter os lábios focados à frente), alternando depois entre sopros fracos e curtos, e fortes e longos.

#### AQUECIMENTO VOCAL

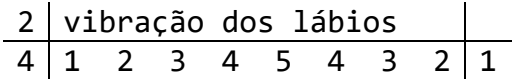

No exercício de vibração dos lábios não houve nada a assinalar.

O exercício seguinte foi cromático. No seguimento dos anteriores, o princípio seria manter o fluxo de ar constante. Esta ideia sofria quando o A5 se inclinava, de modo que AM avisou ao aluno para procurar manter uma postura correcta.

> 2 i ɔ i ɔ i ɔ i ɔ i 2 1 1# 2 2# 3 2# 2 1# 1

A seguir, A5 estava a usar pouca energia para cantar e a voz não estava tão colocada como era habitual (possivelmente por cansaço dos exercícios anteriores). Por este motivo, AM pediu para o aluno pensar no [ɔ] como sendo "do tamanho da sala". Esta procura de espaço ajudou na colocação.

$$
\begin{array}{c|cc} 2 & \sqrt{1} & 5 & \sqrt{1} \\ \hline 4 & 1 & 3 & 5 & 3 & 1 \end{array}
$$

Por último, o aluno executou o seguinte exercício. No mesmo, AM sugeriu que A5 pensasse na zona onde o casaco terminava (pélvis) para que a sustentação do ar fosse mais correcta.

$$
\begin{array}{c|c|c|c}\n1 & \varepsilon & a & \varepsilon \\
\hline\n4 & 1 & 5 & 3 & 1\n\end{array}
$$

# TRABALHO DE REPERTÓRIO

A5 cantou *Minha Casinha* de António Melo. AM alertou para que o aluno evitasse fazer portamentos e articulasse mais o texto. Isto poderá acontecer pelo aluno ter dúvidas no texto ou nas notas.

O aluno não trouxe de cor a segunda parte do texto, por isso, a aula terminou às 15h21 como forma de este perceber a importância de preparar o trabalho já em casa de modo a que as aulas sejam o mais eficientes possível.

## 3.6. Aulas individuais assistidas – A6

Algo que afectou as aulas de A6 foi o facto de este ter colocado um aparelho dentário. Uma das peças impedia, inclusive, o movimento da ponta da língua para a parte de trás dos dentes incisivos superiores. Indubitavelmente, isto influenciou negativamente a articulação do texto.

#### 3.6.1. 2018/04/27 (13H50)

#### RESPIRAÇÃO

Além dos exercícios recorrentes, AM pediu para A6 sacudir as pernas e mandíbula enquanto emitia um [a] sem uma altura pré-estabelecida, de modo a libertar alguma tensão (visto que o aluno entrou na sala um pouco tenso).

AQUECIMENTO VOCAL

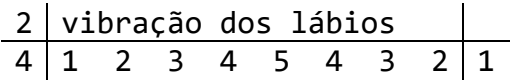

No seguinte vocalizo, A6 estava a exagerar a colocação do [i] na horizontal e do [ɔ] na vertical. Por causa disto, a emissão variava muito entre um som excessivamente brilhante e mais recuado. Adicionalmente, a inspiração no início de cada iteração era feita muito repentinamente o que levou, certamente, a um aumento de tensão muscular. Isto devia-se principalmente ao facto de o aluno prolongar muito a última nota.

$$
\begin{array}{c|cc} 2 & \sqrt{1} & 5 & 1 \\ \hline 4 & 1 & 3 & 5 & 3 & 1 \end{array}
$$

AM sugeriu que A6 pousa-se as mãos sobre o peito para que este sentisse melhor as ressonâncias graves, procurando um som mais cheio. A par desta ideia, pediu também que não abrisse tanto a boca, mas que sentisse mais uma abertura interior, com o palato elevado. Na opinião do autor, esta cobertura levou a que a vogal [ɛ] estivesse demasiado próxima de [e].

 $2 \mid \pi$  p pa po  $\mid \pi$ 

## 4 1 2 3 2 3 4 5 4 3 4 3 2 1

O aluno interrompeu o exercício dizendo que se sentia em esforço. O som não estava a vibrar (ou seja, não estava livre, solto) e A6 estava a fazer golpes de glote ao executar os staccatos solicitados. Possivelmente teria sido melhor fazer algum exercício de relaxamento em vez de dar tantas indicações, pois o aluno pareceu estar a bloquear com toda a informação.

## TRABALHO DE REPERTÓRIO

A6 cantou *Don't rain on my Parade*. Foi notória a dificuldade por parte do aluno para articular o texto, por causa, certamente, do aparelho dentário.

Para melhorar a emissão, AM sugeriu que A6 não abrisse tanto a boca na horizontal, pois estava a tornar o som demasiado brilhante e com pouco espaço.

O autor reparou também que o aluno ainda não consegue manter o espaço para a região aguda, dando a ideia de ter a laringe muito subida. Para que A6 não estivesse com uma postura tão rígida, talvez fosse vantajoso cantar já com algum nível de expressividade. Pensar no texto e posicionar-se no contexto da canção pode ter esse efeito.

# 3.6.2. 2018/05/25 (13H50)

## AQUECIMENTO VOCAL

O aluno começou pelo exercício de vibração dos lábios e foi-lhe pedido por AM para o executar de forma mais leve. Estava, portanto, a criar demasiada tensão tanto na barriga como na laringe.

2 vi ɔ i ɔ i 2 1 2 3 4 5 4 3 2 1 3 5 3 1

Para que o aluno mantivesse o apoio e colocação, foi-lhe pedido para pensar em fazer um glissando, principalmente no arpejo final. Isto tipicamente ajuda a que haja mais igualdade tímbrica e a que o aluno não perca a sustentação do ar. A par disto, AM pediu que A6 pensasse que o som tinha mais corpo, mas sem forçar. Isto serviu para que o aluno mantivesse a laringe baixa, ligando com as ressonâncias inferiores, evitando um som demasiado estridente.

Possivelmente por causa do aparelho, o aluno não estava a conseguir cantar um i puro. Em vez disso, fugia para uma versão de ê. Para colmatar isto, AM sugeriu que A6 pensasse que o som ia "para a frente", em vez de "subir". Esta ideia está ligada também ao supra-referido, para que a laringe se mantivesse baixa. Em continuidade, AM trabalhou o seguinte exercício:

$$
\begin{array}{c|cc}\n2 & a1 & a2 & a1 \\
\hline\n2 & 1 & 2 & 3 & 2 & 1\n\end{array}
$$

A razão para representar o fonema [a] de duas formas distintas deve-se à natureza do próprio exercício: o aluno começa por vocalizar um [a] com a ponta da língua pousada sobre os dentes inferiores dianteiros; ao chegar à terceira nota, o aluno põe a língua de fora, relaxada; ao regressar à nota inicial, este volta também à posição original da língua.

Neste processo, a segunda versão de [a] acaba por se tornar mais brilhante, horizontal e, por vezes, estridente. O objectivo é que o aluno mantenha a frontalidade do som e o relaxamento da língua enquanto faz este exercício.

> $12|i$   $\varepsilon$  a  $\sup$  ju 8 1 2 3 2 3 4 5 4 3 4 3 2 1

Este exercício serve para o aluno manter o mesmo timbre ao longo das várias vogais. Para que este resultado seja ainda mais notório, poder-se-á pedir ao aluno para não separar de todo as vogais (algo mais frequente no Bel canto do que em Teatro Musical, mas que será sempre o ponto de partida). Com isto em mente, AM pediu para que o aluno pensasse no exercício como um todo.

É essencial aplicar esta ordem de vogais, pois respeitam um caminho contínuo, desde a mais anterior e alta ([i]), passando pela mais central e baixa ([a]), até à mais posterior e alta [u].

O aluno teve dificuldades em vocalizar um [ɛ] puro (cantava [e]). Por causa disso, o [a] estava pouco colocado, o que afectava a colocação do [ɔ]. Porém, as vogais [i] e [u] estavam bastante focadas e timbradas.

$$
\begin{array}{c|c|c|c|c} 2 & i & a & i \\ \hline 4 & 1 & 5 & 3 & 1 \end{array}
$$

Nesta fase, o aluno deve procurar o mesmo legato dos exercícios anteriores, mas em saltos maiores.

Não tendo o [ɛ] antes do [a], o aluno conseguiu que a colocação fosse mais estável. AM alertou para que A6 pensasse mais na respiração, pois estava um pouco subida demais.

$$
\begin{array}{c|c|c|c|c}\n6 & \epsilon & 5 & \epsilon \\
\hline\n8 & 1 & 3 & 5 & 8 & 5 & 3 & 1\n\end{array}
$$

Em continuidade com o trabalho anterior, este exercício já abrangia uma oitava inteira. Para que o aluno mantivesse a verticalidade (e, assim, a colocação e timbre), AM pediu que A6 pusesse as mãos nas bochechas. Este tipo de sugestão permite que haja uma melhor consciência da musculatura e torna-se mais fácil para o aluno executar o exercício com essa verticalidade.

## NOTAS FINAIS

Como A6 estava com algumas dores na laringe (desde o início da aula), possivelmente por estar doente, a aula terminou pelas 14h20.

Para TPC, este devia pensar na interpretação a dar nas peças (já que estas estavam decoradas).

# 4. Estúdio de Ópera

Algumas das aulas foram assistidas na sua totalidade, abrangendo, também, o trabalho do Professor Emanuel Henriques (EH) e da Professora Patrícia Quinta (PQ).

Cada aula leccionada pelo autor surge com a designação "MMD" após o dia e hora da mesma. Nestes casos, foi aplicado o mesmo método apresentado na [Estrutura base de](#page-98-0)  [uma aula coadjuvada.](#page-98-0)

A ópera infantil que foi trabalhada a partir de meados do primeiro período foi *Little Sweep* de Benjamin Britten. A Academia de Música de Vilar do Paraíso contou com o trabalho de Mário João Alves (MJA) que encenou a ópera.

## 4.1.1. 2017/10/13 (16H25)

#### AQUECIMENTO VOCAL

A preocupação primordial por parte de AM teve que ver com a postura correcta dos alunos, relembrando-lhes que tivesse atenção à mesma.

Como na aula anterior (de A2 e A3), os alunos sentaram-se em cima de bolas de pilates com as pernas abertas a cerca de 60º.

Os vocalizos realizados foram muito semelhantes de aula para aula ao longo do ano.

$$
\begin{array}{c|cccc}\n2 & \vee i & & & \\
8 & 1 & 2 & 3 & 4 & 5 & 4 & 3 & 2 & 1\n\end{array}
$$

Estes exercícios procuravam manter um fluxo de ar constante, para que o apoio estivesse sempre activo.

$$
\begin{array}{c|c|c|c|c|c} 1 & \text{vi} & a & \text{i} \\ \hline 4 & 1 & 5 & 4 & 3 & 2 & 1 \\ \end{array}
$$

Ao adicionar os saltos e a vogal [a], o foco e brilho da vogal [i] devia ser transportado para o espaço da vogal [a].

$$
12|i \quad a \quad i \quad a \quad |i
$$

# 8 1 2 3 2 3 4 5 4 3 4 3 2 1

O seguinte exercício teve duas variantes. Na primeira, o arpejo descendente foi executado em legato e, na segunda, em staccato. Isto para que os alunos procurassem ter a mesma colocação e pensassem que as notas tinham um fluxo constante de apoio, mesmo no staccato.

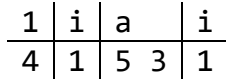

TRABALHO DE REPERTÓRIO

A peça trabalhada foi um arranjo de *Let It Snow*. Reviu-se cada voz, juntando-as de seguida e procurando que as vogais estivessem todas com uma colocação semelhante.

# 4.1.2. 2017/10/20 (16H25)

## AQUECIMENTO VOCAL

Foram executados os seguintes vocalizos, não havendo particular ponto a destacar.

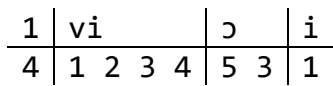

4|pi pɛ pa pɔ |pu 4 1 3 2 4 3 5 4 2 1

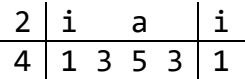

TRABALHO DE REPERTÓRIO

A peça em foco foi *Let it Snow*. O primeiro exercício foi o de cantarem a capella para se ouvirem melhor e procurarem equilibrar as dinâmicas entre as vozes. Foi feita uma gravação em vídeo por parte de EH para que os alunos tomassem conta das suas posturas enquanto cantavam, dos jogos de vozes e, no fim, comentassem o que estavam a ver. Outro exercício executado foi o de os alunos trabalharem em pares com o objectivo de criticarem construtivamente os mesmos pontos anteriores.

A seguir, cantaram *Adeste Fideles*. Nesta peça, o principal exercício foi o de cantarem com os olhos fechados, também com o intuito de se focarem na audição.

Como trabalho para casa, tiveram de pesquisar informação sobre *Die Zauberflöte* de W. A. Mozart. E foi falado de que a ópera infantil a fazer no presente ano lectivo era *The Little Sweep* de B. Britten.

## 4.1.3. 2017/10/27 (16H25) – MMD

Durante o Aquecimento corporal, passou-se a mensagem de que "é com o corpo que se canta". Esta ideia tem como objectivo transmitir a importância de se ter um corpo activo e saudável, o que será basilar numa forma correcta de cantar.

No início do Aquecimento vocal, havia pouca energia por parte dos alunos, a afinação e colocação eram diferentes entre eles. O foco principal foi o de garantir que o apoio estava sempre presente. Para ajudar a que isto acontecesse, o autor procurou dirigir sempre os vocalizos com gestos largos e contínuos, o que rapidamente surtiu efeito.

Ao executarem o exercício sobre a consoante [z] junto com as várias vogais, notouse que estavam a ter dificuldade em manter o espaço que conseguiam fazer no [a] e [ɔ], mas na vogal [u]. Assim, escolheu-se fazer a seguinte variante do exercício, levando o espaço de [o] para [u]. Os alunos responderam imediatamente bem.

$$
\begin{array}{c|c|c|c|c|c} 2 & \text{zo} & \text{u} & \text{u} \\ \hline 4 & 1 & 2 & 3 & 2 & 1 \end{array}
$$

#### TRABALHO DE REPERTÓRIO

Começou-se por trabalhar a *Let it snow*. Sendo um texto descritivo e sabendo que a maioria dos alunos compreende Inglês, escolheu-se iniciar pela declamação das primeiras frases do texto, mas com grande dramatismo. Palavras como "frightful" (em "The weather outsider is frightful") foram destacadas, tornando as consoantes declaradamente mais fortes. Por contraste, a segunda frase ("but the fire is so delightful") foi cantada mais docemente. Procurou-se que os alunos fixassem esta ideia para que fossem aplicando ao longo da peça.

Manteve-se este método até ao segundo refrão.

Os saltos maiores para a região aguda (como para a sílaba "wea" em "weather") resultaram, por norma, em versões muito fechadas das vogais. Como solução, procurou-se aproximar mais cada vogal a um [ɐ]. Quando os alunos eram alertados, a qualidade do som melhorava substancialmente. Seria necessário relembrá-los durante várias aulas para que assimilassem esta questão.

Por último, sugeriu-se que os alunos tivessem mais consciência da importância que cada linha tinha em cada momento, nomeadamente, quando uma voz acompanhava a outra com "doo doo doo".

## 4.1.4. 2018/02/02 (16H00)

Esta aula, ao contrário das outras vezes, deveria ter começado às 16h, mas, já que a grande maioria dos alunos chegou atrasada, AM usou o tempo de espera para que os presentes continuassem a decorar as suas partes na ópera.

#### RESPIRAÇÃO

Além dos exercícios habituais, os alunos fizeram um exercício onde levantavam os braços para os lados enquanto inspiravam e baixavam ao expirar. O objectivo era sentirem o tórax a expandir e relaxar.

#### AQUECIMENTO VOCAL

$$
\begin{array}{c|cccc}\n2 & \text{vibração dos lábios} \\
4 & 1 & 2 & 3 & 4 & 5 & 4 & 3 & 2 & 1\n\end{array}
$$

$$
\begin{array}{c|cccc}\n2 & \sqrt{1} & 5 & 1 \\
\hline\n4 & 1 & 2 & 3 & 4 & 5 & 4 & 3 & 2 & 1\n\end{array}
$$

$$
\begin{array}{c|cccc}\n12 & i & \epsilon & a & 5 & u \\
\hline\n8 & 1 & 2 & 3 & 2 & 3 & 4 & 5 & 4 & 3 & 4 & 3 & 2 & 1\n\end{array}
$$

O vocalizo seguinte foi o único onde houve uma intervenção mais presente de AM, onde esta procurou fazer o exercício sucessivamente mais rápido, mas alertando para que a emissão fosse sempre leve, evitando uma activação tensa e demasiado forte por parte dos alunos.

$$
\begin{array}{c|c|c|c|c|c} 1 & i & a & i \\ \hline 4 & 1 & 5 & 3 & 1 \end{array}
$$

TRABALHO DE REPERTÓRIO

PQ ficou responsável por esta parte da aula.

Começaram pelo número quatro da ópera (*Little Sweep*), onde PQ procurou que os alunos tomassem mais atenção às dinâmicas.

Para que os alunos sentissem melhor o tempo, possivelmente ajudaria fazerem exercícios a dois a puxar uma corda (balanceando de um lado para o outro), aproveitando o contexto da cena onde teriam de estar a puxar uma corda. Isto viria a acontecer, mais tarde, no trabalho cénico de MJA.

PQ procurou fazer os alunos imaginar a cena, de modo a desprenderem-se da partitura e decorarem melhor o texto.

Há que assinalar que a sala onde a maioria dos ensaios desta disciplina aconteceram a partir do segundo período tinha uma acústica com alguma reverberação. Isto dificultava a identificação de erros de notas e texto.

Sugeriu-se aos alunos que estudassem as partes num tempo mais lento e fossem acelerando a cada repetição, evitando, assim, que se instalassem erros.
### 4.1.5. 2018/02/16 (16H25)

### **RESPIRAÇÃO**

Além dos exercícios previamente descritos, executou-se um onde os alunos tinham de sustentar o som [s] durante alguns segundos. Notou-se que alguns dos alunos estavam a subir muito os ombros ao inspirar, provavelmente por terem a ideia de que conseguiriam ter mais ar. O propósito inicial do exercício é positivo (o de conseguir controlar melhor a respiração e musculatura a ela inerente), mas esta acção impede o desenvolvimento correcto deste controlo.

### AQUECIMENTO VOCAL

Novamente, esta reverberação da sala dificultou a identificação de erros.

De uma forma geral, os alunos estavam a levantar muito a laringe e a tornar as vogais muito fechadas na região aguda da voz. Aqueles que têm vozes mais agudas não aparentavam tanto o esforço. Ainda assim, o som ficava um pouco brilhante de mais.

### TRABALHO DE REPERTÓRIO

A partir deste ponto, a aula foi leccionada por PQ.

Primeiramente, PQ perguntou o que os alunos se lembravam do trabalho que vinha a ser feito com MJA. Esta questão, embora simples, permite que os alunos vão interiorizando a encenação e memorizando os seus papéis.

Não obstante, ao cantarem o número IV, estavam a ter dificuldade em acompanhar o tempo que PQ fez ao piano (e que se tornou mais lento, por causa disso). PQ insistiu que os alunos tomassem cuidado com o fraseado, de modo a que não automatizassem mal a partitura. Foi necessário rever, lentamente, as vozes em separado nalgumas passagens. Interessantemente, PQ deu a imagem de um órgão de tubos aos alunos para quando tivessem de cantar passagens verticais ou harmónicas.

Ao passar para as pequenas intervenções a solo, os alunos, em geral, estavam a cantar a medo, com quase nenhum nível de interpretação. Estranhamente, a maioria parecia já conhecer bem essas intervenções.

Na busca de desprender os alunos da partitura e fazê-los pensar mais no texto, estes fizeram um arco, com vista a simular uma cena simples em palco. Este exercício foi positivo principalmente para que conseguissem continuar a decorar, sendo que surgiram alguns problemas pontuais de desafinação.

Os diálogos também ainda não estavam de cor, de modo que os alunos necessitaram de partitura. Ainda assim, foi visível o trabalho previamente feito com MJA, pois, mesmo com a partitura, já conseguiam interpretar um pouco as personagens.

De seguida, passaram para o número VI, novamente com as partituras. Todas as notas agudas (por salto) tiveram uma colocação com pouco espaço.

### 4.1.6. 2018/02/23 (16H25)

Após o aquecimento habitual, passou-se prontamente para trabalho de repertório. Foi MJA que leccionou o resto da aula.

#### TRABALHO DE REPERTÓRIO

De uma forma geral, o problema a ultrapassar foi o facto das várias partes não estarem de cor. As cenas trabalhadas foram as seguintes: I, IV, V, VI, VII, VIII.

Tal como já foi mencionado, na cena IV, MJA amarrou algumas cordas a um poste de basquetebol que estava na sala e pôs os alunos a puxar levemente as cordas (enquanto simulavam um movimento mais veemente). Apesar de inicialmente os alunos não estarem muito enérgicos, houve uma melhoria na qualidade do som.

Além da marcação de cena que fazia parte do projecto, MJA fez mais um exercício com os alunos para facilitar o processo de assimilação da partitura. Neste, estiveram a marchar pela sala de modo a terem melhor consciência da estrutura rítmica da cena VI.

# 5. Actividade Organizada

## 5.1. O Palco [não é nenhum monstro]

Profissional convidado: Mário João Alves<sup>34</sup>

Data e Horário da actividade: 11 de Maio, das 18h00 às 19h00, na parte final da disciplina de Estudos de Ópera

## 5.1.1. INTRODUÇÃO

A actividade dividiu-se em duas partes: 1. Mário João Alves (MJA) falou brevemente sobre o seu percurso profissional (c. 15 minutos); 2. MJA trabalhou com alguns alunos para estimular o gosto pela representação em palco (c. 45 minutos).

O foco da actividade era mesmo este final, "estimular o gosto pela representação em palco". Não se procurou um trabalho profundo, mas antes algo galvanizador de interesse pelo Palco e pela Representação, procurando desmistificar o trabalho de um actor ou cantor nas salas de espectáculo.

## 5.1.2. A ACTIVIDADE

Contadas algumas pequenas histórias e momentos cómicos que aconteceram durante as actuações profissionais de MJA, iniciou-se o trabalho com um aluno a cantar a ária ("Non siate ritrosi", da ópera Così fan tutte de W. A. Mozart), acompanhado ao piano.

Antes do aluno começar a cantar, foi-lhe pedido para falar um pouco sobre a ária, procurando, desde logo, que tivesse noção da mensagem que teria de transmitir enquanto actuasse. MJA complementou a explicação com um resumo da ópera.

**.** 

<sup>34</sup> Vide notas biográficas infra.

Chamou-se a atenção dos restantes alunos para que tentassem acompanhar o texto, apesar de ser em Italiano, com o objectivo de haver uma iniciativa de compressão da acção por parte do público, participando, embora passivamente, na cena.

O aluno cantou uma vez a ária e, assim, expôs ao resto da classe o que seria o objecto de trabalho do resto da actividade. Depois, MJA aproveitou para perguntar aos outros alunos se reconheciam algumas das palavras-chave e frases da ária. Para isso, pediu para o aluno repetir a ária e foi parando-o para explicar à classe, em cada secção, o que este estava a cantar.

Com isto, MJA pediu a colaboração de mais três alunos para que ajudassem o primeiro a contracenar. Além disto, escolheu aproximar uma planta de plástico, com cerca de 1,80 metros que se encontrava num vaso da sala. Desta forma, puderam ter mais um recurso para facilitar na concepção da cena.

Tendo prática também como encenador, MJA foi novamente parando a actuação ao longo da ária, dando algumas orientações cénicas aos alunos, explicando como cada personagem devia comportar-se.

Curiosamente, o aluno que fazia de Ferrando, apesar de só estar a contracenar, foi rapidamente capaz de entrar em personagem e mostrou-se muito confiante ao desempenhar esse papel cómico. Há que assinalar que, mesmo com as respostas de riso que surgiam, este não se deixou intimidar, mantendo-se em personagem ao retomarem a acção.

Nos momentos de paragem, MJA também procurava exemplificar os tempos de espera e a noção espacial necessários para a boa compreensão da acção por parte do público.

Ao longo da actividade, foi notório que, estando MJA ocupado com um par de intervenientes ou a dar alguma indicação à pianista, os outros alunos foram discutindo proactivamente alternativas gestuais e como poderiam melhorar o seu desempenho.

Dessa iniciativa, Guglielmo e Ferrando escolheram, por si próprios, começar a ária por detrás da cortina que existe na entrada principal da sala.

Ao repetirem a ária, os alunos ainda se recordavam da maioria das indicações e foi possível limar cada passo, dando espaço para uma interpretação mais rica e com mais pormenores.

Terminada esta tarefa, MJA apontou alguns elementos a ter em conta quando se estuda uma peça nova. Essencialmente, cantar é, também, Comunicação, e, por essa razão, deve-se optar por tudo o que facilite essa comunicação. Uma das principais formas de o fazer é saber muito bem a tradução do texto e o contexto da peça na obra em questão. Imaginar o que se está a cantar e ilustrá-lo, mesmo que de forma simples ou só com um olhar, vai contribuir para esse foco.

# Anexos

## Anexo I – Bibliografia de Mário João Alves

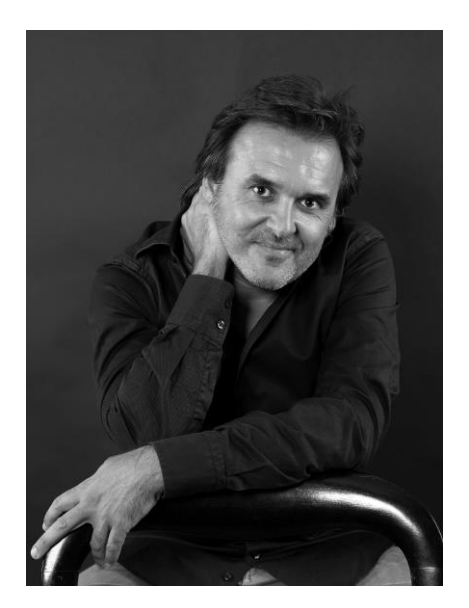

*Figura 18 Mário João Alves por Carla Barroso Coelho*

Tenor, é presença assídua no Teatro Nacional de São Carlos, colabora com a generalidade das instituições musicais portuguesas e com as temporadas de ópera dos teatros *La Fenice de Veneza, La Monnaie de Bruxelas, BAM de New York, Regio de Turim, Maestranza de Sevilla, Tenerife Opera Festival, Petruzelli di Bari, Donizetti di Bergamo, Comunale di Bologna, Cairo Opera House, Muscat Royal Opera House, Seoul Arts Center,* e ainda em *Tokyo, Macau, Lausanne, Maputo, Paris, Palermo* ou *La Valetta.*

Gravou para a Naxos, BMG, RCA Victor, Portugaller e PortugalSom, e para a RDP, RTP, Mezzo e RAI.

Publicou os livros "A Valsa dos sem-isqueiro", "Amilcar, consertador de búzios Calados" (Prémio Matilde Rosa Araújo), "Afonso Cabrita, meu tio, ensaísta, toureiro e melancólico" (Prémio Bocage de Conto), "José, será Mago?" e "Histórias da Música em Portugal" e tem criado textos, libretos de ópera e guiões para diversos espectáculos musicais, colaborando regularmente com o Serviço Educativo da Casa da Música.

Encenou as óperas "The Pirates of Penzance" (Música no Colégio, Ponta Delgada), "Pimpinone" (Ritornello, Conímbriga), "Hansel e Gretel" (Temporada Darcos) "La Canterina" (Ritornello, Conímbriga) e "Amahl e os Visitantes da Noite" (CCVilaFlor, Guimarães), "Bastien e Bastienne" (Ritornello, Conímbriga), "The Little Sweep" (AMVP, Auditório Municipal de Gaia).

Fundou a companhia ÓPERA ISTO e a Aventuras do Costume – Associação Cultural, tem criado diversos espectáculos operáticos de cariz pedagógico. Dirige o Estúdio de Ópera do Conservatório de Música de Coimbra e o Atelier de Ópera da ESART.